**تبويب أساليب كميه فياالداره املحاضرةاألولىوالثانية**

**البرمجةالخطيةهي:**

- **الشبكي التحليلNetwork Analysis .A**
- **البرمجةالالخطيةNon-Linear programming .B**
	- **Goal programming .C**
	- **Linear programming .D**
	- **كانتالبدايةالحقيقيةلعلم بحوث العمليات**
		- **A. الحربالعامليةالثانية.**
			- **B. مع ظهوراإلنترنت.**
		- **C. فيالسبعيناتامليالدية.**
			- **D. في عام 1911 م.**
		- **مصطلح - programming Linear يعني -:**
			- **A. البرمجةالخطية**
- **Mathematical programming البرمجةالرياضية .B**
	- **Operations Researchالعمليات بحوث .C**
		- **D. برمجةالشبكات**
		- بحوث العمليات يعني:
		- **Operations Research .A**
			- **Business Methods .B**
		- **Research Operations .C**
			- **Network Analysis .D**
		- **أحد الخصائصاملميزةلبحوثالعمليات**
			- **A. تعتمد علىالحل الجزئي للمشكلة**
- **B. تقوم بصياغةاملسألةوليس حل املشكلة / صناعة القرار**
	- **C. تعتمد علىفريق متكامل ينظر للنظام ككل.**
- **D. تعتمد على حل املشاكل يدويادون الحاجة الستخدام الحاسوب**

#### **علم اإلدارةیعني:**

- **Business administration .A**
	- **Public administration .B**
	- **Management science .C**
- **Operations management .D**

البرمجة <mark>الخطية تعتبر حالة خاصة من البرمجة الرياضية</mark> إذا

**A. العالقة خطيةبين املتغيراتفيدالةالهدف والقيود**

- **B. قيم املتغيراتمعروفة**
- **C. دالةالهدف يوجد لها حل أمثل**

**D. العالقةبين املتغيراتيمكن برمجتها**

**البرمجةالخطية هي حالة خاصةمن البرمجةالرياضيةإذاكانت:**

- **A. العالقاتبين املتغيراتخطية**
	- B. القيود على شكل متباينات
	- C. هناكإمكانيةلبرمجةاملسألة
		- D. يوجد لها حل أمثل

**القيد التالي اليمكن ان يكون قيدا فيبرنامج خطي:** 

- $X1+0X2 \le 20$
- $X1 20X2 \ge 20Y$ . B
	- $X1>=X2$ .
		- **X1>2 .D**

**القيد التالييمكن ان يكون فيبرنامج خطي :**

- **x1-x2>=8**
- $x1+x2 \le 0$
- $x1+x2 < 36$
- $x1 + x2 > 1$

**أي قيد ما فيه عالمة = مستحيل يكون قيد في برنامج خطي لو خيار واحد فقط ما فيه مساواة راح نختار وعلى طول ولو كله مافيه مساواة راح نركز على إنها لقيد الزم يكون أكبر من أو يساوي** *0*

**االختيار صحيح اوال توجد مساواة، وال يؤثر وجود متغير عالمته سالبة األهم ان يكون اكبر من او يساوي الصفر بحيث لو نقلنا احد المتغيرات للطرف االخر تكون االشارة موجبه وهذا الشرط ضروري لصحة القيد وهو عدم السالبيه أي عدم وجود اشارة سالب في الجهة اليمنى من القيد**

# **عند الربط بين (بحوثالعمليات, البرمجةالخطية, البرمجةالرياضية) من األشمل فإن**

- A. البرمجةالرياضية←البرمجةالخطية←بحوثالعمليات
- **B. بحوث العمليات←البرمجةالرياضية←البرمجةالخطية**
	- **C.** البرمجةالخطية←البرمجةالرياضية←بحوث العمليات
	- D. البرمجةالرياضية←بحوثالعمليات←البرمجةالخطية

#### **مصطلحconstraintsيعني**

A. الحلول املقبولة.

#### **B. القيود**

- **C.** النقاطالركنیة.
- variables املتغيرات .D

#### **عند الربط بين )بحوثالعملیات,األسالیبالكمیة,البرمجةالخطیة,البرمجةالریاضیة( نجد**

- **A.** بحوث العملیات ‰ البرمجةالخطیة ‰ البرمجةالریاضیة ‰ األسالیبالكمیة
	- B. الأساليب الكمية ---البرمجة الرباضية←البرمجة الخطية←بحوث العمليات
- **C. األساليبالكمية ---بحوثالعمليات←البرمجةالرياضية←البرمجةالخطية**
	- D. البرمجةالرياضية←بحوثالعمليات←البرمجةالخطية

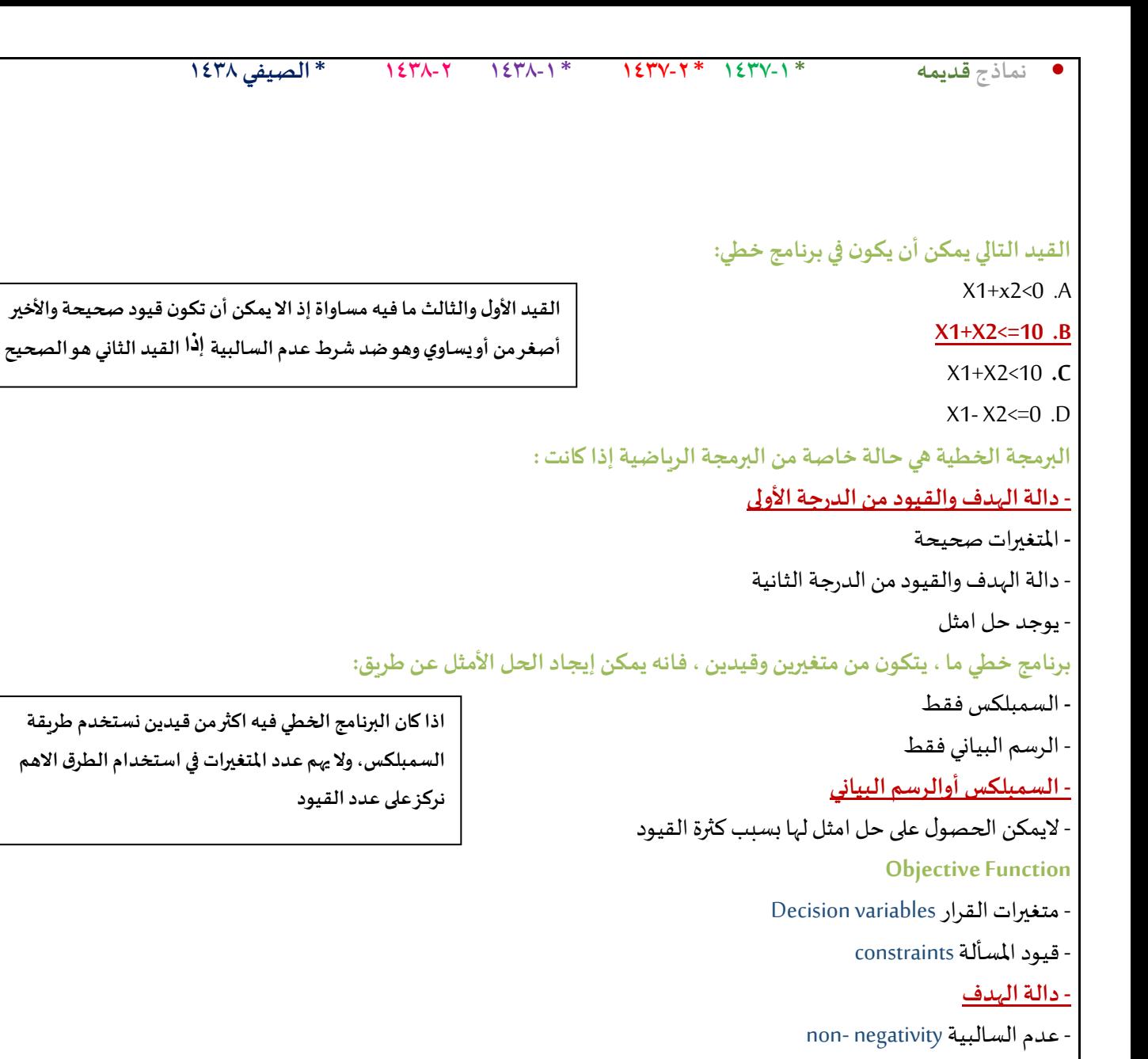

- **Constraintsهي -:**
	- متغيرات القرار

# **قيوداملسألة**-

- دالةالهدف**-**
- عدم السالبية**-**

# **متغيرات القرار تعني:**

- **Decision variables .A**
- **Business Administration .B**
	- **public Administration .C**
- **Operations Management .D**

# **البرمجةالرياضية هي:**

- **Network Analysis-**
- **Non-linear Programming -**
	- **Goal programming -**
- **Mathematical programming -**

**اذا كان البرنامج الخطي فيه اكثر من قيدين نستخدم طريقة السمبلكس,وال يهم عدد املتغيرات في استخدام الطرق االهم**

**دعواتي لكم بالتوفيق والنجاح : لوسيندآ العصاميه د. ملفي الرشيدي أساليب كميه في االداره** 3

```
• نماذج قديمه * 1437-1 * 1437-2 * 1438-1 1438-2 * الصيفي 1438
                                                                                                         البرمجة هي
                                                                                                          Analysis-
                                                                                                   Programming -
                                                                                                            Linear -
                                                                                                              Risk-
                                                                                                 مصطلح Risk يعني:
                                                                                                          - هدف
                                                                                                      - عدم تأكد
                                                                                                       - مخاطرة
                                                                                                            - قيد
                                                                                                متغيرات القرار تعني:
                                                            متغيرات القرار الذي يتم اضافتها في الصيغة القياسية هي :
                                                                                                   - ثالث متغيرات
                                                                                                       أربع قيود
                                                                                                       - متغيرين
                                                                                                  متغيرات راكدة
                                                                      القيد التالييمكن ان يكون قيد فيبرنامج خطي :
                                                                                                       X1+X2 \le 0 -
                                                                                                   X1-20X2=-20 -
                                                                                                           X1 > X2X1>=2 -
                                                                      القيد التالييمكن ان يكون قيد فيبرنامج خطي :
                                                                                                           X1 \le 0X1 - 20X2 \ge 20 -X1 < X2.
                                                                                                    X1+X2 >= 20 -
                                                                            أحد <mark>الخصائص الميزة لبحوث العمليات :</mark>
                                                                                    - تعتمد على الحل الجزئي للمشكلة
                                                               - تقوم بصياغة المسألة وليس حل المشكلة / صناعة القرار
                                                                           - تعتمد علىفريق متكامل ينظر للنظام ككل
                                                         - تعتمد على حل املشاكل يدويادون الحاجة الستخدام الحاسوب
 الاختيار صحيح تنطبق عليه شروط القيد اولاعدم السالبيه بالجهة اليمنى
                                          ووجودمساواةفي القيد
بالنسبةللقيد األول ملاذا لم يتم اختياره؟ ألنه عند نقل أحد املتغيرات للطرف 
           األخرسيصبح لدينا إشارة سالبوهوضد شرطعدم السالبيه
           االختيار صحيح ألن املساواة موجودة واملتغيرات لو نقلناها 
               للطرف األخر ستنتج لنا أعداد موجبة وهو أهم شرط 
                                       بالنسبة لعدم السالبيه
```
**عند الربط بين بحوثالعمليات , البرمجةالخطية , البرمجةالرياضية**

- البرمجةالرياضية←البرمجةالخطية←بحوثالعمليات **- بحوثالعمليات←البرمجةالرياضية←البرمجةالخطية -** البرمجةالخطية←البرمجةالرياضية←بحوثالعمليات - البرمجةالرياضية←بحوث العمليات←البرمجةالخطية

#### **-: هيDecision variables**

- أساليب القرار

- متغيرات القرار

**-** القراراتاملتغيرة**-**

قيودالقرار-

#### **non- negativity**

- قيود المسألة

دالةالهدف**-**

**- عدم الساليبة**-

- متغيرات القرار أحد <mark>الخصائص الميزة لبحوث العمليات</mark> : - تعتمد على الحل الجزئي للمشكلة - تقوم بصياغة المسألة وليس حل المشكلة / صناعة القرار - تعتمد على أفراد وليس على فريق **- ال ش يءمماذكر**

**مصطلحOperation Researchيعني**

#### **- بحوثالعمليات**

- شجرة القرارات

- تحليل القرارات-

# **:تعنيDecision variables**

- أساليب القرار

# <mark>- متغيرات القرار</mark><br>- القرارات المتغيرة

-قيودالقرار

**مسائل البرمجةالخطيةتحتوي على:**

- دالة الهدف وعدد من المتغيرات.

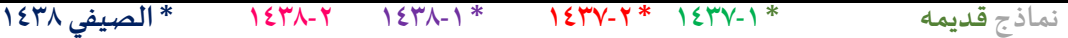

**- عددمن املتغير اتودالةالهدف والقيود** - مجموعة من المتغيرات وأخرى من القيود<br>- مجموعة من القيود

**البرمجةالرياضية هي:**

Network Analysis-

Non-Linear Programming-

Goal Programming-

**Mathematical Programming -**

 **أي من التالييمكن أن يكون قيدا فيبرنامج خطي:**

- $X_1 + X_2 \leq 0$  **-**
- $X_1 + 20X_2 \ge -20$ 
	- $X_1 > X_2 = 0$ 
		- $X_1 \geq 1$  -

**القيد بسيط جداوصحيح لعدم وجودإشارة سالبة بالجهة اليمنى ولوجود املساواة** 

**البرمجةالخطية هي حالة خاصةمن البرمجةالرياضيةاذاكانت**

- **- العالقاتبين املتغيراتخطية**
	- القيود على شكل متباينات
	- هناك امكانية لبرمجة المسألة
		- يوجد لها حل أمثل

ا<mark>لبرمجة الخطية هي حالة خاصة من البرمجة الرياضية اذا كانت :</mark>

- **- العالقاتبين املتغيراتخطية**
	- القيود على شكل متباينات
	- هناك إمكانية لبرمجة المسالة
		- يوجد لها حل أمثل

**مصطلح programming mathematicalيعني**

- **- البرمجةالرياضية**
	- البرمجة الخطية
- بحوث العمليات
- برمجة الشبكات

**دعواتي لكم بالتوفيق والنجاح : لوسيندآ العصاميه د. ملفي الرشيدي أساليب كميه في االداره** 6 **القيد التالييمكن ان يكون فيبرنامج خطي الجواب الثالث والرابع ما فيهم مساواه هنا القيد غير صحيح االول والثاني فيهم مساواه وأكبر من الصفر لكن عند نقل احد المتغيرات للطرف االخر سينتج لنا عدد سالب وهو ضد شرط عدم السالبيه لذلك لم يتم اختياره لكن الصحيح هو االختيار االول السالب حسب ما ذكره الدكتور لنا بتوتير الننا لو نقلنا** 

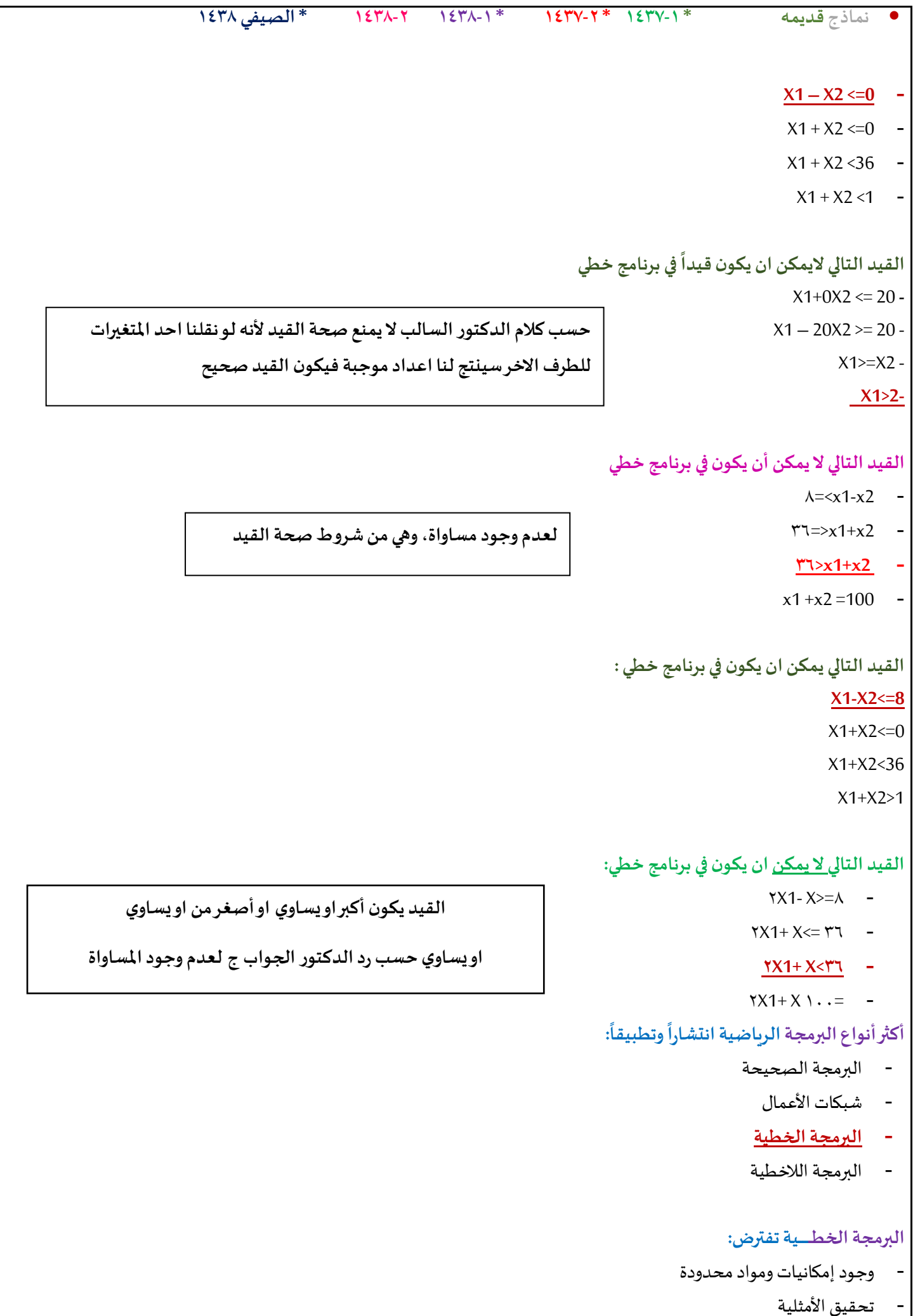

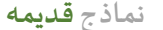

متغيرات تتأثر بالقرارات التي تأخذها

**- جميع ماسبق**

# **املحاضرةالثالثة**

صياغة البرنامج الخطي (شاملا الأسئلة من 26 الى 30)

تقوم شركة أثاث بتصنيع عدة منتجات من الأخشاب، يتمثل أهمها في الكر اسي والطاولات ، حيث يبلغ تْمَنْ الكرّسي الواحد في السوق \_111 ربالٌ، ويحتاج الّي 3 ساعةٌ عمَّل في قسم النشر ، و 4 ساعات عمل واحدة في قسم التجميع ، بينما يبلغ ثمن الطاولة 444 ريال، ويحتاج الى ساعتين عمل في قسم النشر ، و 5 ساعاتٌ عملٌ في قسم التجميع ، وفي اللحظة التي يستوعب فيها السوق جميع المنتجاتٌ من كلا المنتجين، لا يستطيع مدير الشركة الحصول شهريا على اكثر من 175 ساعة عمل في قسم النشر، كما لايستطيع الحصول على اكثر من 250 ساعة عمل في قسم التجميع

> **املتغيراتاملوجودةفياملسألة هي:**  $x2 = x$ والأخشاب = 2x **- الكراس ي = 1xوالطاوالت = 2x -** ساعاتالعمل = 1xوقسم النشر = 2x -قسم النشر = 1xوقسم التوزيع =2x

**دائما املتغيرات هي التي تتعلق باإلنتاج في هذا املثال منتجات**  اخشاب من كراسي وطاولات فتكون هي المتغيرات x1 , x2

**دالةالهدف في هذهاملسألةتأخذ الشكل التالي:**

**Max z=111x1+444x2 -**

min z=111x1+444x2 **-**

Max z=175x1+250x2 -

Max z=555x1+425x2 -

**األثاث في املصنع كراس ي وطاوالت إذا هم املتغيرات دالةالهدف إذاكان يتكلم عن ربح أوثمن فهيدالةتعظيم ماكس وإذا كان يتكلم عن تكلفة فهي دالة تدني min نروح للتجميع بالنسبةللكراس ي 4 ساعات وبالنسبة للطاوالت 5 ساعات وال يستطيع أكثر من 250 ساعةإذا تكون الدالةيا250 أو أقل نشوف القيد املناسب لدي األرقام ونختارثمن أي بيع معناه دالة تعظيم يعني نبغى نربح أكبر قدر ممكن** 

> **قيد قسم التجميع هو : 4X1+5X2<= 250 -**

> > **2X1+5X2<= 250 -**

**X1+7X2<= 250 -**

**X1+9X2<= 425 -**

**نذهب لقسم التجميع للطاوالت والكراس ي بالنسبة للكرس ي يحتاج الى 4ساعات في قسم التجميع والطاولة 5 ساعات في قسم التجميع واقص ى عدد للساعات في قسم التجميع 250 ساعةفيكون االختياراالول هوالقيد الصحيح**

• **نماذج قديمه \* 1437-1 \* 1437-2 \* 1438-1 1438-2 \* الصيفي 1438 دالةالهدف في هذهاملسألةمن نوع: -** تدنية - ثنائية الهدف **- تعظيم** - غيرمحددة صياغة البرنامج الخطى أحد المدار س تستعد لرحلة ٤٠٠ طالب وطالبة. الشركة التي ستوفر النقل لديها عدد من الحافلات الكبيرة تتسع ل ٥٠ مقعد لكل منهما و عدد من الحافلات الصغيرة تتسع الواحدة منها لـ ٤٠ مقعدا، ولكن لا يوجد لدى الشركة الا ٩ سائقين لقيادة هذه الحافلات. تكلفة تأجير الحافلة الكبير ة هي ٨٠٠ ريال و ٦٠٠ ريال للحافلة الصغير ة. (إ*ذا افتر ضنا* ان [X] عدد الشاحات الكبير ة، 2X] = عدد الشاحنات الصغير ة ) **دالةالهدف في هذهاملسألةتأخذ الشكل التالي:** Max z=800x1+600x2 **-**  اخترنا ماين لوجود كلمة تكلفة إذاً الدالة متدنية Max z=50x1+40x2 - **800 لـ الحافلة الكبيرة ورمزها 1x, و600 للحافلةالصغيرةورمزها 2x** Min z=800x1+600x2<=1400 **min z=800x1+600x2 - القيد الخاص بعدداملقاعد يساوي :**  $X1+X2 \le 400$ **50 X1+40X2=400 -** 50X1+40X2 <= 200 **-**  $\circ$  . X1+40X2 < 400 -**القيد الخاص بالسائقين هو: الشركة لديها 9 سائقين فقط لكل الحافلتين لذلك وضعنا 2x + 1x**   $X1+X2>=9$ **, أصغرمن أويساوي 9 الن استحالةبكون عندها أكثرمن 9**

#### **X1+X2<=9 -**

 $X1 \le 9; X2 \le 9$  -

 $X1+X1 \leq 18$ 

**دالةالهدف في هذهاملسألةمن نوع :**

**- تدنية**

**-** ثنائيةالهدف

- تعظيم

- غير محددة

**سائقين فنقول اقل من أويساوي 9**

ينتج مصنع للعطورات نوعين من العطورات, يتطلب إنتاج وحدة من العطر الرجالي 3

ساعات حتى و چاچم من المواد الأولية<sub>.</sub> إذا علمنا ان الارباح الناتجة من هذين النوعين<br>ساعات عمل و 2 جم من المواد الأولية<sub>.</sub> إذا علمنا ان الارباح الناتجة من هذين النوعين من العطور ات هي 10 و 60 ريال لكل وحدة انتاج على التوالي. و أن إمكانات المصنع

#### **دالةالهدف في هذهاملسالةتأخذشكل**

# **Max z=10x1+60x2 -**

- min z=10x1+60x2 **-**
- Max z=10x1+60x2>=70 -

min  $z=10x1+60x2\leq 600$  -

#### **القيد الخاصبساعاتالعمل يساوي**

X1+X2<=109 **-**

 $&X1+2X2 \leq 80$  -

#### **3X1+5X2<=109 -**

 $YX1+7X2 \le 189$ 

# **القيد الخاص باملواداألولية**

 $X1+X2 \le 109$ 

#### **4X1+2X2<=80 -**

 $\tau$  X1+5X2 <= 80 -

 $X1+X2 \leq 80$  -

**قيد عدم السالبيةالخاصبهذهاملسألة**

X1+X2>=0 **-**

 $X1, X2, x3, x4 \leq 0$  -

#### **X1,X2>=0 -**

 $X1, X2 \le 0$  -

**اخترنا ماكس ألنهذكرليكلمةارباح , 10 , 60 هياالرباح الناتجة من العطورات**

**دائماقيد عدم السالبيهيكون أكبر من أويساوي الصفرركزوا علىاالشارات**

```
• نماذج قديمه * 1437-1 * 1437-2 * 1438-1 1438-2 * الصيفي 1438
```
ذكر لي ربح الحافلة الكبيرة والصغيرة لذلك اخترنا ماكس

**لوجودكلمةربح**

```
أحد الكليات تستعد لرحلة 1200 طالب لأحد المتاحف الشركة التي ستوفر النقل
لديها عدد من الحافلات الكبيرة تتسع ل 60 مقعد لكل منهما و عدد من الحافلات
 الصغير ة تتسع الواحدة منها لـ 40 مقعدا، ولكن لا يوجد لدى الشركة الا 14 سانق
    لقيادة هذه الحافلات ويح الحافلة الكبيرة هي 1200 ريال و900 ريال للحافلة
     الصغير 5. (إذا افتر ضنا ان X1= عدد الشاحات الكبير ة. X2= عدد الشاحنات
                                                                  الصغدة)
```

```
دالةالهدف في هذهاملسألةتأخذ الشكل التالي
```

```
Max z= 1200x1 + 900x2 -
```

```
Min z= 1200x1+ 900x2 -
```

```
Max z= 60x1 + 40x2 -
```

```
Min z= 1200x1 + 900x2 <=2100 -
```

```
القيد الخاصبعدداملقاعد يساوي:
```
 $X1 + X2 \le 1200 -$ 

```
60X1+40X2 =1200 -
```

```
7. X1+40X2 \le 600
```
 $7. X1+40X2 = 120$ 

**القيد الخاص بالسائقين هو:**

#### **X1+X2 <=14 -**

 $X1+X2 > 14$ 

 $X1 \le 12$ :  $X2 \le 14$ 

 $X1+X1 \le 28$ 

**دالةالهدف في هذهاملسألةمن نوع**

# **- تعظيم**

**-** تدنية

- ثنائيةالهدف

- غيرمحددة

**دعواتي لكم بالتوفيق والنجاح : لوسيندآ العصاميه د. ملفي الرشيدي أساليب كميه في االداره** 11

صياغة البرنامج الخطى عدد من المحافلات الكبيرة تتسع ل 60 مقعد لكل منهما و عدد من الحافلات<br>التوفير : " الصغيرة تتسع الواحدة منها لـ 40 مقعدًا، ولكن لا يوجد لدى الشركة أي قيود ماليا<br>شربة لقالاة هذه السلام حسنة في المستقدا، ولكن لا يوجد لدى الشركة أي قيود ماليا بشرية لتيادة هذه الحافلات. <u>تكلفة تاجير</u> الحافلة الكبيرة هي 900 ريال *و 1200*<br>لحافلة الصرف: 5 (ألما أنّ من الله عليه الله عليها المحبيرة هي 900 ريال *و 1200*<br>لحافلة الصرف: 5 (ألما أنّ من الله للحافلة الصخير ة. (إذا افترضنا ا*ن XI= عدد الشاحات الكبير ة. 22* ع*دد الشاء*<br>صغد ة ) الصغدة)

 $(11)$ 

#### **دالةالهدف في هذهاملسالةتأخذ الشكل التالي**

 $Max z = 900x1 + 1200x2$ 

#### **Min z= 900x1+ 1200x2**

**بما انه ذكر لي تكلفة اخترنا ماين ,ادنى**

```
Max z= 60x1 + 40x2
```
Min z= 1200x1 + 900x2 <=2100

**القيد الخاص بعدداملقاعد يساوي**

 $X1+X2 \le 600$ 

#### **60X1+40X2=600**

60X1+40X2<=1200

60X1+40X2<600

#### **القيد الخاص بالسائقين هو**

 $X1+X2 \le 12$ 

X1+X2>=12

X1<=12; X2<=12

#### **ال يوجد قيد**

**دالةالهدف في هذهاملسألة هيمن نوع**

#### **تدنية**

تعظيم-

- ثنائية الهد<mark>ف</mark><br>- غير محددة - تعظيم<br>- ثنائية الهدف
	-

**صياغةالبرنامج الخطي**

**تمتلكشركة مصنعا إلنتاج السيراميكمن النوع العادي وتوزيع اإلنتاج علىتجار الجملة. الجدول التالييظهر احتياجات إنتاج الطن من السيراميكاملمتاز A,B وإنتاج الطن من السيراميكالعادي من املادتين الخام .**

وقد أظهرت دراسات السوق أن الطلب على السيراميك العادي يزيد عن الطلب على السيراميك الممتاز ،كماأظهرت دراسات السوق أيضاً  أن الحد الأقصى للطلب اليومي على السيراميك العادي هو ٥ طن.وببلغ هامش ربح الطن من السيراميك الممتاز ٣٠٠ ربال في حين يبلغ **هامش الربح من النوع العادي 200 ريال.**

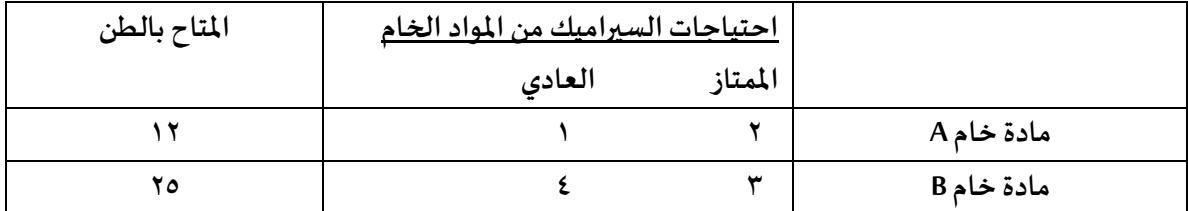

**القيد الخاص باملادةالخام Bهو:**

**نذهب للصف الخاص ب املادة B , ونأخذ 1xللممتاز, 2xللعادي.. واقص ى حد 25**

**من املمتاز 1x,فنضع إشارةأكبر**

**بما انه ذكر لي الطلب على السيراميك العادي 2x, أعلى** 

```
-X_1 + X_2 \leq 24
```
 $X_1 \le 12$ :  $X_2$  12 -

 $-X_1 + 2X_2 \ge 12$ 

```
-3X_1 + 4X_2 \le 25
```

```
القيد الخاص بالطلب على السيراميك العادي والممتاز معاً:
```
 $X_2 = X_1 + 22$  $X_2 < X_1$  -

 $X_2 > X_1 > 12$ 

 $X_2 \geq X_1$ 

**دالةالهدف في هذهاملسألةمن نوع :**

- تدنيه

**- تعظيم**

لأنه ذكرلي كلمة ربح تكون دالة تعظيم

- غيرمحددة - ثنائية الهدف

**صياغةالبرنامج الخطي**

**تقومشركةمالبس بالتصنيع عدةمنتجاتمن القطن يتمثل اهمها فيبدالترجاليةوبدالتنسائية حيثيبلغسعر البدلةالرجالية 300 ريال وتحتاج الى 2ساعة عمل فيقسم التفصيل و3ساعات عمل فيقسم الحياكةبينما يبلغ ثمن البدلةالنسائية 900 ريال وتحتاج الى 4 ساعاتعمل فيقسم التفصيل و1ساعة عمل فيقسم الحياكةوفياللحظةالتييستوعبفيها السوق جميع املنتجات من كال البدالتال تستطيع الشركةتوفير أكثر من 400 ساعة عمل فيقسم التفصيل كما ال تستطيع الحصول علىأكثر من 650 ساعة عمل فيقسم الحياكة**

# **دالةالهدف في هذهاملسالةتأخذ الشكل التالي**

- Min  $z = 300x1+900x2$
- $Max z = 300x1+900x2$
- $Max z = 700x1 + 1650x2$ 
	- $Max z = 400x1+650x2$

# **قيد قسم التفصيل هو:**

- $5x1+5x2 \le 1050$
- $6x1+4x2 \le 400$
- $2x1+4x2 \le 400$ 
	- $3x1+x2 \le 650$

# **دالةالهدف فياملسالةمن نوع:**

- تدنية
- مزيج من تعظيم وتدنية
	- **تعظيم**
	- لا يمكن تحديدها

# **املتغيراتاملوجودةفياملسالة هي:**

- **- بدلةرجالية =1x, بدلةنسائية =2x**
- قسم الحياكة =1x, ساعات العمل=2x
- قسم التفصيل=1x, قسم الحياكة=2x
	- ساعاتا لعمل1x=, القطن=2x

# **ساعات العمل اليوميةفيالبرمجةالخطية**

- **- قيد**
- دالة هدف
	- متغير
	- مخاطرة

# **عند بناءبرنامج خطي فإن الخطواتعلىالنحو التالي-:**

- القيود ثم المتغيرات ثم دالة الهدف
- القيودثم دالةالهدفثم املتغيرات
- المتغيرات ثم دالة الهدف ثم القيود

**اخترنا ماكس ألنهذكر لي كلمة ثمن و سعر فتدل على الربح, بالنسبة لسعر البدلةالرجالية 300 ونرمز لها ب 1x, والبدلةالنسائية سعرها 900 ويرمز لها ب 2x**

**قسم التفصيل للرجالي ساعتين ورمزالبدلةالرجالية فنكتب1x2 ,, والتفصيل للبدلةالنسائية 4 ساعات فنكتب 2x4 ,, الشركة ال تستطيع توفير أكثر من 400 ساعة عمل بقسم التفصيل فنكتب أصغرمن أويساوي < 400 ألنهمن املستحيل تعمل اكثر من 400 ساعة**

> **مثل ما ذكرنا سابقا املتغيرات هي املواد أو األشياء املتعلقة باإلنتاج مثل هنا اإلنتاج بدالت**

تم التأكد من الدكتور

**- دالةالهدف ثم املتغيراتثم القيود**

٧. وبالخ الرائع المنبق

يَعْوَمِ مَصِنَّتِي يُبْتِنَاجِ طَاوَلات وكراسي ، قَانَا رسدنا المطومات الذلية عن الصلية الإقابيِّيّ والتسويقية:

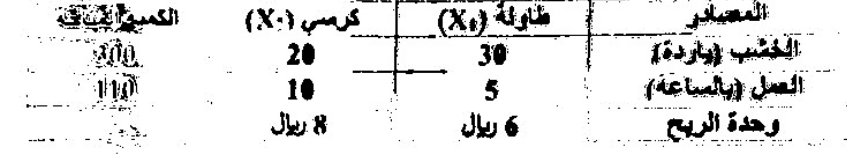

اذا علمت ان عدد الطاولات يجب ان لا يزيد عن عدد الكراسي وان حجم الطلب على الطاولات لا يقل عن ٣٥ طاولة أجب عن الأتي :

# **املتغيراتاملوجودةفي املسالة هي :**

العمليةاالنتاجية = 1X ,العمليةالتسويقية =2X

الخشب =1X , العمل=2X

# **الطاوالت =2X , الكراس ي=1X**

الربح =1X , الكمية=2X

#### **دالةالهدف في هذهاملسالةتأخذ الشكل التالي :**

 $Max z = 20x1 + 30x2$ 

 $Max z = 10x1 + 5x2$ 

### **Max z =6x1 + 8x2**

Man z =300x1 +110x2

#### **قيد قسم العمل هو :**

 $30x1 + 20x2 \le 300$ 

### **5x1 + 10x2 <=110**

 $6x1 + 8x2 \le 410$ 

 $6x1 + 4x2 \le 400$ 

# **دالةالهدف في هذهاملسالةمن نوع :**

- **- تعظيم**
	- تدنية
- تعظيم وتدنية بنفسالوقت
	- ليستتعظيم وال تدنية

ساغة برنامج خطى

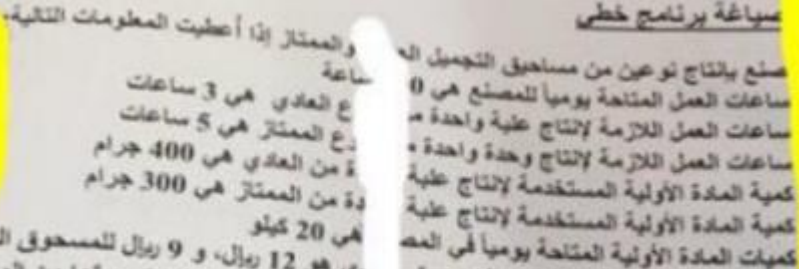

للمسحوق المعنعر

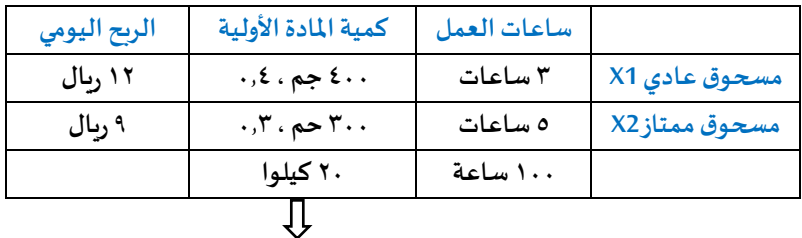

**عند وجود كيلو وجرامات بالسؤال يجب تحويل الجرامات إلى كيلو**

**من املعطيات , متغيرات القرار هي :**

- **كميات املادة األولية**
- **- ساعات العمل من النوعين-**
- **املسحوق العادي ,واملسحوق املمتاز**
	- **- الربح للنوعين-**

**قيد ساعاتالعمل يكون علىالنحوالتالي:**

- **3X1 + 5X2 ≤100 -**
	- **X1 + X2 ≤ 100 -**
- **8X1 + 700X2 ≤800 -**
	- **X1 ≤3 , X2 ≤5 -**

قي*د المادة الأولية المستخدمة في إنتاج المسحو*قي*ن هو*:

- **400X1 + 300X2 ≤20 -**
	- **300X2 ≤20 -**
- **0.4X1 + 0.3X2 ≤20 -**
	- **X1 ≤20 -**

**أقل من أويساوي 100 اليمكن تجاوز 100 التي وضعت بالسؤال**

**النهائي** 

#### **دالة الهدف على النحو التالي :**

- **Min Z = 12X1 + 9X2 -**
- **Max Z = 12X1 + 9X2 -**
- **Max Z = 12X1 + 9X2 >= 100 -**
	- **- غير متوفرة**

**)فيهإنتاج أوربح(Max هيالربح ..دالةالهدف دائما** 

**املعلومة األخيرة املعطاة عن إمكانية التسويق يمكن صياغتها على الشكل :** 

- $X1 + X2 = 0 -$
- **X1 + X2 ≥0 -**
	- **X1 ≤X2 -**
	- **X1 ≥X2 -**

**إمكانيةتسويق املسحوق العادي سيتجاوزكميةيمكن تسويقهامن**

**. صياغةالبرامج الخطية**

يقوم مصنع بإنتاج طابعات ملونة وعادية ،اذا رصدنا المعلومات التالية عن العملية الإنتاجية والت*س*ويقية :

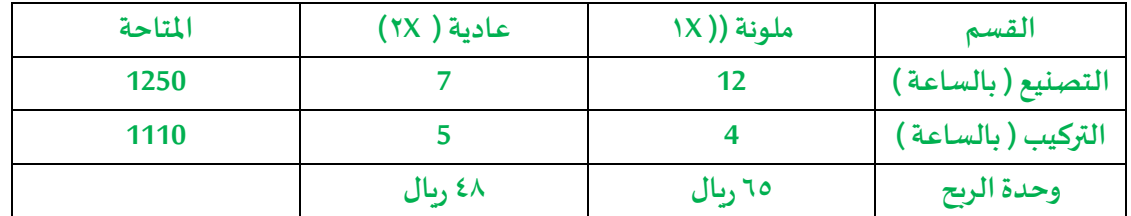

**إذا علمتان عددالطابعاتامللونةيجبان ال يتجاوز عددالطابعات العاديةوانحجم الطلبعلىالطابعاتامللونة 35 طابعةبحد** أقصى، أجب عن الآتي:

**املمتاز**

### **املتغيراتاملوجودةفياملسالة هي:**

**أ-العمليةاالنتاجية = X1 , العمليةالتسويقية = X2 ب-التصنيع = X1 , التركيبX2 ج-طابعةملونة = X1 , طابعة عادية = X2 د-الربح = X1 , الكمية = X2**

#### **دالةالهدف في هذهاملسالةتأخذ الشكل التالي:**

**2Max Z= 1520x1+1030x-أ 2Max Z= 1250x1+5000x-ب 2Max Z= 65x1+ 48x-ج**

**2Min Z= 56x1+ 48x-د**

**قيد قسم التصنيع هو : أ- تعظيم**

**هناذكر لي قيد**، **و التعظيم و التدنيةلدالةالهدف فقط وليست للقيود**

**بما انهاربح الدالةتكون ماكسmax**

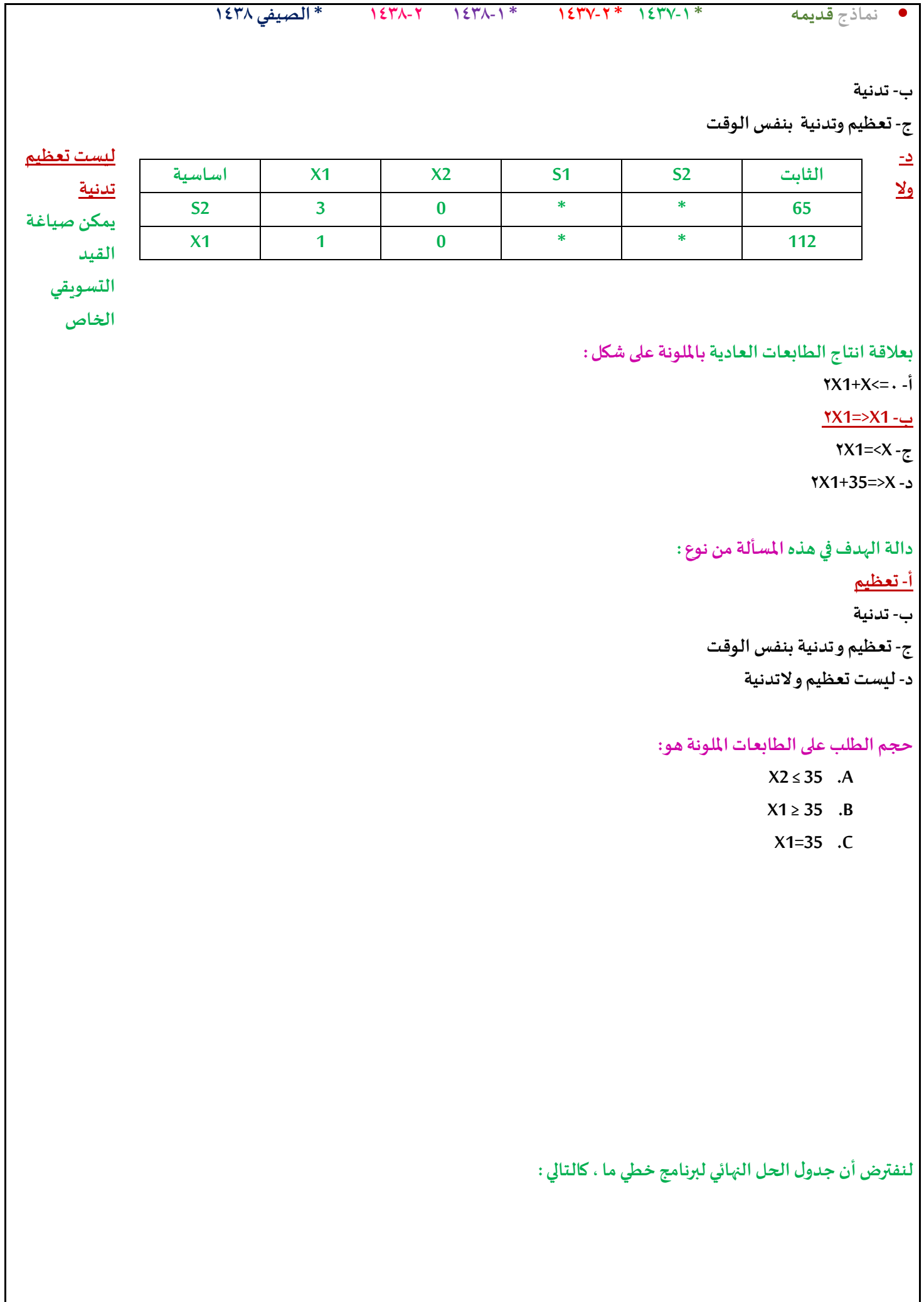

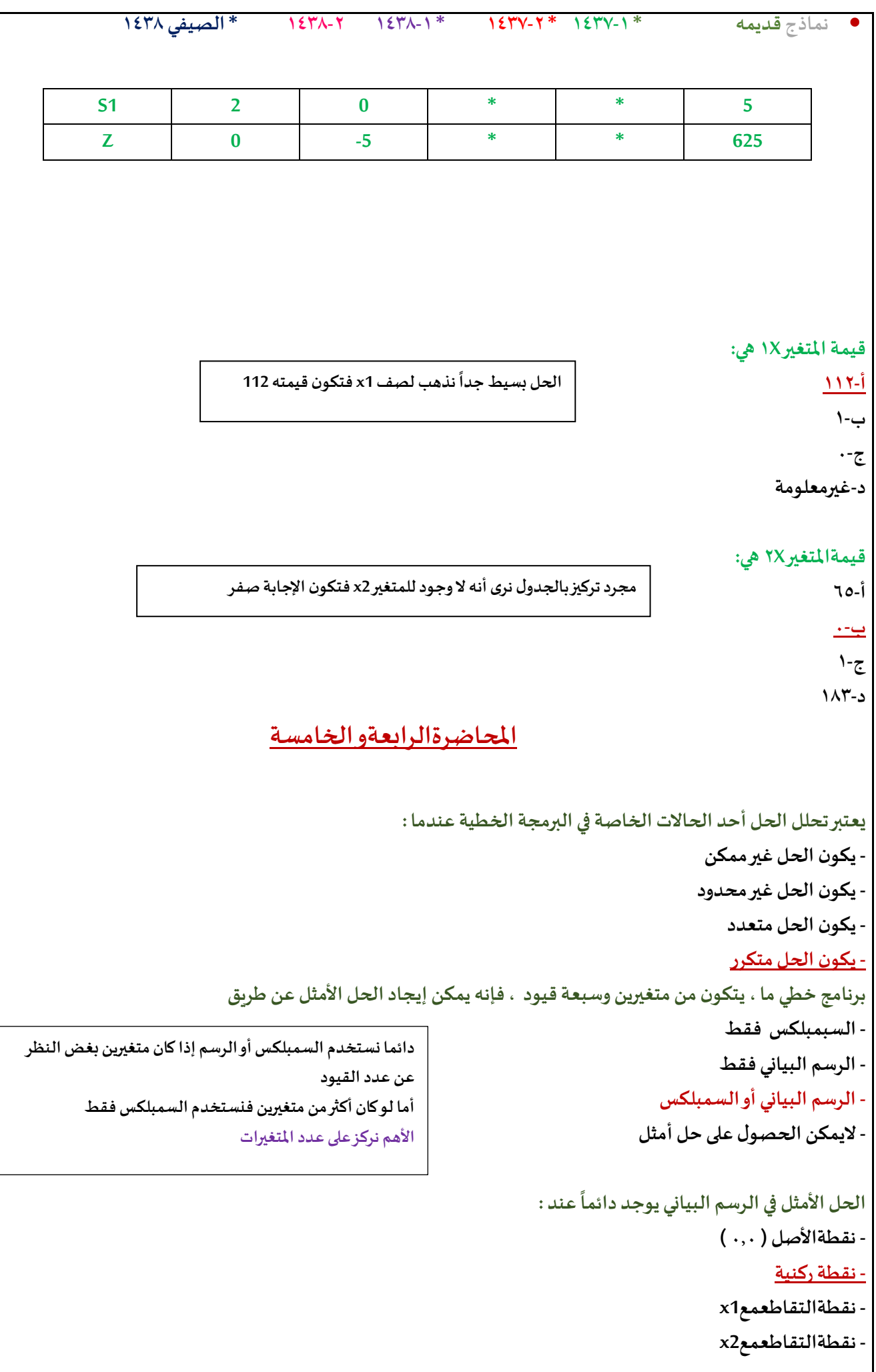

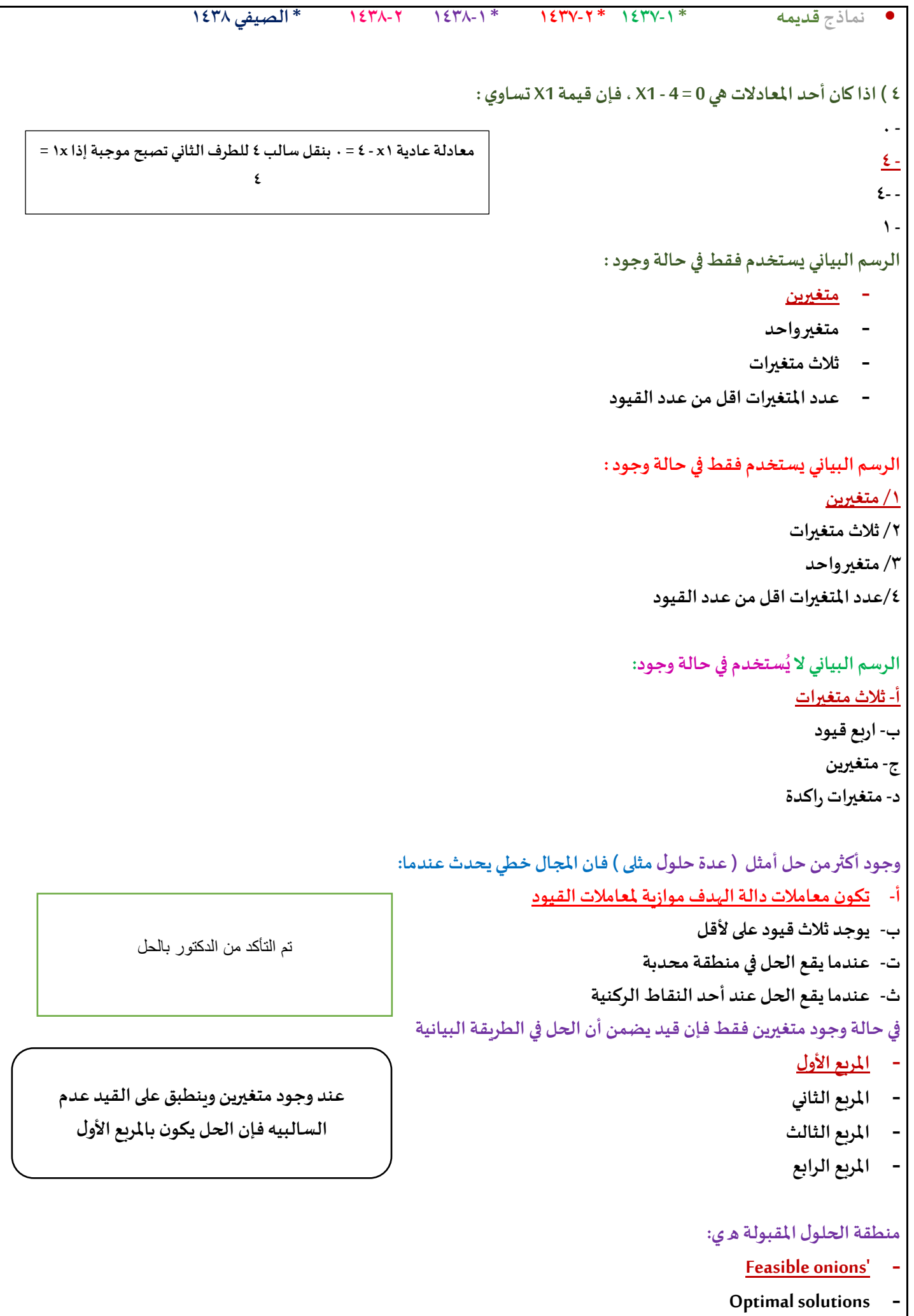

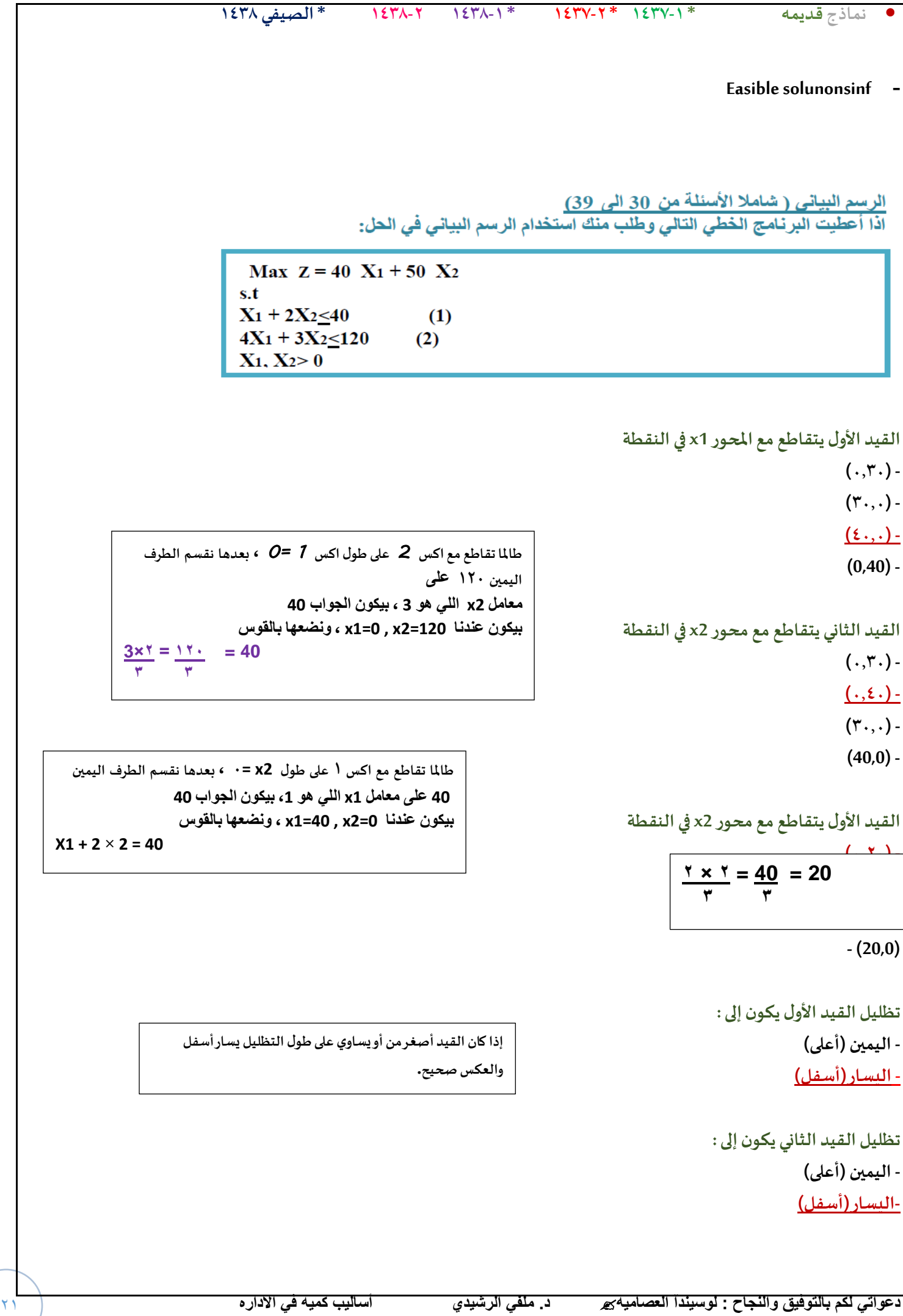

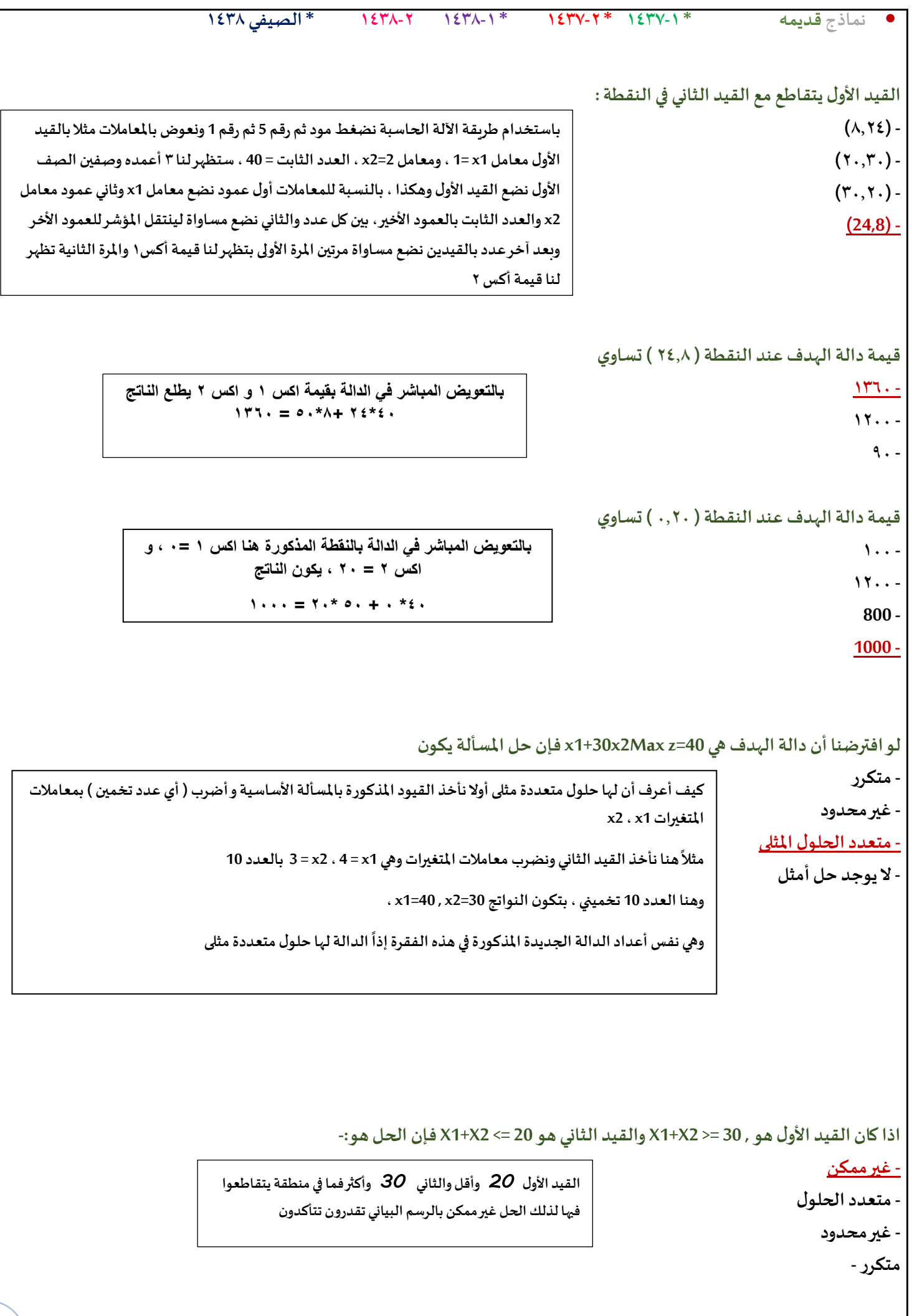

```
• نماذج قديمه * 1437-1 * 1437-2 * 1438-1 1438-2 * الصيفي 1438
                                                                            Decision variable تعني
                                                                                     - أساليبالقرار
                                                                                    - القراراتاملتغيرة-
متغيراتالقرار
                             2X + 1X إذاكان القيد األول هو 20 ≥
و القيد الثاني هو 22 ≤2X1+X فإن الحل :
                                                                                         - غير محدود
                                                                                         - غير ممكن
                مثل ماذكرنا سابقا الحل غيرممكن الختالف اإلشارات
                                                                                     - م<mark>تعدد الحلول</mark><br>- متكرر
                                                                                   الرسم البياني
                               إذا أعطيت البرنامج الخطي التالي و طُلب منك استخدام الرسم البياني في الحل:
                                        Max z = 3x + 2xs.t.x_1 + 2x_2 \le 80(1)x + x_{2} \le 55(2)x_1, x_2 \geq 0
```
 $(1,1)$  - $(.,\circ\circ)$ .  $(00, .)$ **(55, 55) - القيد األول يتقاطع مع محور 2xفيالنقطة:**  $(\cdot,\xi).$  $({\xi},.)$  $(.,\lambda).$ **القيد األول يتقاطع مع القيد الثاني فيالنقطة )5,25(- )30,5(-**  $(7., 7.)$ **(30, 25) -**  $X1 + 2x_2 = 80$ **X1 + x2 = 55**  $X1 + 2x_2 = 80$ **80 ÷ 2 = 40 بــ اآللة Mode + 5 – 1** 

**القيد الثاني يتقاطع مع محور 1xفيالنقطة:**

![](_page_23_Picture_238.jpeg)

![](_page_24_Figure_0.jpeg)

- **- منطقهالحلول املقبولهسوف تصغر**
	- **- منطقهالحلول سوف تزيد**
- **- منطقهالحلول سوف تكون غيرمقبوله**

**الرسم البياني**

إذا أعطيت البرنامج الخطي التالي وطُلب منك استخدام الرسم البياني في الحل: **ُ**

$$
\begin{aligned}\n\text{Max } Z &= X_1 + X_2 \\
\text{S.T} \\
2X_1 + 5X_2 &= 100 \quad (1) \\
4X_1 + 2X_2 &= 104 \quad (2) \\
X_1 X_2 &= 0\n\end{aligned}
$$

**بـــ اآللة Mode = 5 = 1**  **<sup>1</sup>X في القيد األول يتقاطع مع محور النقطة:**

2 × 1 = 5 × 2 = 100  
\n
$$
\frac{100}{\tau}
$$
 = 50  
\n $\frac{100}{\tau}$  = 50  
\n(40,20) -  
\n(20,0) -  
\n(0,50) -

**<sup>2</sup>X في القيد الثاني يتقاطع مع محور النقطة:**

**(20,0) -**

- **)0,50)-**
- **(2,104) -**
- **(0,52) -**

**القيدا ألول يتقاطع مع القيد الثاني فيالنقطة:**

- **(20,8) -**
- **(2,1)-**
- **-(20, 12)**
- **(50,52) -**

**قيمةدالةالهدف عند نقطةالتقاطع اعالهتساوي:**

$$
20 \times 1 = 20
$$
  
= 32  

$$
12 \times 1 = 12
$$

$$
\text{Max2} = x1 + 2x \quad \begin{cases} 20 \times 1 = 20 \\ 12 \times 1 = 12 \end{cases} = 32
$$

**4 × 1 = 2 × 2 = 104 صفر**

> **104 =52 2**

![](_page_26_Picture_246.jpeg)

![](_page_27_Picture_233.jpeg)

![](_page_28_Picture_363.jpeg)

\n- \n**1** 
$$
167\lambda + 167\lambda + 167
$$

![](_page_30_Picture_233.jpeg)

**/3ضربطرفياملعادلةب)1-( /4نقل الطرف االيمن الىالطرف االيسر مع تغيير االشاره**

**املتباينةمن النوع => ) اكبر من او يساوي ( تتحول الىمساواةفي صورة القياسية عن طريق:... أ- طرح متغير راكد** ب- إضافة متغير <sub>د</sub>اكد **ج-ضربطرفياملعادلةبـ )1-( د- نقل الطرف األيمن الىالطرف االيسر مع تغيير اإلشارة**

> **Pivot Elementتعني - العنصر الداخل.**

> > **- العنصر املحوري**

**معادلةاالرتكاز**

**- العنصر املتحرك-**

**إذاكانتجميع عناصر صف دالةالهدف عند استخدام السمبلكس أصفار أو قيم موجبةفهذا يدل على**

**- الحل األمثل قد تم التوصل اليهفيالجدول السابق - الحل األمثل قد تم التوصل إليةفيالجدول الحالي - الزال هناكمجال لتحسين الحل وإيجاد جدول جديد**

**- هناكأكثر من حل أمثل**

**نحتاج للتركيز إذا ذكر لي جميع العناصر موجبة أو أصفار فقد توصلنا للحل األمثل أما إذا ذكر لي بعض العناصر موجبة أو أصفار يعني أن هناك قيم سالبةبالجدول وهنا نحتاج إلىتحسين الحل وإيجاد جدول جديد**

> **كانتبعضعناصر صف دالةالهدف عند استخدام السمبلكس اصفار او قيم موجبةفهذا يدل: /1 هناكاكثر من حل أمثال /2 الحل االمثل قد تم التوصل اليةفيالجدول السابق /3 الحل االمثل قد تم التوصل اليهفيالجدول الحالي /4الزال هناكمجال لتحسين الحل و ايجاد جدول جديد**

**هنا ذكر لي ) بعض ( العناصر موجبة أو أصفار يعني أن هناك قيم سالبةبالجدول وهنا نحتاج إلىتحسين الحل وإيجاد جدول جديد حتىنحصل علىقيم موجبةأوأصفار**

> **إذاكانتجميع عناصر صف دالةالهدف عند استخدام السمبلكس اصفار أو قيم موجبةفهذا يعني : أ- هناكاكثر من حل امثــل ب- الحل األمثل قد تم التو صل إليه فيالجدول السابق**

![](_page_32_Picture_0.jpeg)

**ج- الحل األمثل قد تم التوصل اليهفيالجدول الحالي**

**يجبأن يكون العنصر املحوري في جدول السمبلكس**

**املتغير الداخل في جدول السمبلكس هو-**

**- أقل معامل سالبفي صف دالةالهدف.**

**- أكبر معامل سالبفي صف دالةالهدف.**

**املتغير الداخل في جدول السمبلكس هو : /1أكبر معامل سالبفي صف دالةالهدف /2اقل معامل سالبفيصف دالةالهدف**

**/3اقل خارج قسمةللطرف االيمن**

**- اقل خارج قسمةللطرف األيمن**

**- عدد صحيح-**

**- الواحد الصحيح**

**موجب-صفر**

**سالب**

**د- الزال هناكمجال لتحسين الحلو ل وإيجاد جدول جديد**

**املتغير الخارج في جدول السمبلكس ھو - أكبر معامل سالبفي صف دالةالهدف - اقل خارج قسمةللطرف األيمن بعد قسمة علىالعموداملحوري - الواحد الصحيح بعد قسمةاملتغير الداخل علىاملتغير الخارج - أقل معامل سالبفي صف دالةالهدف**

![](_page_32_Figure_2.jpeg)

**المتغير**

```
• نماذج قديمه * 1437-1 * 1437-2 * 1438-1 1438-2 * الصيفي 1438
```

```
الطريقة املبسطة هي
- Element Pivotالعنصر املحوري
  - Equation Pivotصف االرتكاز
العموداملحوريPivot Column -
           Simplex Method -
```
**الطريقهاملبسطة هي : Decision Analysis-1 Pivot Equation-Y Graphical Method-3 Simplex Method-4**

```
اذاوجدناقيمة سالبةواحدةفقط في صف دالةالهدف في جدول السمبلكس فهذا يعنيان
                                                             - الحل األمثل قد تم التوصل اليهفيالجدول السابق.
                                                               - الحل األمثل قد تم التوصل اليهفيالجدول الحالي.
                                                            - الزال هناكمجال لتحسين الحل و إيجاد جدول جديد
                                                                                      - هناكاكثر من حل أمثل
                                                     - الطريقةاملبسطة Method Simplex هي طريقةلحل مسائل:
                                                                                              أ- تحليل القرار
                                                                                           ب-شبكات األعمال
                                                                                           ج- البرمجةالخطية
                                                                                             د- الرسم البياني
                                                                                الصيغة القياسية للسمبلكس :
                                                                                      ZMax= + 15 X_2X_1 + X_2 < (1)4X_1 + 2X_2 (2)
                                                                                                   X<0
                    اذاكان احد القيودفيالشكل القياس ي هو 150 = 1X 2+X + 1Sفإن قيمة 1Xفيالحل االبتدائي تساوي:
                                                                                                          1 -
                                                                                                        147 -
                                                                                                          0 -
                                                                                                       150 -
إذاقال لكم حل ابتدائي على طول قيمةاكس 1 واكس 2 = صفر وإذا أعطاكم جدول راح
                                                   نطلع القيمةمن الجدول.
```
**العنصر املحوري element Pivot في جـدول السمبلكس هو:**

- **- أكبر معامل سالبفي صف دالةالهدف**
- **- أصغر خارج قسمةللمتغيراتالراكدة**
- **- نقطةتقاطع العموداملحوري مع الصف املحوري**
	- **- اقل معامل سالبمع الجدول**

**وجودقيم موجبةو سالبةفيصف دالةالهدف في جدول السمبلكس يعني-: - الحل األمثل قد تم التوصل اليهفيالجدول السابق. - الحل األمثل قد تم التوصل اليهفيالجدول الحالي. - الزال هناكمجال لتحسين الحل و إيجاد جدول جديد - هناكأكثر من حل أمثل**

إذا كانت بعض عناصر صف دالة الهدف عند استخدام السمبلكس اصفار أو قيمة موجبه فهذا يدل على :

- **- هناكاكثر من حل امثل**
- **- الحل االمثل قد تم التوصل اليهفيالجدول السابق**
- **- الحل االمثل قد تم التوصل اليهفيالجدول الحالي**
- **- الزال هناكمجال لتحسين الحل وايجاد جدول جديد.**
	- **الخطوةاألولىفي طريقة السمبلكس ) املبسطه (:**
		- **أ- تكوين جدول الحل االبتدائي**
			- **ب- تكوين الشكل القياس ي**
				- **ت- تحديد املتغير الداخل**
				- **ث- تحديد املتغير الخارج**

**املتغير الخارج هو:**

- **أ- الذي يشكل أقل خارج قسمة عدداأليمن على عموداملتغير الخارج**
	- **ب- الذي يتقاطع عدد عمود املتغير الخارج**
		- **ت- الذي يحتوي علىأكبر معاملسالب**
			- **ث- الذي يحتوي علىأكبر رقم فيال .**

**الطريقة املبسطة )طريقة السمبلكس(لدينا البرنامج الخطي التالي:**

$$
\begin{aligned}\n\text{Max } z &= 2 \times_1 + 3 \times_2 \\
\text{s.t.} \\
x_1 + 2x_2 &\le 80 \quad (1) \\
x_1 + x_2 &\le 55 \quad (2) \\
x_1, x_2 &\ge 0\n\end{aligned}
$$

<mark>((حسب كلام الدكتور قال بعض موجب واصفار</mark> <mark>يعني الباقي سالب يعني الجواب لازال هناك مجال</mark> <mark>لتحسين الحل ^^ ))</mark>

> /2 تفريغ المعامالت الواردة ) جدول الحل االبتدائي األولي ( /3 التحقق من االمثلية )صف2( اثفار ، موجب = حل امثل /4 تحسين الحل ) تحديد المتغير الداخل والخارج (

```
• نماذج قديمه * 1437-1 * 1437-2 * 1438-1 1438-2 * الصيفي 1438
                                               دالةالهدف فيالشكل القياس يلهذهاملسألة ستكون علىالشكل:
                                                                           Max z - 2x1 +3x2=0 -
                                                                           Max z - 2x1 - 3x2=0 -
                                                                           Max z + 2x1- 3x2=0 -
                                                                          Min z - 2x1 - 3x2 = 0 -
                                                القيد االول فيالشكل القياس يلهذهاملسألة سيكون علىالشكل:
                                                                            X1 + 2x2 + s1 =80 -
                                                                           X1 + 2x2 + s1 \le 80 -
                                                                           X1 + 2x2 + s1 \ge 80 -
                                                                             X1 + 2x2 -s1 =80 -
                                               القيد الثاني فيالشكل القياس يلهذهاملسالة سيكون علىالشكل:
                                                                             X1 + x2 - s2 = 55 -
                                                                            X1 + x2 + s2 \le 55 -
                                                                            X1 + x2 - s2 \le 55 -
                                                                             X1 + x2 + s2 = 55 -
                                                     دالةالهدف فيالشكل القياس ي سوف يكون الشكل التالي:
                                                                          Z Max = 5 + 15 -أ
                                                                           Z Max = 15--5 -ب
                                                                       Z Max-5 - = 0 15 -ت
                                                                           Z Min - 5 + 15 -ث
                                                 القيد الأول سوف يصبح في الصيغة القياسية على النحو التالي:
                                                                              X_1 + 2X_2 + 51 = 8 \downarrowب- 8 = 2 + 
                                                                             ت- 8<1S + +2 + 
                                                                                  ث- 8<2 + 
                                                القيد الثاني سوف يصبح فيالصيغةالقياسية علىالنحو التالي:
                                                                            4X_1 + 2X_2 - 52 = 20 \dot{-}iب- 20= 2S +2 +4
                                                                             ت- 20<2S- 2 +4
                                                                                ث- 20= 2 +4
الشكل القياس ي الزم يساوي صفروجميع اشاراتالدالةأوالقيد
  تختلف عن الشكل السابق أي املوجب يصير سالب والعكس.
```
• **نماذج قديمه \* 1437-1 \* 1437-2 \* 1438-1 1438-2 \* الصيفي 1438**

**قيد عدم السالبيةالجديدسوف يصبح:**

- **أ- 0= ,**
- **ب- 0> ,**
- **ت- 0> ,**
- **S1, S2 , , <0 -ث**

 $X1, X4 \geq 0$ 2s , 1S تم اضافتها = ال نختار اليساوي ابدا ألن الصفر أقل قيمة ( ٤ ، ٤ ) لابد أن يأتي سالب بعدها

- الطريقة المبسطة (طريقة السمبلكس) نبدا البرنامج الخطي التالي (شاملا الاسئلة من 40 الى 43) Max  $Z = 40 X_1 + 50 X_2$
- s.t  $X_1 + 5X_2 \le 15$  $(1)$  $4X_1 + 2X_2 < 24$  $(2)$  $X_1, X_2 \geq 0$

**دالةالهدف فيالشكل القياس يلهذهاملسألة ستكون علىالشكل**

- $Max z 40x1-50x2 = 0$
- $Max z + 40x1-50x2 = 0$
- $Min z 40x1 50x2 = 0$
- **Max z – 40x1+50x2 = 0 -**

Max2 -40 x 10-50x2 = 0

**القيد األول فيالشكل القياس يلهذهاملسألة سيكون علىالشكل:**

**X1 + 5x2 – s1 =15 -**  $X1 + 5x2 + s1 \leq 15$  $X1 + 5x2 - s1 \leq 15$ 

**X1 + 5x2 + s1 =15 -**

X1 +5x2 ≥ 15 اقل من .. اذا 1s تساوي

**القيد الثاني فيالشكل القياس يلهذهاملسألة سيكون علىالشكل:**

 $\frac{1}{2}x^2 + 3x^2 + 52 \leq x^2 + 6$ 

- $\frac{2x}{1+2}x^2 + 52 = 72$
- $\& x1 + 3x2 s2 \leq x \leq 4$
- **- 4x1 + 3x2-s2 =120**

**قيد عدم السالبيةفيالشكل القياس ييأخذ الشكل التالي**

**X1,x2>=0 -**

**X1+x2+s1+s2>=0 -**

**X1,x2,s1,s2>=0 -**

**Sa,s2>=0 -**

 $X1,2≥5$ اضفنا المتغير الراكد 1s والمتغير الراكد 2s

 $4x1 + 2x2 \le 24$ اقل من 2+s وتساوي

```
• نماذج قديمه * 1437-1 * 1437-2 * 1438-1 1438-2 * الصيفي 1438
                                                                          . الطريقةاملبسطة ) طريقةالسمبلكس ( :
                                                                                       لدينا البرنامج الخطي التالي
                                            Max Z = 3X1 + 4X2
                                           s.t30 (1) ≥X1+ 5X2
                                           44 (2) ≥X2+4X1
                                                0 ≤X1<X2
                                                       القيد األول فيالشكل القياس يلهذهاملسالة سيكون علىالشكل: 
                                                                                             30=1X1+ 5X2 -S-أ
                                                                                           30=1X1+ 5X2+S1-ب
                                                                                           1X1+ 5X2+S>=30 -ج
                                                                                         2S1+S2+X1+5X=30 -د
                                                       القيد الثاني فيالشكل القياس يلهذهاملسالة ستكون علىالشكل:
                                                                                           2X1+ X2 +S4>=44 -أ
                                                                                           44= 2X1+ X2 -S4 -ب
                                                                                           2 \xi = \gamma X_1 + X_2 + S_2 - Z_124X1+ X2 -S>=44 -د
                                                       دالةالهدف فيالشكل القياس يلهذهاملسالة ستكون علىالشكل: 
                                                                                         0=2Max Z – 3X1+4X -أ
                                                                                       0=2Max Z – 3X1- 4X -ب
                                                                                       0=2Max Z + 3X1+4X -ج
                                                                                        0=2Min Z – 3X1- 4X -د
                                                                في طريقةالسمبلكس , الشكل القياس ي هو الخطوة ....
                                                                                                        أ-االولى
                                                                                                     ب- الثانية
                                                                                                      ج-الثالثة
                                                                                                      د-الرابعة
                                                                         الطريقة املبسطة)طريقة السمبلكس(:
                                                                                  لدينا البرنامج الخطي التالي:
                                                                                          Max z=3x1+4x2
                                                                                                       S.t
                                                                                              X1+5x2 ≤ 30
               لتحويل الشكل القياس ينضيف متغير راكد
       إذاكانتاإلشارةأصغر ويساوي نضيف متغير موجب
أكبر او يساوي متغير سالب والقيد أصغر ويساوي متغير موجب
     الشكل القياس ي الزم يساوي صفر وجميع اشارات الدالة
  تختلف عن لشكل السابق أي املوجبيصير سالبوالعكس.
        تحويل نموذج البرمجةالخطيةلشكل القياس ي تفريغ
               املعامالت التحقق من األمثلية تحسين الحل
                                            Max2 = 3x1 + 4x2-3x1 - 4x2=0
```
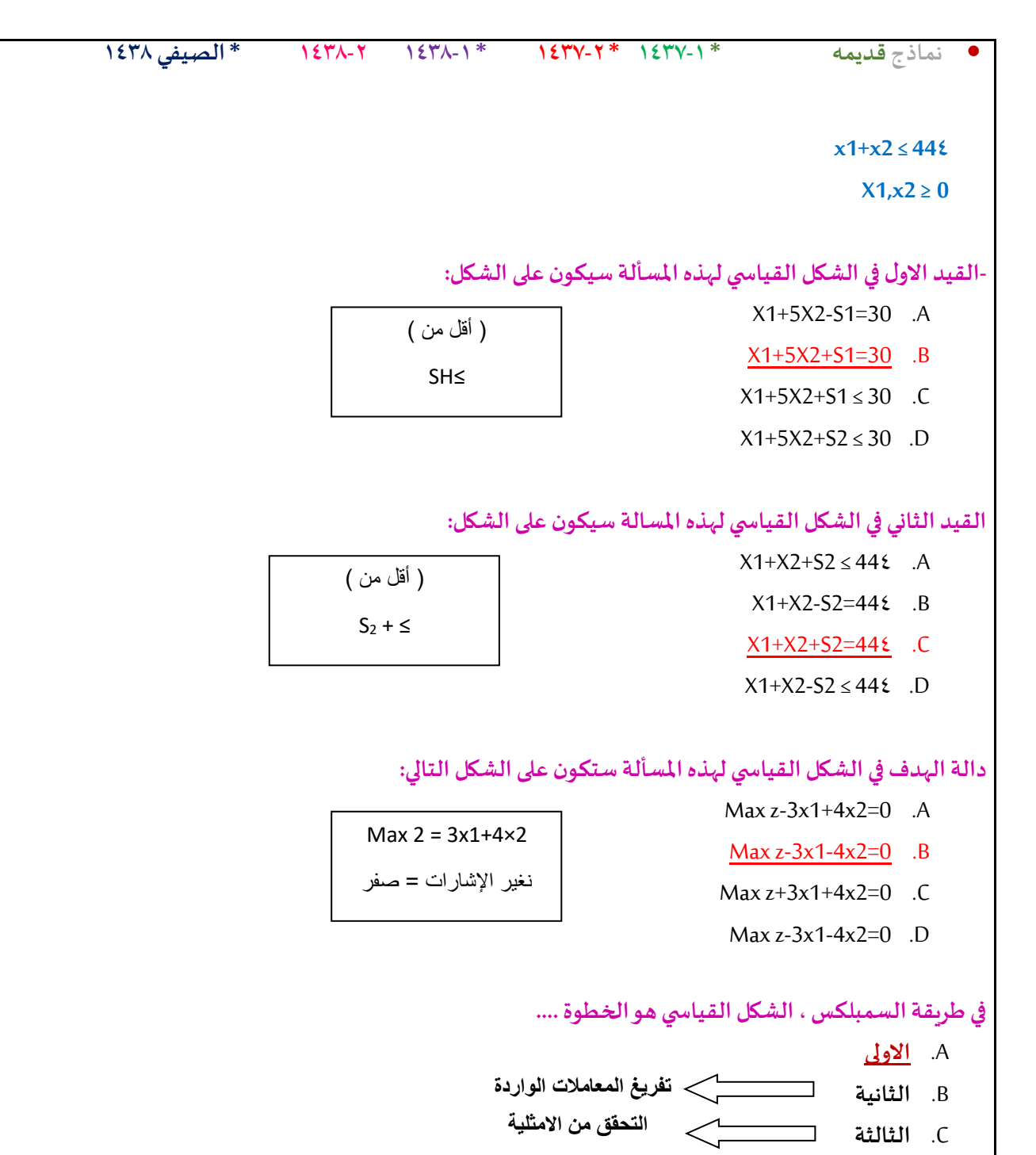

D. **-الرابعة تحسين الحل**

#### **إذاكان جدول الحل االبتدائي )األولى( علىالنحو التالي**

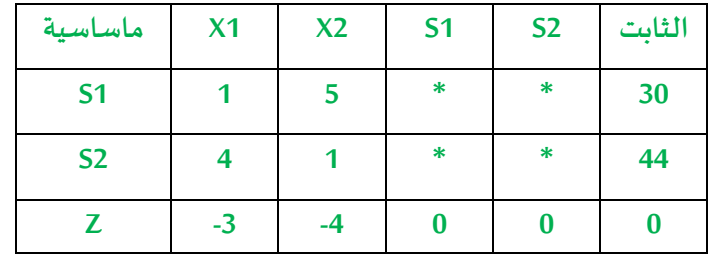

**املتغير الداخل فيالجدول هــو:**

دعواتي لكم بالتوفيق والنجاح : لوسيندآ العصاميم <del>المتغير الداخل هو العمود الذي يحتوي على أكبر معامل مستخدم على المستخدم المساريب المس</del> **سالب أكبر معامل -4 فيالعمود 2X**

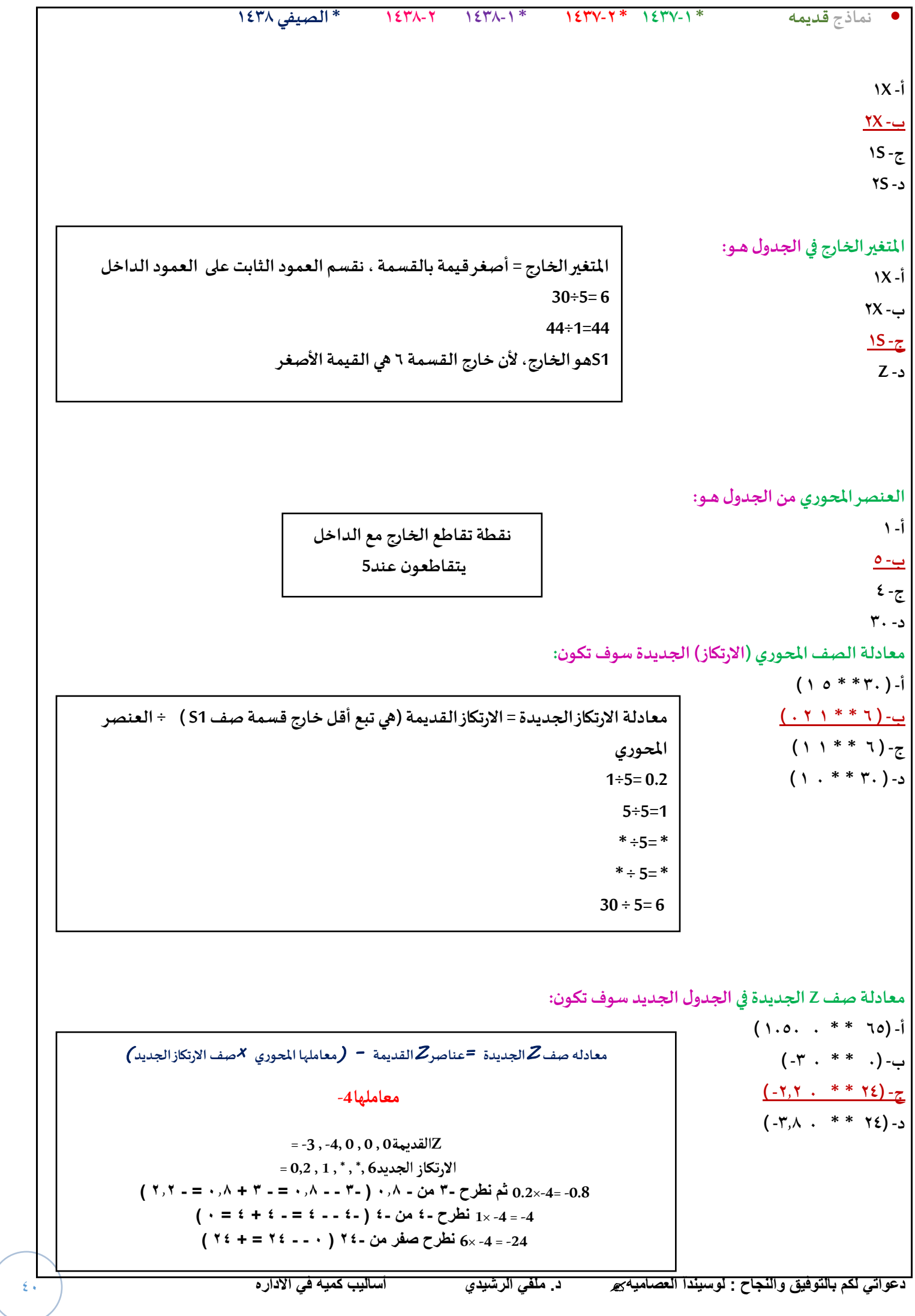

Ċ.

# • **نماذج قديمه \* 1437-1 \* 1437-2 \* 1438-1 1438-2 \* الصيفي 1438**

يتبع: ادا كان جدول الحل الابتدائي (الاولى) على النحو التالي (للأسئلة من 44 الى 48 )

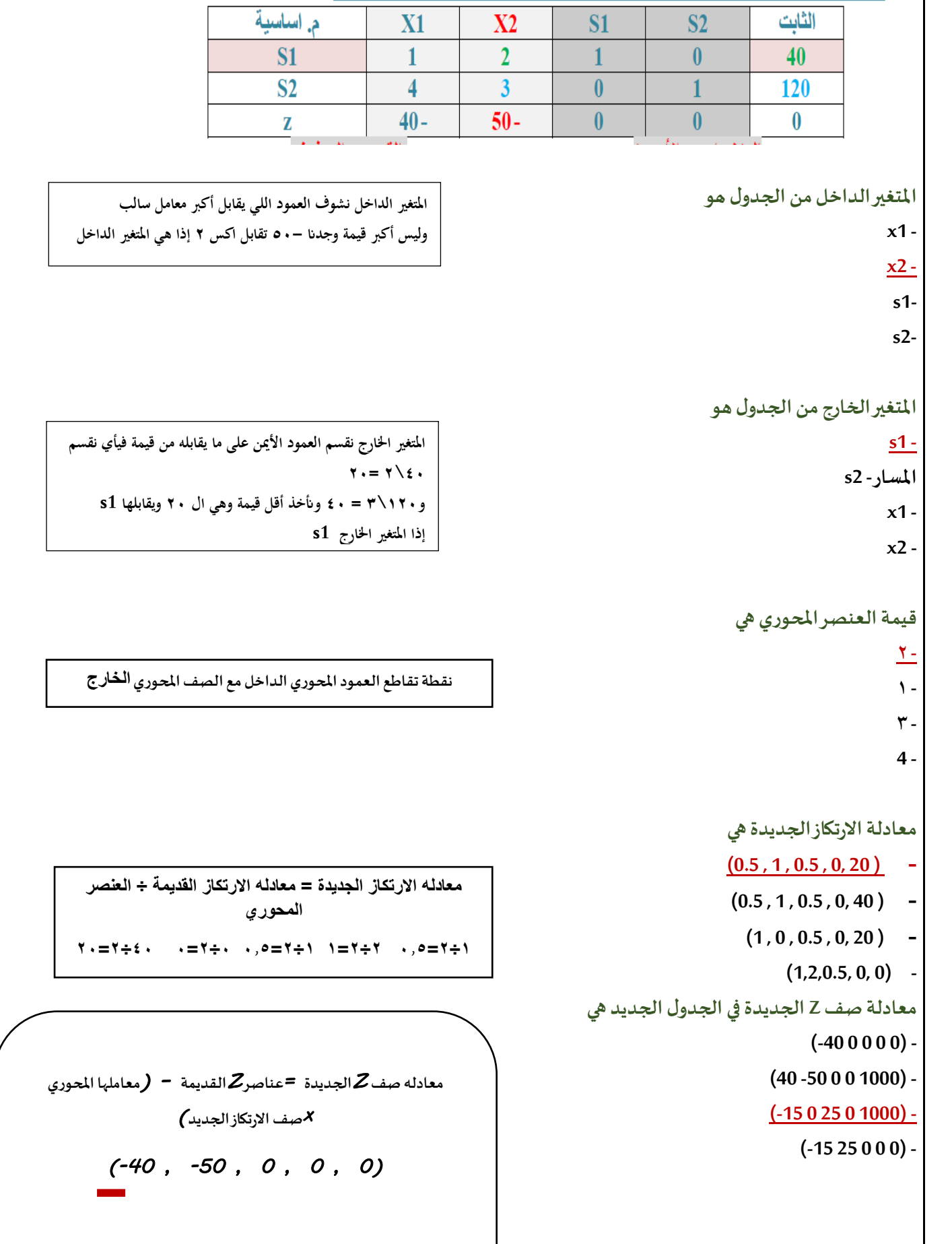

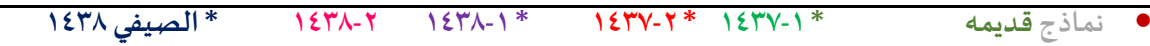

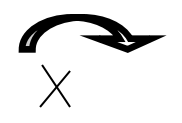

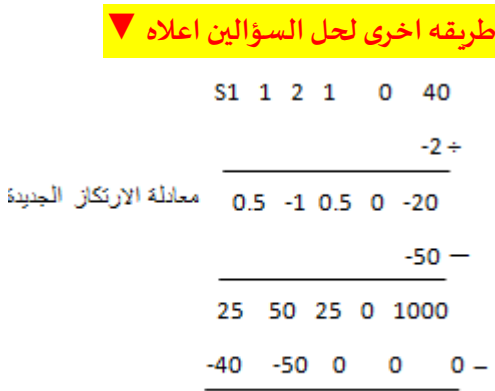

 $-15$  0 25 0 1000

#### **اذاكان جدول الحل االبتدائي )االولي ( علىالنحو التالي :**

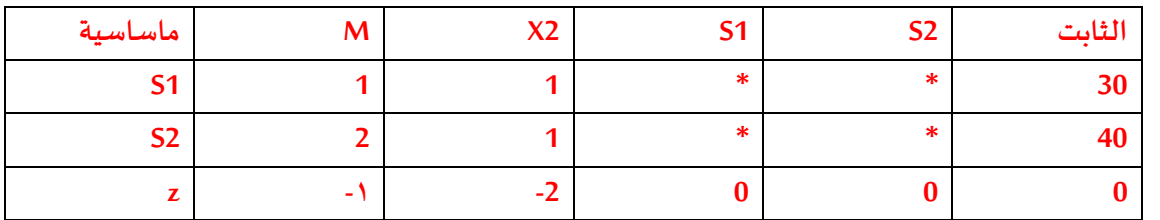

**فان :**

**املتغير الداخل من الجدول هو :**

**x1/1**

**x2/2**

 $s1/\tau$ 

 $s2/6$ 

**املتغير الخارج من الجدول هو:**

**x1/1**

**x2/2**

 $s1/\tau$ 

**s2/4**

**قيمةالعنصر املحوري هي :**

**1/1**

**2/2**

 $\frac{2}{\pi}$ 

 $\mathbf{r}/\mathbf{s}$ 

**معادلةالصف املحوري )االرتكاز( الجديد هي :**

 $(11 * * * r.)/1$  $(11 * * * r. )$  $(.,0^* ** 7.*)$ /۳  $(1 \cdot * * \tau)$  / {

**معادلة صف zالجديدةفيالجدول الجديد هي :** 

**)-4 -5 \*\* 10 (/2 ) 1 000 60 ( /3 )-5 0 \* \* 50 (/4 طريقه حل السؤالين اعاله هنا ▼**

S1 1 1 0 0 30 منف محوري قديم

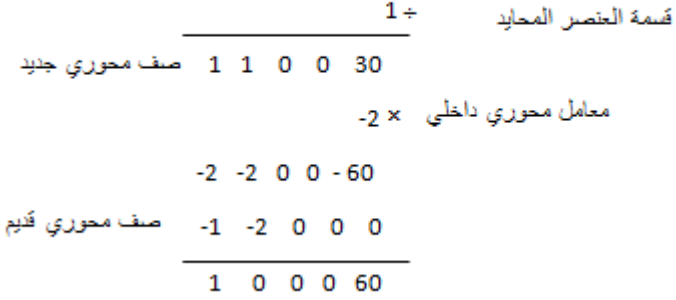

#### إذا كان جدول الحال النهائي على النحو التالي (الأسئلة من ٤٩ إلى ٥٣)

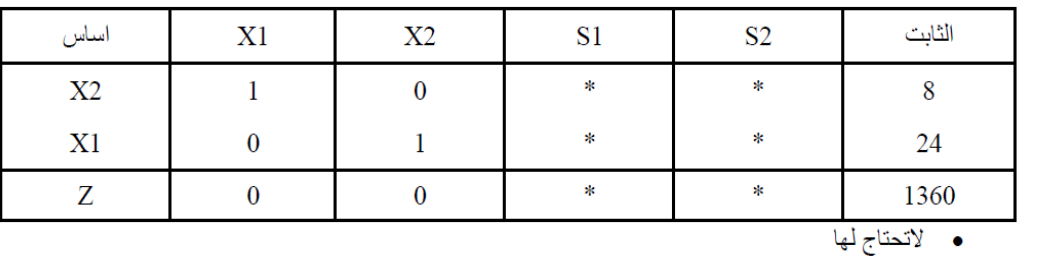

**قيمةاملتغير 1X هي**

**8 -**

**24 -**

**32 -**

**1360 -**

**قيمةاملتغير 2X هي**

**24 -**

**32 -**

**من الجدول مباشرة نستخرج قيمة اكس 2 ويقابلها في العمود األيمن =8**

**من الجدول مباشرة نستخرج قيمة اكس 1 ويقابلها في العمود األيمن =24**

```
• نماذج قديمه * 1437-1 * 1437-2 * 1438-1 1438-2 * الصيفي 1438
                                                                1360 -
                                                                 8 –
                                                      قيمةدالةالهدف Z هي
                                                                  8 -
                                                                1360 -
                                                                1392 -
                                                                 24 -
                                                 النقطةاملثلىلهذهاملسألة هي:
                                                               (A, TE)
                                                               (1, .)(.,,)(۲٤,٨) -
                                              هل يمكن تحسين الحل لهذا الجدول
                                                                 - نعم
                                                                  - ال
                                                       - املعلوماتغير كافية
                           - طريقةالسمبلكس التوفر طريقةللتعر ف علىامكانيةتحسين الحل
                                  لنفترضأن جدول الحل النهائي لبرنامج خطي ماكالتالي :
        مأساسية X1 X2 S1 S2 الثابت
            X2 1 0 * * 10
            X1 0 1 * * 6
            S2 2 0 * * 9
            Z 0 5 * * 75
                                                        قيمةاملتغير1xهي :
                                                                1.7116 /2
                                                                 6 /3
                                                                14/2قيمةاملتغير1sهي :
                                                                 8 /1
                                                                60 /2
                                                                 <u>b / ۳</u>
من اجلدول مباشرة نستخرج قيمة ادالة اهلدف ويقابلها يف العمود األمين =1360
               من اجلدول مباشرة عرفنا قيمة اكس 1 واكس 2 
     طاملا ما يف أعداد سالبة يف دالة اهلدف إذا ال ميكن حتسني احلل
```
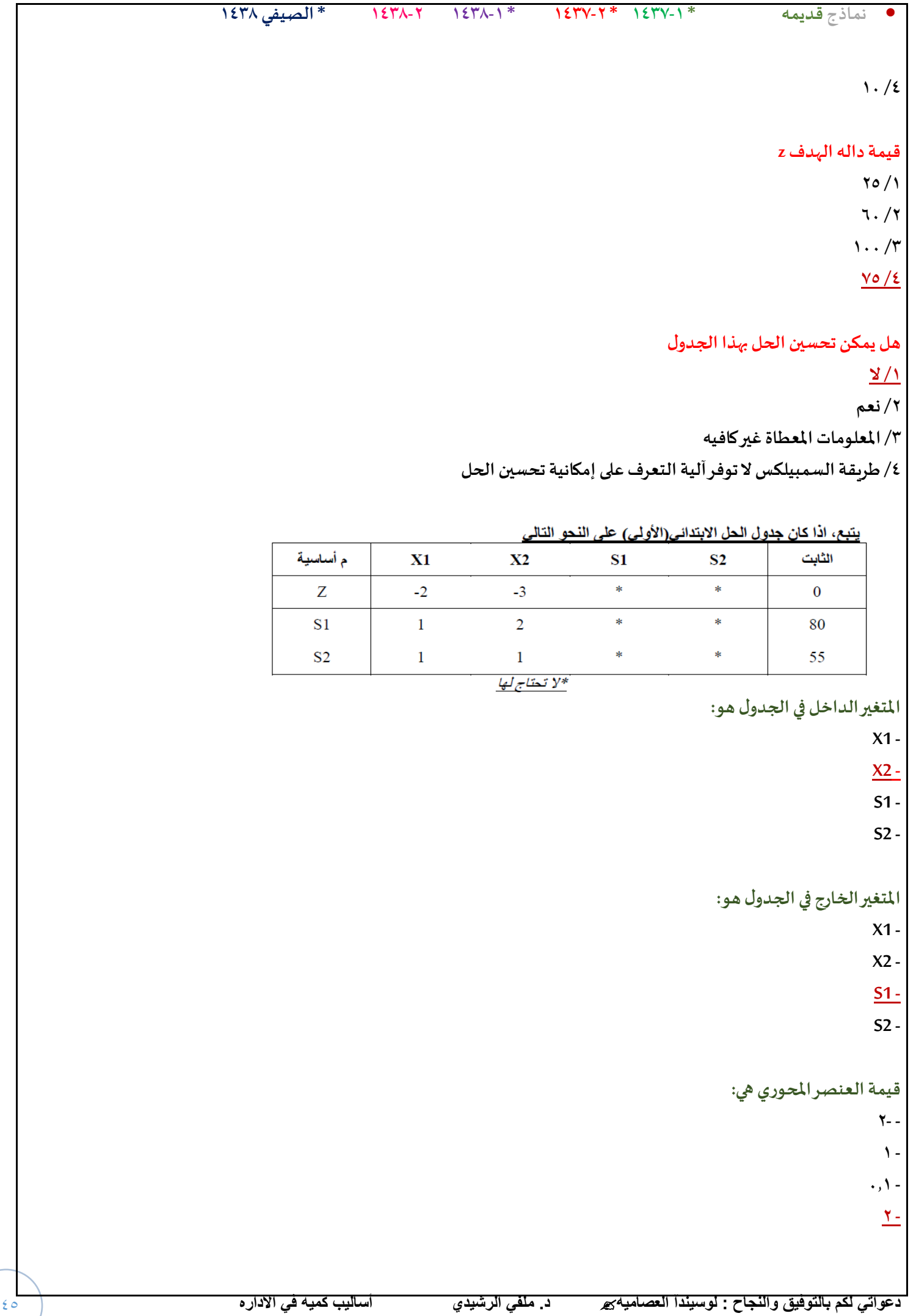

◟

**الصف املحوري الجديد سوف يكون:**

- **(2 1 \* \* 55) -**
- **(0.5 1 \* \* 80) -**
	- **(1 1 \* \* 80) -**
- $(0.51$ <sup>\*</sup>\*40)

**معادلةصفZالجديدةفيالجدول الجديد هي**

**(-0.5 0 \* \* 120) -**

**(0.5 0 \* \* 120) -**

**(0 0 \* \* 40) -**

**(-2 -3 \* \* 120)–**

```
إذا كان احد جداول الحل لبرنامج خطى مـــا على النحو التالي
```
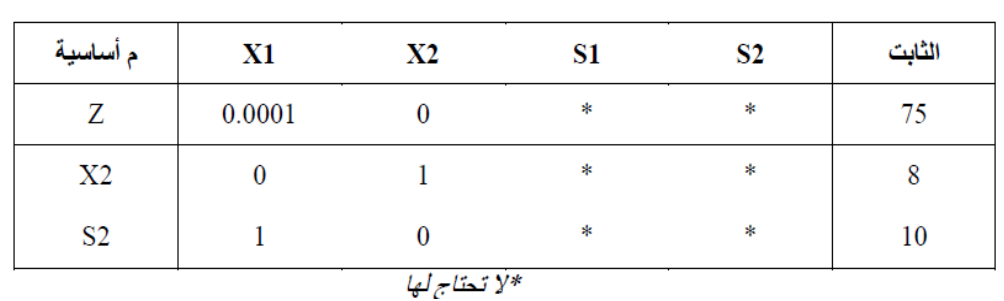

```
قيمةدالةالهدفZهي :
```

```
80 -
```
 **75 -**

**93 -**

**18 -**

**النقطةالتيتحقق عندها الحل األمثل هي:**

 $(\wedge,\cdot)$  -

 $(\wedge, \wedge).$ 

 $(\cdot,\wedge)$  -

 $(\cdot,1)$  -

**قيمة1Sهي:**

**8 -**

**10 -**

**0 -**

**1 -**

**قيمة1Xهي**

**0 -**

**اس 1 واكس 1 غري موجودة يف اجلدول إذا قيمتهم =0**

**إذا قيمتها =0**

**من اجلدول مباشرة**

**من اجلدول مباشرة عندان قيمة اكس 2 =8 بس اكس 1 غري موجودة** 

# • **نماذج قديمه \* 1437-1 \* 1437-2 \* 1438-1 1438-2 \* الصيفي 1438**

**10 -**

**8 -**

**- ال يمكن حسابها**

**هل يمكن تحسين الحل لهذا الجدول النهائي**

**- نعم**

**- طريقةالسمبلكس التوفر آليةللتعرف علىإمكانيةتحسين الحل**

**- ال**

**- املعلومات عطاة امل غير كافيه ُ**

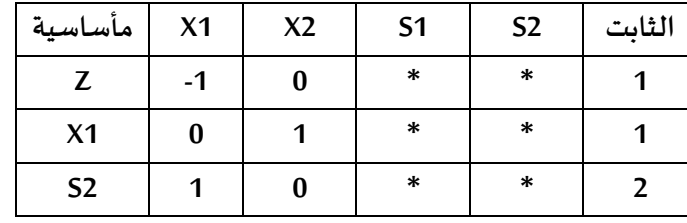

# **Z قيمةدالةالهدفهي**

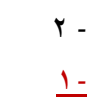

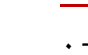

**1- -**

**النقطةالتيتحققعندهاالحالالمثله**

**(1,0) -**

**(2,1)-**

 $(\cdot, 1)$ 

**(0,2)-**

**هي 2Sقيمة .**

**8 -**

**0 -**

**2 -**

**1 -**

**هي 1X قيمة .**

**0-**

**10-**

**1 -**

**ال يمكن حسابها**

**هل يمكن تحسين الحل لهذا الجدول النهائي:**

• **نماذج قديمه \* 1437-1 \* 1437-2 \* 1438-1 1438-2 \* الصيفي 1438**

**- طريقةالسمبلكس التوفر اليةللتعرف علىامكانيةتحسينالحل**

**- ال**

**- املعلوماتاملعطاة غيركافية**

**جدول الحل اإلبتدائي**

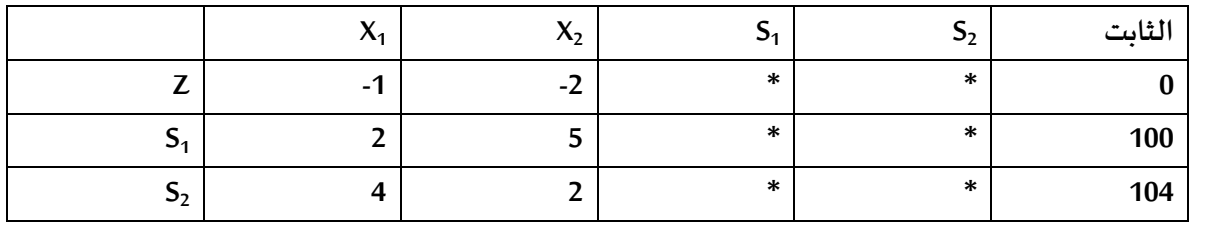

**املتغير الداخل في الجدول هو:**

- **X<sup>1</sup> -**
- **X2 -**
- **S<sup>1</sup> -**
- **S<sup>2</sup> -**

**املتغير الخارج فيالجدول هو :**

- **X<sup>1</sup> -**
- **X<sup>2</sup> -**
- **S1 -**
- **S<sup>2</sup> -**

**قيمةالعنصر املحوري هي :**

- **2- -**
- **0.5 -**
- **1 -**
- **5 -**

**الصف املحوري الجديد سوف يكون:**

- **(2/5,1,\*,\*,20) -**
- **(0.5,1,\*,\*,20) -**
	- **(2,1,\*,\*,50) -**
	- **(1,1,\*,\*,20) -**

**معادلة صف Z الجديدةفيالجدول هي :**

- $(0,0,*,*,40)$
- **(4/5,0,\*,\*,40) -**
- **(-1,-2,\*,\*,40) -**
- **(-1/5,0,\*,\*,40) -**

#### **إذاكان أحد جداول الحل لبرنامج خطي مــا علىالنحو التالي :**

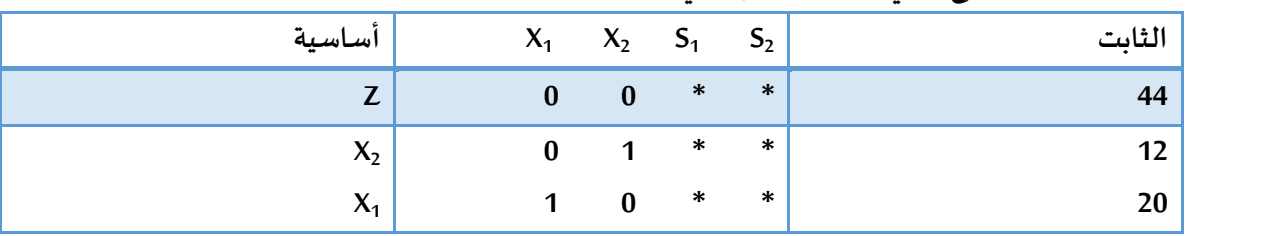

```
قيمةدالةالهدف Z هي :
```

```
180 -
```

```
44 -
```

```
32 -
```
**76 -**

**النقطةالتيتحقق عندها الحل االمثل :**

- **(20,0) -**
- **(12,44) -**
- **(20,12) -**
	- **(0,1) -**

# **قيمة <sup>1</sup>S هي :**

- **8 -**
- **10 -**
	- **0 -**
- **1 -**

# **قيمة <sup>1</sup>X هي :**

- **20 -**
	- **10 -**
	- **8 -**

**هل يمكن تحسين الحل لهذا الجدول النهائي:**

- **- نعم**
- **- طريقةالسمبلكس ال توفر آليةللتعرف علىإمكانيةتحسين الحل.**
	- **- ال**
	- **- املعلوماتاملعطاة غير كافية**

#### **لنفترضأن جدول الحل النهائي لبرنامج خطي ما كالتالي :**

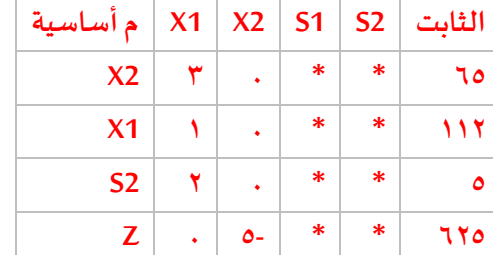

#### **قيمة املتغير 1x هي :**

- 112 **.1**
- 1 **.2**
	- . . ۳
- **.4** غير معلومه

#### **قيمه املتغير 2X هي**

- **65 .1**
- **0 .2**
- **1 .3**
- **183 .4**

#### **قيمه داله الهدف هي**

- **0 .1**
- **5- .2**
- **625 .3**
- **625 – .4**

#### **هل يمكن تحسين الحل لهذا الجدول ؟**

- **.1 املعلومات املعطاة غير كافيه** 
	- **.2 نعم**
		- **.3 ال**
- **.4 ال يمكن الحكم على ذلك من خالل طريقه السمبليكس**

**الطريقةاملبسطة )طريقةالسمبلكس (**

**لدينا البرنامج الخطي التالي )شامل ااالسئلةمن25 الى 28(**

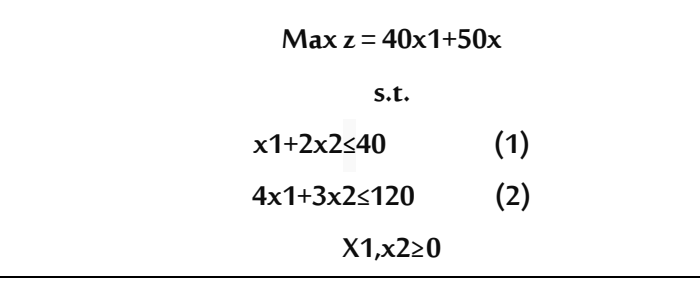

**دالةالهدف فيالشكل القياس يلهذةاملسالة ستكون علىالشكل**

**Min z- 40x1-50x2=0 )أ)**

**Max z -40x1+50x2=0)ب)**

 $\text{Max } z - 40x1 - 50x2 = 0$  ( $\tau$ )

**Max z +40x1+50x2=0 )د)**

**القيد االول فيالشكل القياس يلهذةاملسالة سيكون علىالشكل**

**X1+2x2+s1<=40)أ)**

**X1+2x2-s1<=40)ب)**

**X1+2x2-s1=40)ج)**

**X1+2x2+s1=40)د)**

القيد الثاني في الشكل القياسي لهذه المسالة سيكون على الشكل

**4x1+3x2-s2<= 120)أ)**

**4x1+3x2+s2=120)ب)**

**4x1+3x2+s2<=120)ج)**

**4x1+3x2-s2=120)د)**

**قيد عدم السالبيةفيالشكل القياس ي سيأخذ الشكل التالي X1+x2+s1+s2>=0)أ)**

**X1.x2.s1.s2>=0)ب)**

 $S1. s2 \geq 0$ ( $\tau$ )

**X1.x2>=0)د)**

**يتبع اذاكان جدول الحل االبتدائي )االولى( علىالنحو التالي )لألسئلةمن 29الى33(**

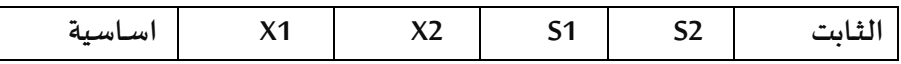

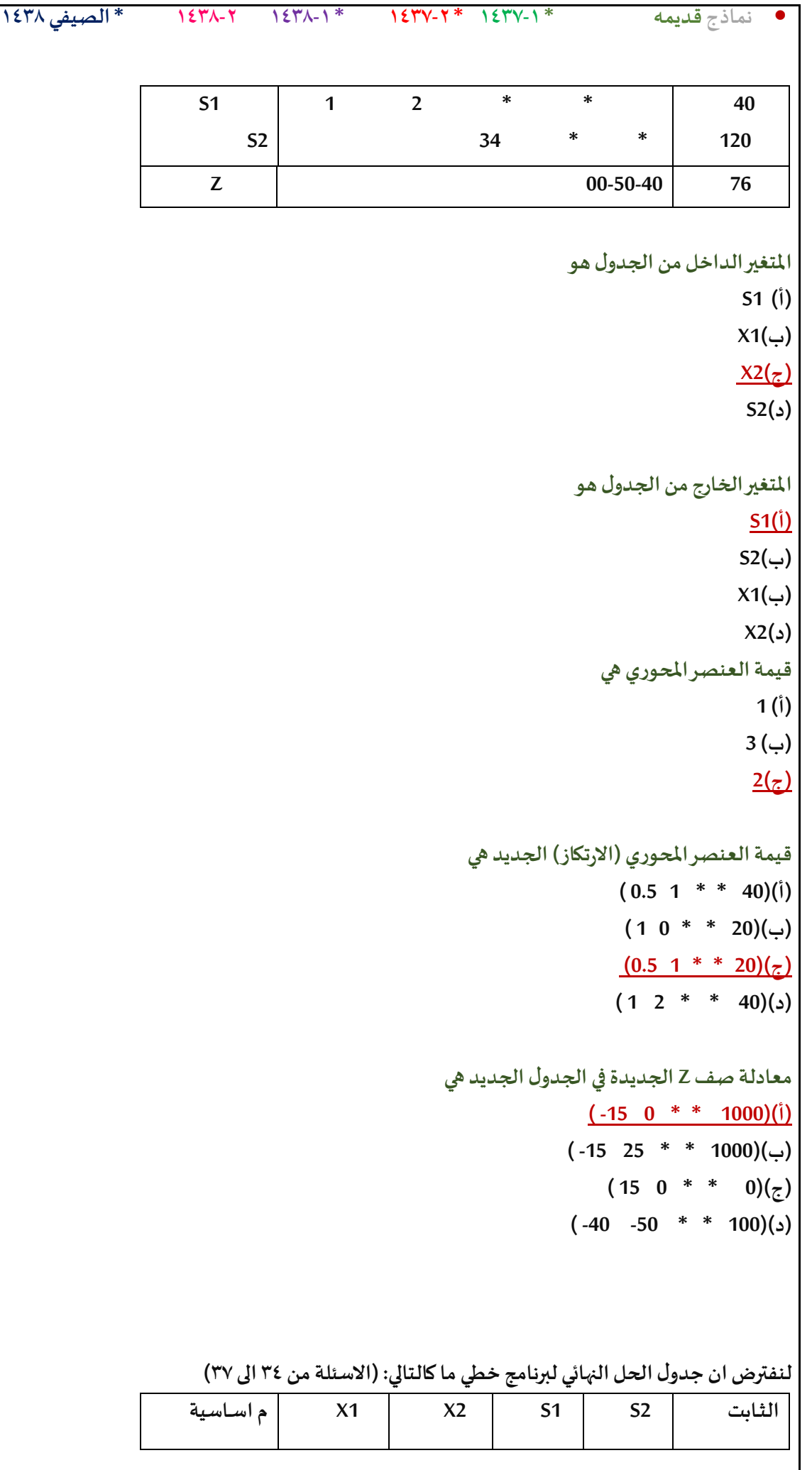

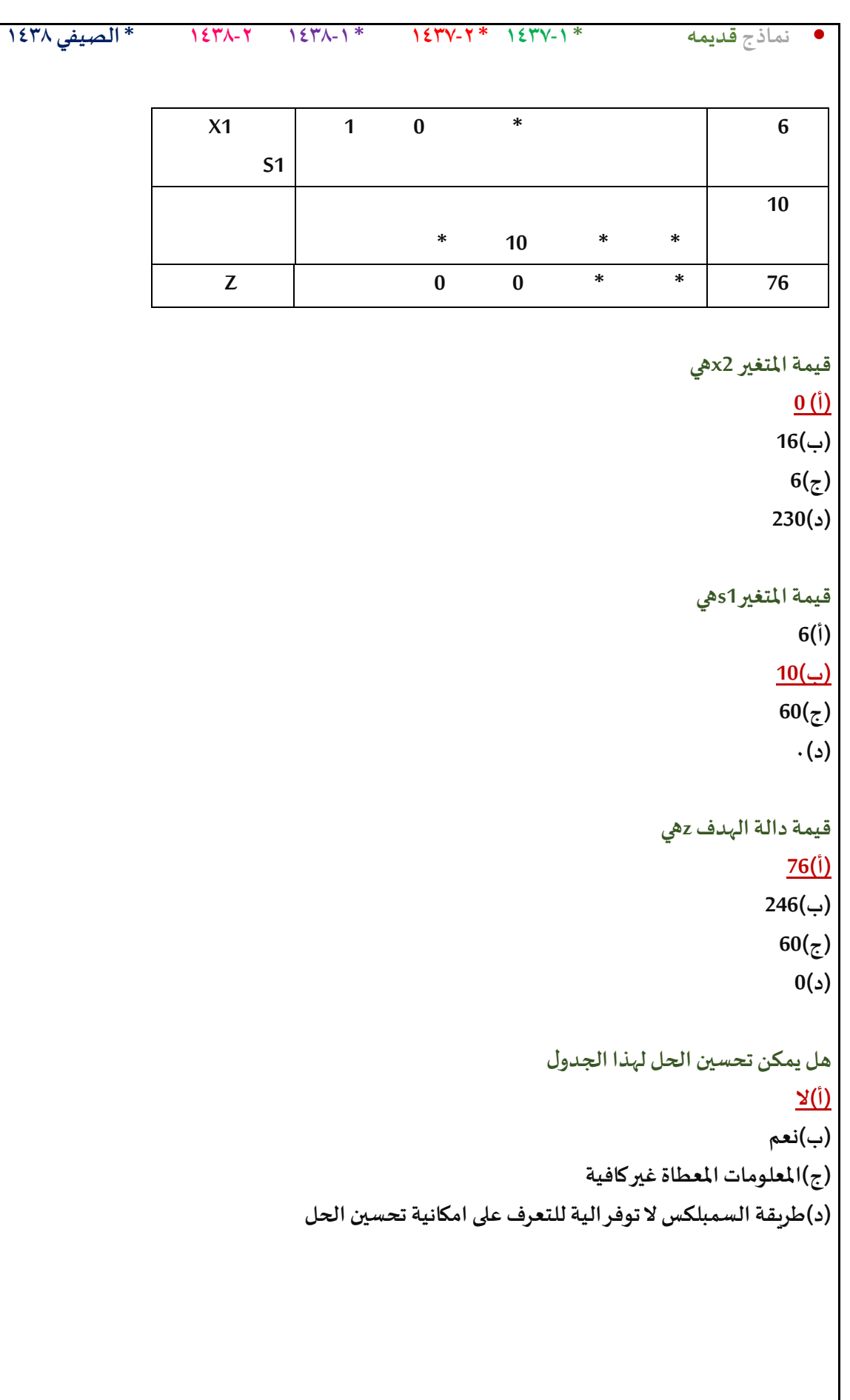

# **املحاضرةالتاسعة**

**مصطلح )Decision Tree )يعني: - تحليل القرارات-شجرةالقرارات-قرارالمخاطر - غابةالقرارات**

**"الحد األعلى الذي ينفقه صانع القرارنظير حصوله على المعلومات**

**- تحليل الحساسية**

**قيمةالمعلومات الجيدة**

**- القيمةالنقديةالمتوقعة-**

**- القرارفي حالة عدم التأكد**

**االختالف عند اتخاذالقراراتفي حالتي عدم التأكد والمخاطرة - االحتماالتالمتعلقةبحاالت الطبيعةمعروفةفي عدم التأكد , وغير متوفرةفي المخاطرة - االحتماالتالمتعلقةبحاالت الطبيعة غير معروفةفي عدم التأكد , ومتوفرةفي المخاطرة - التشاؤم وفرصةالندم تكون موجودةفي عدم التأكد و غير متوفرةفي المخاطرة تحليل القراراتهي-االختالف في المسمى فقط , وليس هناكتأثير في العمليات الحسابيةنفسها**

- **Decision Analysis -**
	- **Pivot Equation**
- **Graphical Method -**
	- **Simplex Method -**

**القراراتتحتعدم التأكد تكون :**

- **- االحتماالتمعروفة**
- **- االحتماالتغير معروفة**
	- **- ال يوجد احتماالت**
	- **- البدائل غير موجودة**

**القراراتتحتعدم التاكد تكون :**

- **- /1االحتماالتمعروفة**
- **- /2االحتماالت غير معروفة**
	- **- /3اليوجد احتماالت**
	- **- /4البدائل غير موجودة**

**تحليل القراراتتحتوي على:**

- **- اسلوباملسار الحرج و اسلوبتقييم ومراجعةملشاريع**
	- **- الطريقةالبيانيةو طريقةالسمبلكس**
	- **- البرمجةالخطيةو البرمجةالرياضية**
		- **- عدم التأكد و املخاطرة**

#### **تحليل القراراتتحتوي على :**

**/1أسلوباملسار الحرج واسلوبتقييم و مراجعةاملشاريع /2الطريقةالبيانيةو طريقةالسمبلكس /3البرمجةالرياضيةو البرمجةالخطية /4عدم التاكد و املخاطرة**

# **يتم التعامل مع تحليل القرار في حال أن :**

- **- عدم التأكد**
- **- التأكد و عدم التأكد**
	- **- املخاطرة والتأكد**
- **- عدم التأكد و املخاطر**

# **تحليل القراراتتحتوي على :**

**أ- أسلوباملسـار الحرج وأسلوبتقييم و مراجعةاملشـاريع ب- الطريقةالبيانيةوطريقةالسمبلكس ج- البرمجةالرياضيةو البرمجةالخطية د- عدم التأكد واملخاطرة**

# **يتم التعامل مع تحليل القرار في حال أن :**

- **أ- عدم التأكد**
- **ب- التأكد و عدم التأكد**
	- **ت- املخاطرةوالتأكد**
- **ث- عدم التأكد و املخاطر**

عندما تكون الا*ح*تمالات غير معروفة في مشكلة قرار ما ، فان هذا النوع من تحليل القرار: **أ-مخاطرة**

**ب- عدم تأكد**

- **ج-مؤكدة**
- **د- غير معرفة**

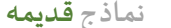

**يعتبر معيار الندم ) األسف ( أحد معايير في حالة:**

- **أ- ظروف عدم املخاطرة**
	- **ب- ظروف التأكد**
	- **ت- ظروف عدم التأكد**
	- **ث- الظروف املختلطة**

**طريقةالقيمةاملتوقعةللعائد تعتمد على:**

- **أ- إيجادمجموع االحتماالتوالعوائد**
	- **ب- إيجادمجموع االحتماالت**
- **ت- إيجادمجموع حواصل ضربالعوائد حدوثها**
	- **ث- إيجادمجموع العوائد**

تحليل القرارات الجدول التالي يمثل ثلاثة بدائل للاستثمار | مع وجود ثلاث حالات :

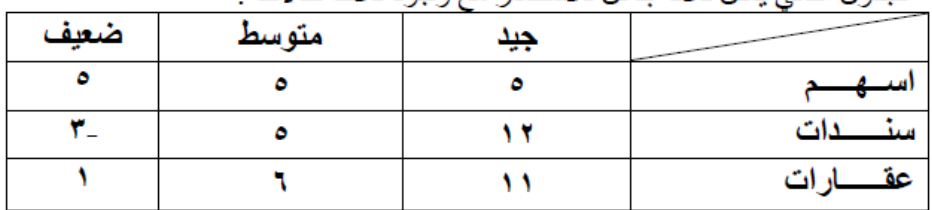

#### **وفقا للمدخل التفاؤليMax Maxi ,فأن البديل األفضل هو:**

**- اسهم وسندات**

**- اسهم**

**- عقارات**

**سندات**

**التفاؤلي = نأخذ أكبر عدد من كل صف 5 الصف االول 12 الصف الثاني 11 الصفا لثالث االكبر بينهم 12 إذا سندات Maxi Max متفائل Maxi min متشائم**

 **Mini may الندم** 

**املتشائم اقل عدد من كل صف**

**الصف االول** *5* **الصف الثاني** *3-* **الصف الثالث** *1* 

**و نأخذ أكبر عدد بينهم** *5* **إذا أسهم**

**وفقا للمدخل المتشائم Min Maxi فإن البديل األفضل هو-**

**- عقارات**

**- اسهم - اليوجد**

**-سندات**

 **وفقاملدخل الندم Max Miniفإن البديل األفضل هو**

**دعواتي لكم بالتوفيق والنجاح : لوسيندآ العصاميه د. ملفي الرشيدي أساليب كميه في االداره** 56 **الندم** *=* **من كل عمود نأخذ اكبر عدد , الجيد** *12* **ومتوسط** *6* **وضعيف** *5*  **ونطرح كل عدد على العمود الخاص فيه**

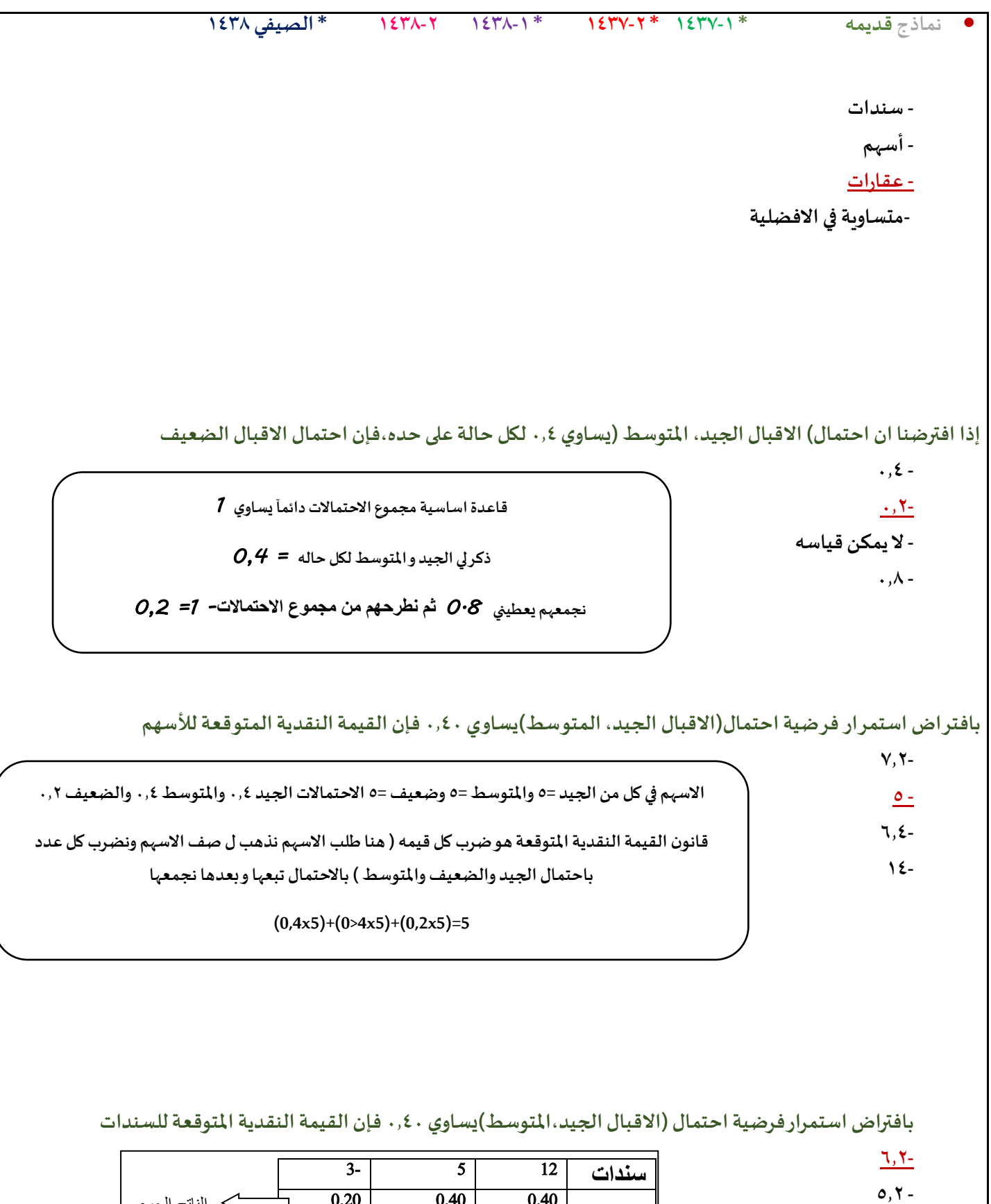

**5 - 4.6-**

> **5 - 18 -**

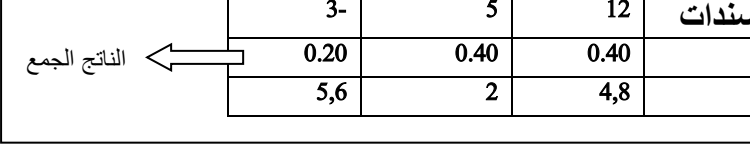

**بافتراضاستمرار فرضيةاحتمال( االقبال الجيد,املتوسط )يساوي 0.40 فإن القيمةالنقديةاملتوقعةللعقارات**

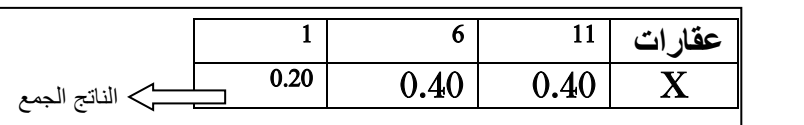

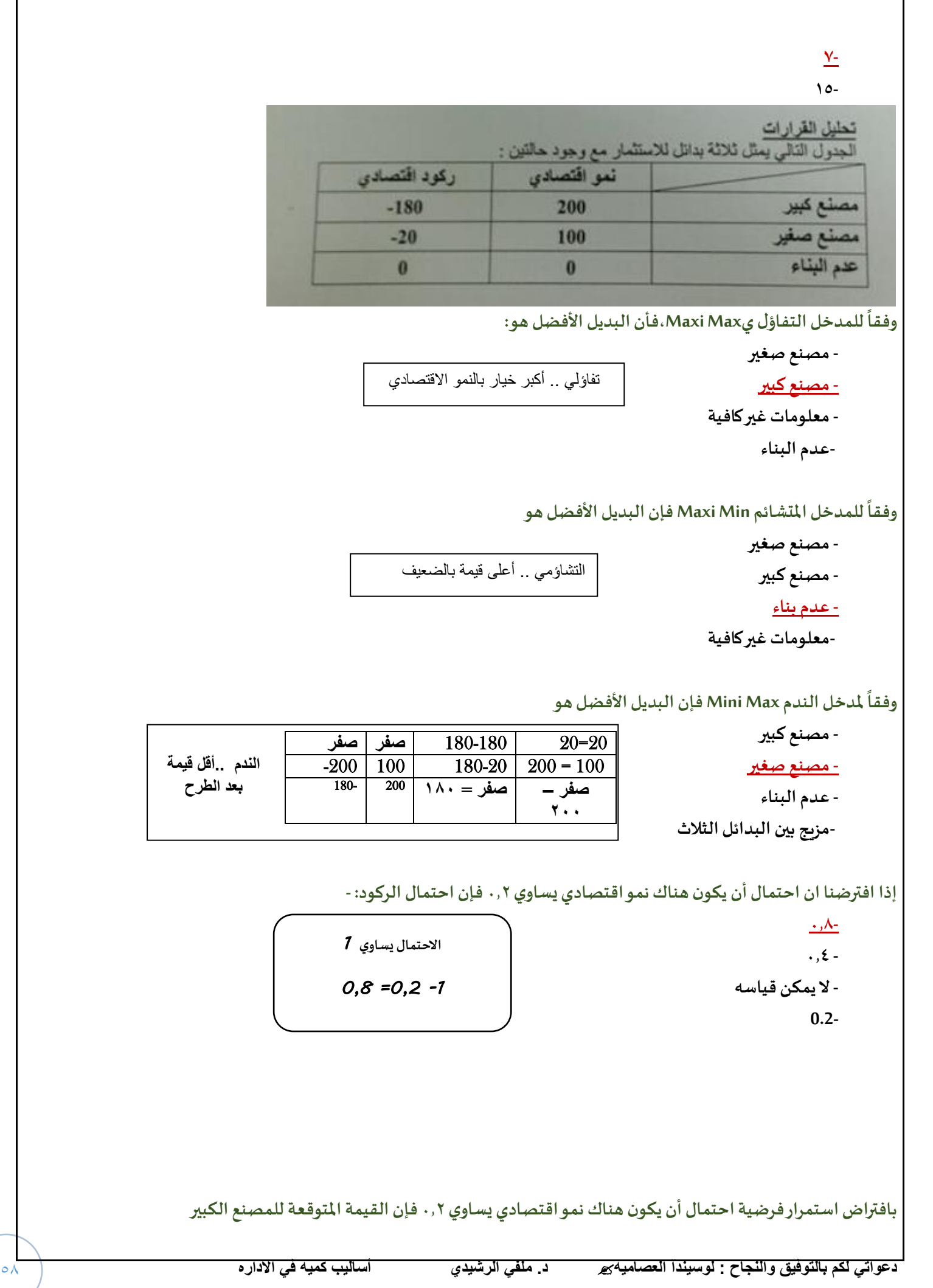

• **نماذج قديمه \* 1437-1 \* 1437-2 \* 1438-1 1438-2 \* الصيفي 1438**

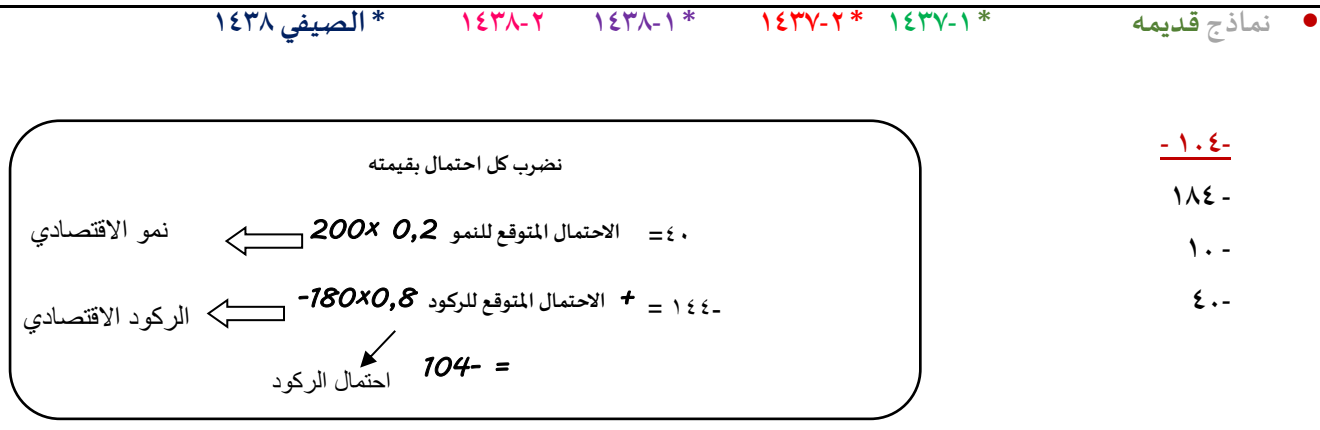

 $-Y$ .  $\cdot, \wedge$ 

بافتراض استمرار فرضية احتمال أن يكون هناك نمو اقتصادي يساوي ٠,٢ فإن القيمة المتوقعة للمصنع الصغير

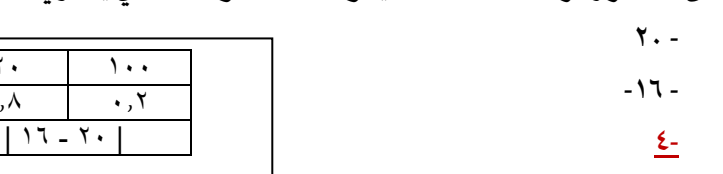

**-4-**

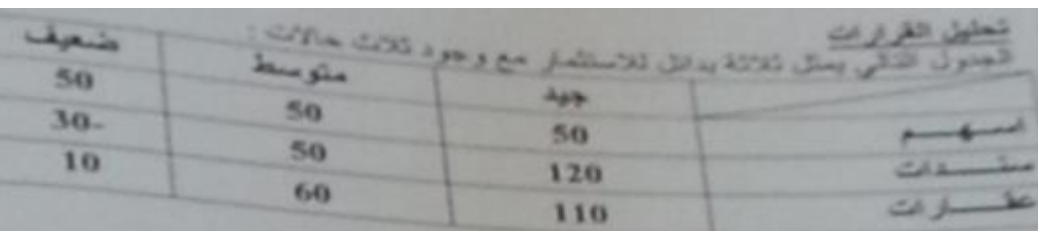

#### **وفقا للمدخل التفاؤليMax Maxi فان البديل االفضل هو:**

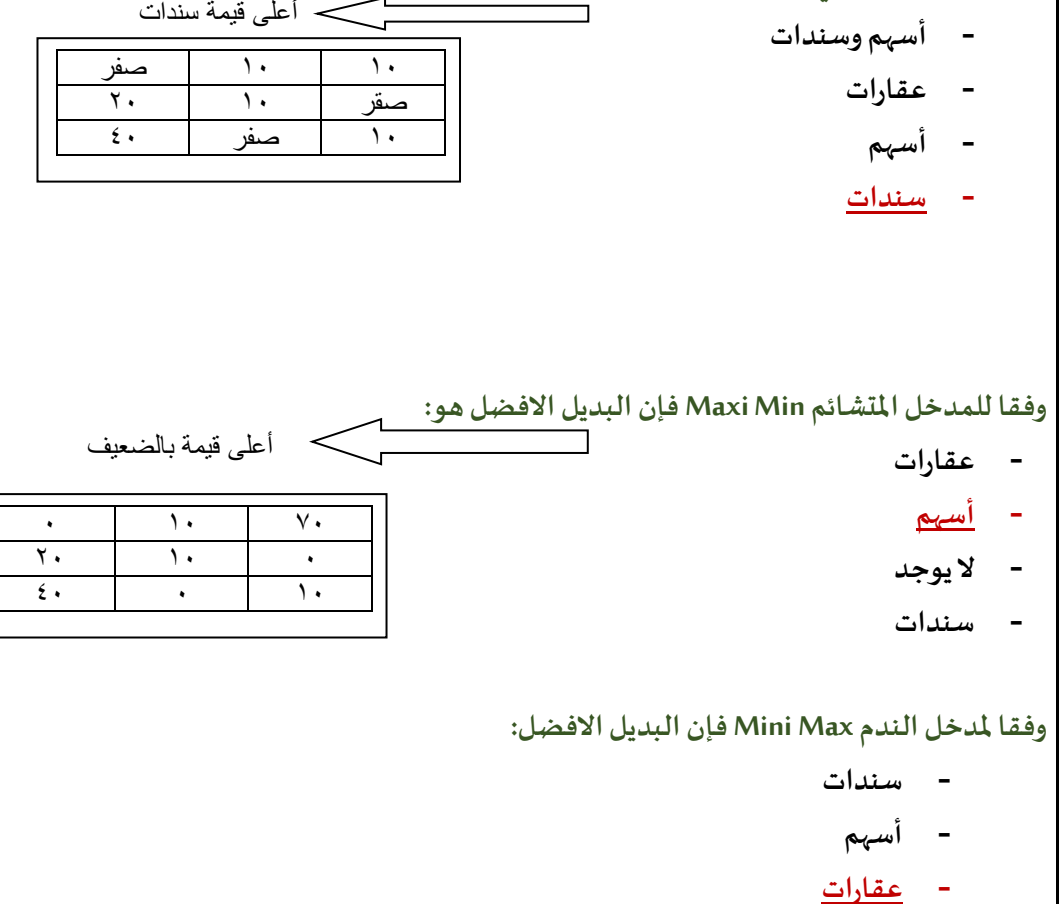

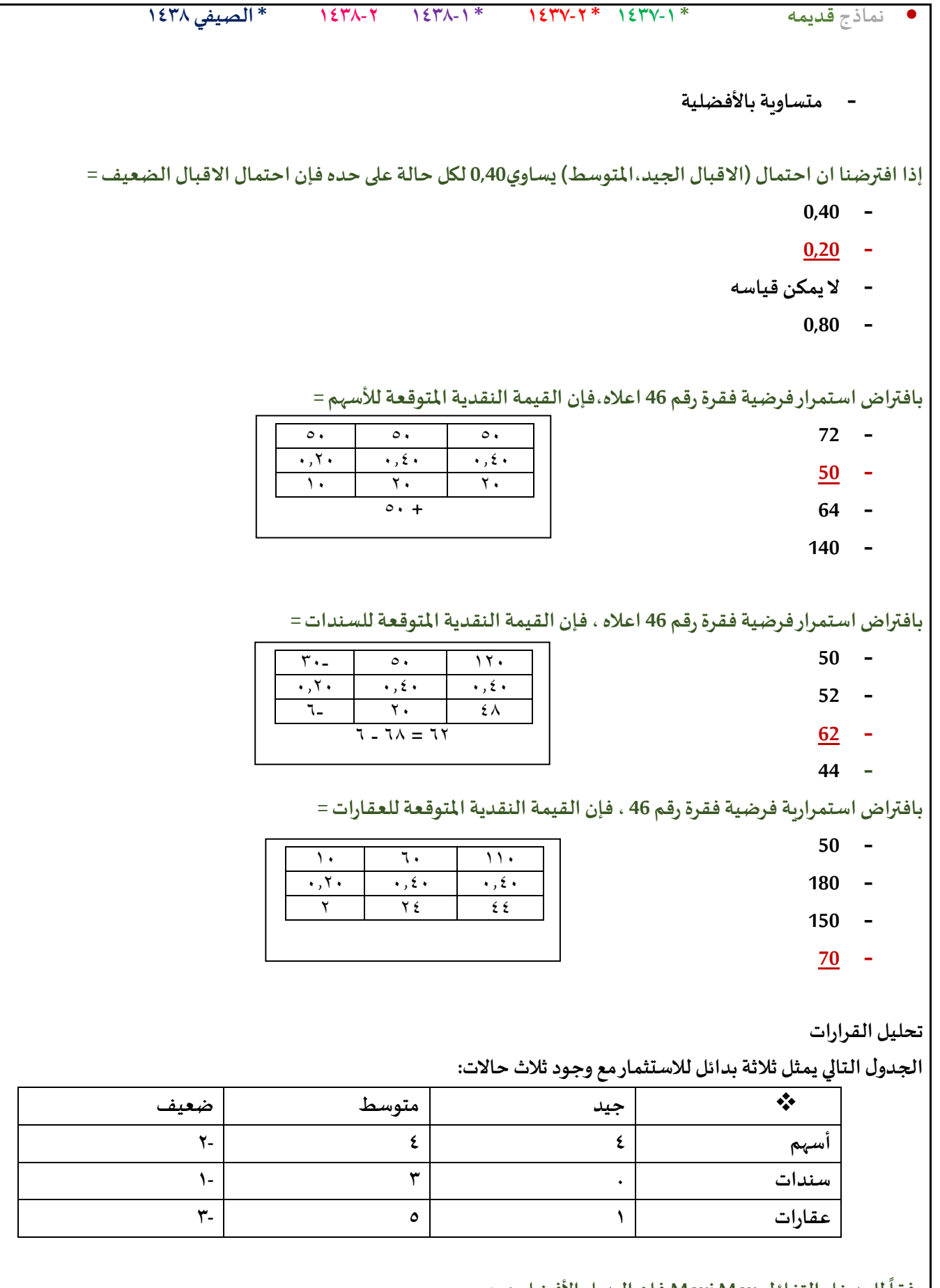

**وفقا للمدخل التفاؤليMax Maxi فإن البديل األفضل هو:**

- **- أسهم وسندات**
	- **- عقارات**
		- **- أسهم**

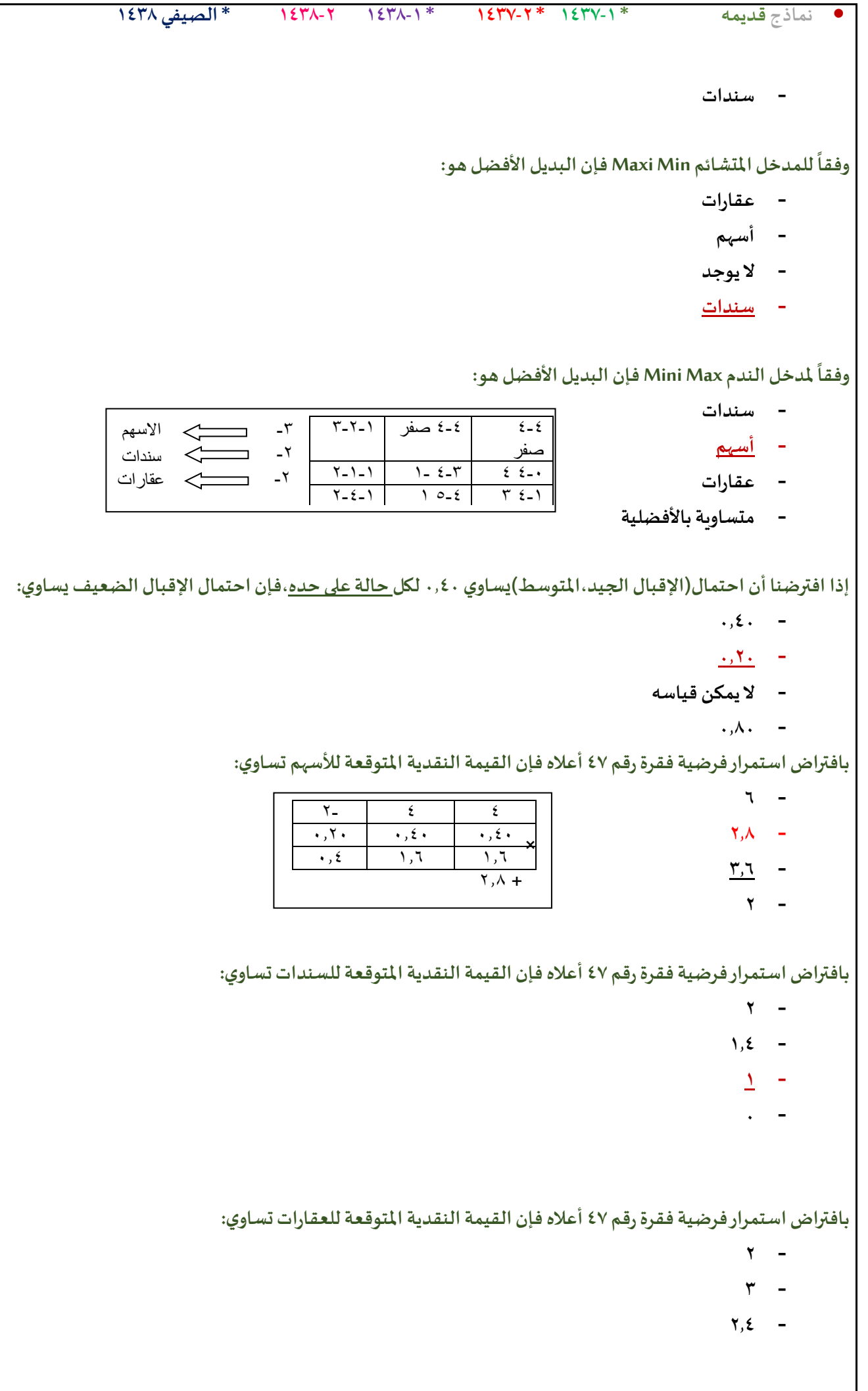

#### **1.8 -**

#### **الجدول التالييمثل مع وجودثالث حاالت للطبيعة )االسئلةمن 46الى50(**

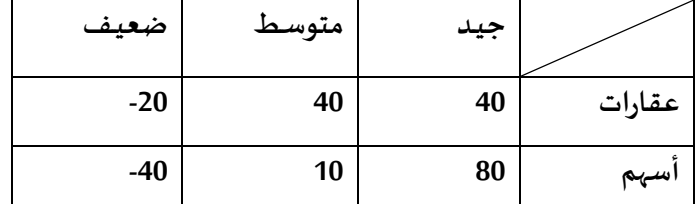

**وفقا للمدخل التفاؤليMax Maxi فإن البديل االفضل هو**

- **- أسهم و عقارات**
	- **- عقارات**
		- **- أسهم**
- **- ال يمكن الحكم بذلك**

**وفقاملدخل النظام Regret فان البديل االفضل هو**

- **A. عقارات**
	- **B. أسهم**
- **C. ال يمكن الحكم بذلك**
	- **D. متساويةباألفضلية**

**اذاكان احتمال )االقبال الجيد, املتوسط( هو.35 0 كال على حده,فان احتمال االقبال الضعيف**

- **0.70 .A**
- **0.40 .B**
- **0.35 .C**
- **0.30 .D**

**بافتراضاستمرار فرضيةفقرةرقم 48 اعاله, فان القيمةالنقديةاملتوقعةللعقار**

- **50 .A**
- **28 .B**
- **22 .C**
- **3.5 .D**
- 

**اذا اتخذ املستثمر قرارهبناء علىالقيمةالنقديةاملتوقعة,فانه سوف يختار**

- **A. االسهم**
- **B. متساويان فيالعائد**
- **C. يحتاج الىمعلوماتاضافية**
	- **D. العقارات**

# 1. تطيل القرارات

# ألجعول التالي يمثل ثلاث بدائل مع وجود أريع حالات للطبيعة

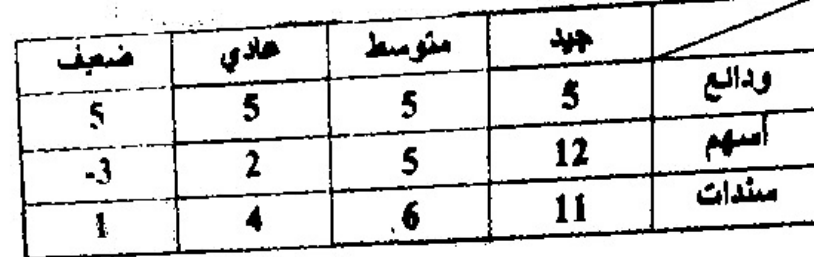

**وفقآملدخل التشاؤم Min Max فان البديل األفضل هو:**

**/1 أسهم**

**/2ودائع**

**/3 سندات**

**/4ودائع وسندات**

**وفقآملدخل الندم )Regrat )فان البديل االفضل هو:**

**/1 سندات**

**/2 أسهم**

**/3ودائع**

**/4متساويةباالفضلية**

اذا كان احتمال حدوث كل الحالات متساوي فان احتمال ان يكون جيد :

**0.1 /1**

**0.5 /2**

**/3 اليمكن قياسه**

**0.25 /4**

**بافتراضاستمرار فرضيةفقرةرقم 48اعالهفان القيمةالنقديةاملتوقعهلالسهم**

**16 /1**

**5.5 /2**

 $2/5$ 

 $\lambda$ /٤

اذا كان المستثمر-يبني قراره على القيمة النقدية المتوقعة فسوف يختار:

**/1 السندات**

**/2 العقار**

**/3األسهم**

**/4 املعلو مات**

**القيد التالييمكن ان يكون فيبرنامج خطي :**

**x1-x2>=8 /1**

**x1+x2<=0 /2**

**x1+x2<36 /3**

 $x1 + x2 > 1/2$ 

**V. تحليل القرارات**

**الجدول التالييمثل اربع بدائل ) D,C,B,A ) مع وجود حالتين للطبيعية ) جيد , ضعيف(** 

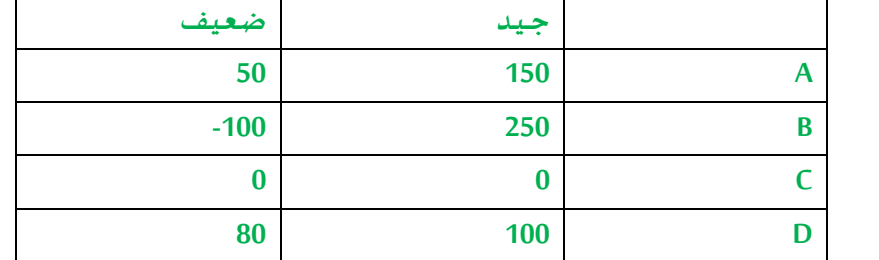

 **وفقا للمدخل التفاؤليMax Max , فان البديل االفضل هـو:**

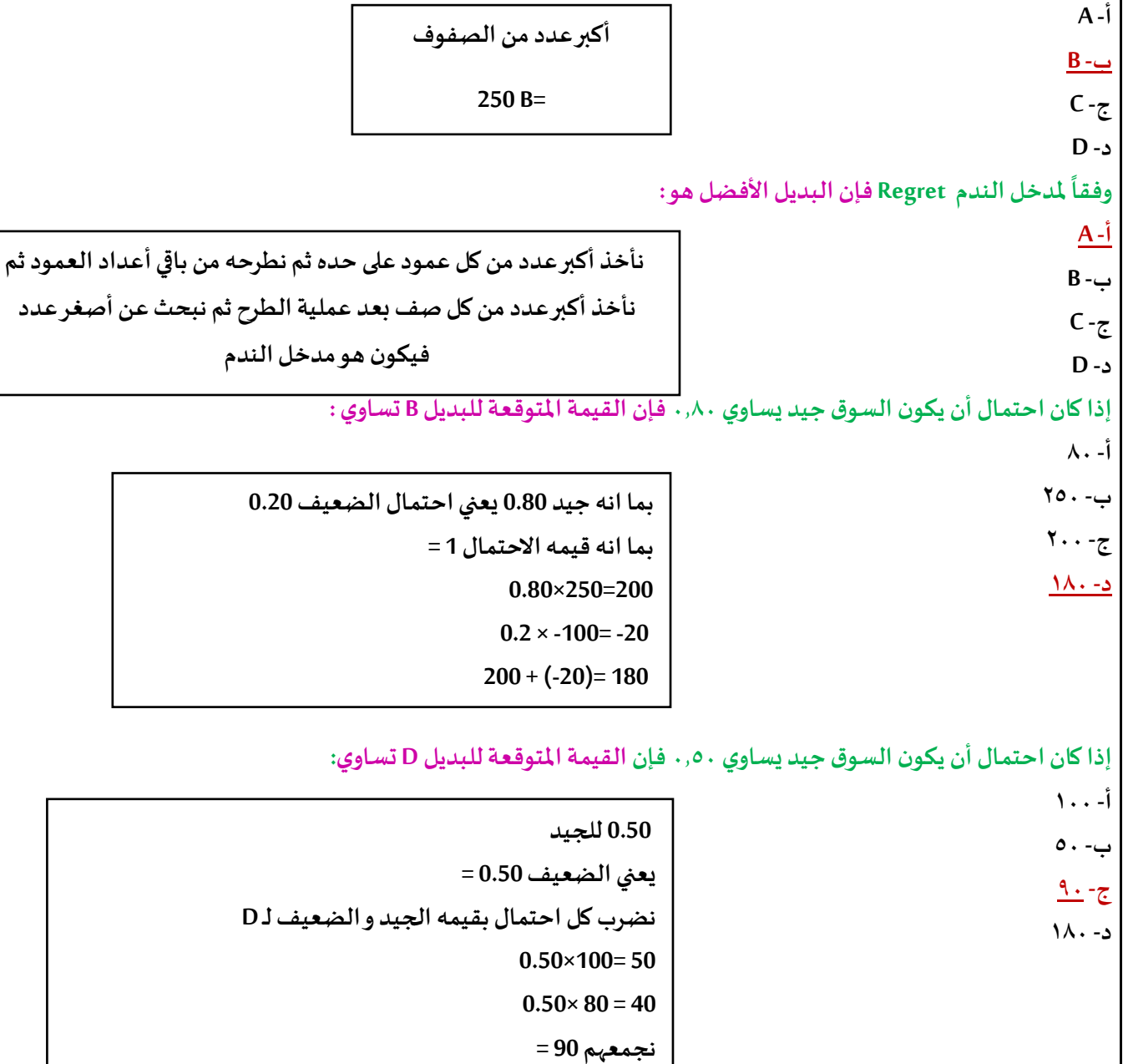

**IIIIIIII- تحليل القرارات:**

**التالييمثل أربع بدائل مع وجودثالثحاالت :**

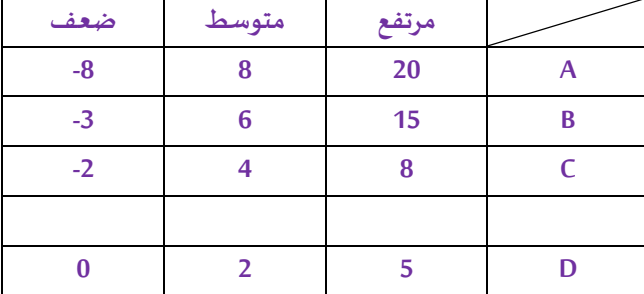

**وفقا للمدخل التفاؤلي Maxmin فإن البديل األفضل هو :**

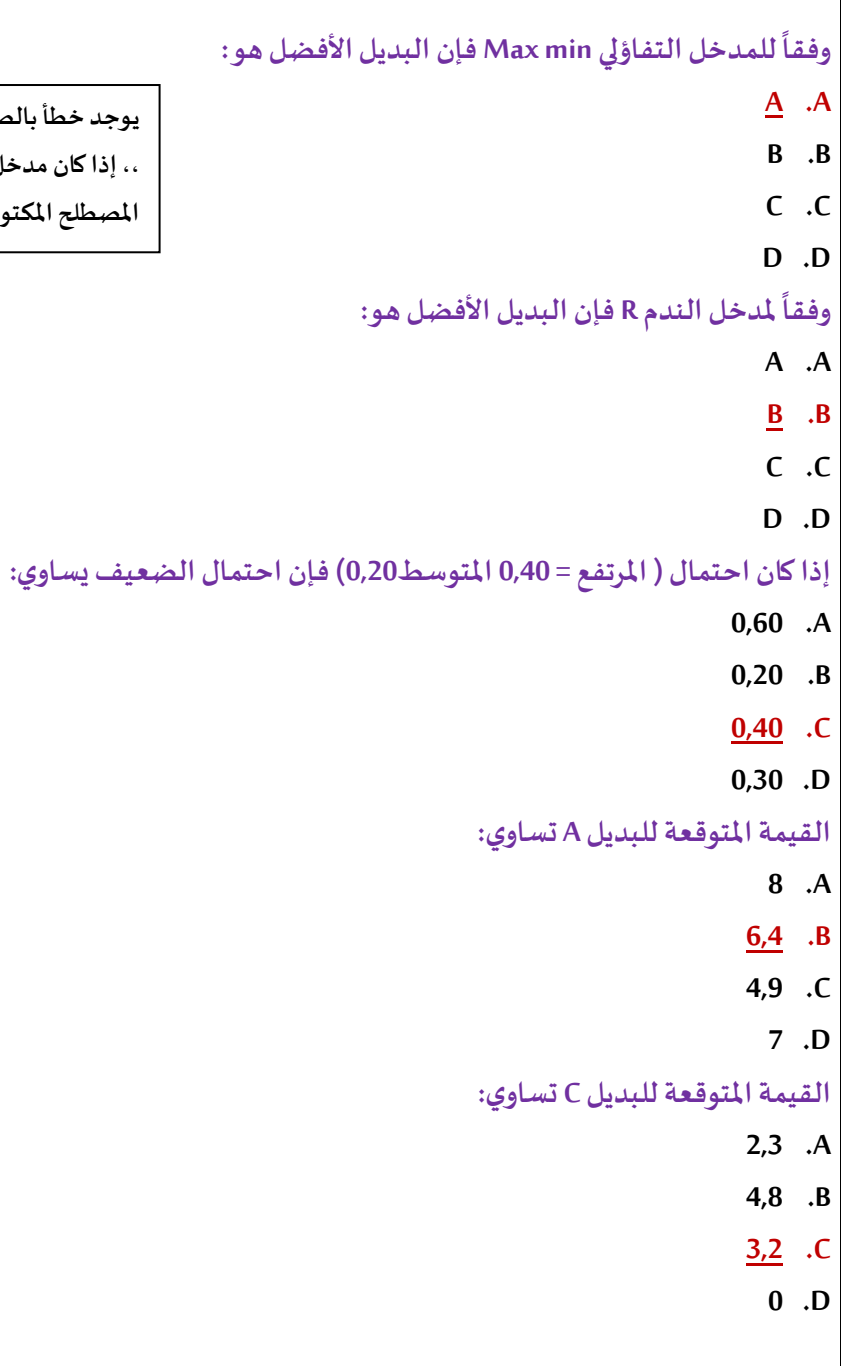

**يوجد خطأ بالصياغة حيثذكرليتفاؤليواملصطلحاالنجليزي تشاؤمي ,, إذا كان مدخل تفاؤلي فاإلجابة Aأما إذا كان مدخل تشاؤمي بحسب املصطلح املكتوب فاإلجابة D**

# **املحاضرة العاشرة والحادية عشر**

**:يعنيEarliest Start Timeمصطلح latest Finish وقتالنهايةاملتأخر-**- وقت البداية المتأخر latest start - وقت النهاية المبكر Earliest finish **وقتالبدايةاملبكر-**

**التحليل الشبكي املتضمن جدولةاملشاريع يحتوي: - أسلوباملسار الحرج وأسلوبتقييم و مراجعةاملشاريع - الطريقةالبيانيةو طريقةالسمبلكس - املحاكاةو صفوف االنتظار - تحليل القراراتو بناء النماذج**

> **حسابالتباين فياملسار الحرج في طريقة: PERT - يتم حسابهلجميع األنشطة. - يتم حسابهلجميع األنشطةالحرجةفقط. - يتم حسابهلجميع األحداث - يتم حسابهلبعضاألنشطةالحرجة.**

**النشاطالحرج هو: - النشاطالذي يمكن تأخير البدءفيه - النشاطالذي ال يمكن تأخير البدءفيه - النشاطالذي لهوقتفائضأكبر من الصفر - النشاطالوهمي**

**النشاطالحرج هو : /1النشاطالذي يمكن تاخير البدءفيه /2النشاطالذي ال يمكن تاخير البدءفيه /3النشاطالذي لهوقتفائضاكبر من الصفر /4النشاطالوهمي**

**النشاطالذي ال يمكن تأخير البدءفيه هو:.... أ- املسار الحرج**

**ب- النشاطالحرج ج- الشبكةالحرجة**

### **د- النشاطالوهمي**

**زمن النهايةاملبكر يرمز لهب: - ESTزمن البدايةاملبكر - LSTزمن البدايةاملتأخر-EFT - LFTزمن النهايةاملتأخر**

**املسار الحرج ھو: - الذي يحتوي علىاألنشطةالحرجة** - الذي ينت<sub>ه</sub>ي في وقته المحدد **- نفس تعريف النشاطالحرج - الذي يحتوي على جميع األنشطة**

**تركيز فقط, يوجد فرق بين املسارالحرج والنشاطالحرج**

### **النشاطالحرج هو:**

**- النشاطالذي يبتدئ وينتهيفياملشروع -مجموعةاملساراتالحرجةالتييتكون منها املشروع-مجهوديحتاج إلىنقطةبدايةو نهايةمواردلتنفيذه - النشاطالذي إذا تم تأخير انتهائه,فانهيتسببفيتأخير املشروع.**

# **جدولةاملشاريع تحتوي على**

- **A. اسلوباملسار الحرج واسلوبتقييم و مراجعةاملشاريع**
	- **B. الطريقةالبيانيةو طريقةالسمبلكس**
		- **C. البرمجةالبيانيةو البرمجةالخطية**
			- **D. تحليل القراراتو شجرةالقرار**

# **املسار الحرج هو-:**

- **A. أقصر مسار فيالشبكة**
- **B. أطول مسار فيالشبكة**
- **C. املسار املتوسط فيالشبكة**
- **D. املسار الذي ال نستطيع التنبؤ بة**

# **أي من الجمل التاليةتعتبر صحيحةفياملسار الحرج CPM**

- **A. مرحلةالرجوع إلىالخلف دائما التقدم لألمام**
- **B. زمن النهايةاملبكر دائما أصغر من بدايةاملبكر لنفس النشاط** 
	- **C. زمن النهايةاملتأخر دائما أصغر من النهايةاملبكر** 
		- **D. النشاطالحرج دائمازمنهالفائضصفر .**

**شرح مبسط لطريقة حل الشبكة لجميع املسائل:**

**)الي شبكة يجب فهم طريقة التقدم لالمام والتراجع للخلف (..**

**الرموزF,E,D,C,B,A هي رمزالنشاطو العدداللي بجنب الرمز هو زمن النشاط..**

**للتقدم لالمام : نبدأ بالتسلسل ينتهي نشاط ويبدأ النشاط الذي يليه ..**

**النشاطين B,A هم نقطةالبداية حيثلم يسبقهم أي نشاطزمن البدايةاملبكرلهما =0**

**في النشاط A لدينازمن النشاط=3 وزمن البدايةاملبكر=0**

**بواسطةاملعلومتين يمكن حساب زمن النهايةاملبكر=زمن النشاط+زمن البدايةاملبكر**

**زمن النهايةاملبكرللنشاطA=0+3=3**

**في النشاط B لدينازمن النشاط=4 وزمن البدايةاملبكر=0**

**بواسطةاملعلومتين يمكن حسابزمن النهايةاملبكر=زمن النشاط+زمن البدايةاملبكر**

**زمن النهايةاملبكرللنشاطB=0+4=4**

**مالحظة مهمة ننتقل لألنشطة بالترتيب وننظر لالسهم من كل نشاط ..**

**زمن النهايةاملبكرللنشاطA هوزمن البدايةاملبكرللنشاطE (مهم التركيز على االسهم (**

عند التقدم للامام اذا وجدنا نشاط ي*س*تقبل سهمين من الانشطة السابقة نأخذ القيمة الاكبر للنهاية المبكرة وهي تكون البداية المبكرة للنشاط الجديد..

**Aيخرج منه سهمين للنشاط D,Eويجب االنتباه للتسلسل يجب االنتهاء من Aثم B وهكذا ..**

**زمن البدايةاملبكرللنشاطC هوزمن النهايةاملبكرللنشاطالذي يسبقه)B)**

**في النشاط C لدينازمن النشاط=6 وزمن البدايةاملبكرة =4**

**زمن النهايةاملبكرةللنشاطC=4+6=10**

**انتهينا من النشاط C ننتقل للنشاط الذي يليه D نالحظ وجود سهمين من النشاطين )C,A )نأخذ زمن النهايةاملبكرةاألعلى وهو 10**

**زمن البدايةاملبكرللنشاطD=10 ولدينازمن النشاط=5**

**زمن النهاية املبكر للنشاط D=5+10=15**

**ننتقل للنشاط Eوننتبه لالسهم القادمة اليه سهم واحد فقط من النشاط A وننتبهان زمن النهايةاملبكرللنشاطهوزمن البدايةاملبكرللنشاطالذي يليه..**

**زمن البدايةاملبكرللنشاطE=زمن النهايةاملبكرللنشاطA**

**زمن البدايةاملبكرللنشاطE=3**

**لدينا في النشاط Eزمن النشاط=2 وزمن البدايةاملبكر=3**

**زمن النهايةاملبكرللنشاطE=3+2=5**

**ننتقل الى اخر نشاط وهو النشاط Fنالحظ وجود سهمين قادمين اليه من النشاطين )D,E)ولكي نحتارزمن البدايةاملبكرلهنأخذ زمن النهايةاملبكراالعلى للنشاطالذي يسبقهوهوزمن النهاية املبكر للنشاط Dالذي يساوي 15**

**النشاط Fزمن النشاطلديه 9 وزمن البدايةاملبكر=15**

**زمن النهايةاملبكرللنشاطF=15+9=24**

**التراجع للخلف : نبدأ من اخر نشاط وصلنا اليه في املثال عندنا F**

**زمن النهايةاملتأخرللنشاطاالخيرهونفسهزمن النهايةاملبكر**

**زمن النهاية املتأخر للنشاط F=24**

• **لحسابزمان البدايةاملتأخرنقوم بالتالي = زمن النهايةاملتأخر-زمن النشاط**

**زمن البدايةاملتأخرللنشاطF =زمن النهايةاملتأخرللنشاطF-زمن النشاطF**

**زمن البدايةاملتأخرللنشاطF=9-24=15**

**) مآلحظة يمكن حساب الزمن الفائض الي نشاط بو اسطة: الفرق بين نهايتين اوالفرق بين بدايتين (**

**لحسابزمن الفائضللنشاطFنقوم بالتالي= زمن النهايةاملتأخر– زمن النهايةاملبكر**

**زمن الفائضللنشاطF=24-24=0**

**انتهينا من النشاط Fنتراجع ونشوف االسهم من Fتوصل ألي نشاط من Fفيه سهمين للنشاطين )D,E )**

**في التراجع للخلف:زمن البدايةاملتأخرللنشاطهوزمن النهايةاملتأخرللنشاطالذي يسبقه**

**مثال في النشاط Fزمن البدايةاملتأخرهوزمن النهايةاملتأخرةللنشاطالذي يسبقه)D,E )**

**النشاط Eيأتيه سهم من النشاط F زمن النهايةاملتأخرللنشاط اذا Eيساوي زمن البدايةاملتأخرةللنشاط F=15** 

**لحسابزمن البدايةاملتأخرةللنشاطE =زمن النهايةاملتأخرةللنشاطE-زمن النشاطE**

**زمن البدايةاملتأخرةللنشاطE=2-15=13**

**لحساب الزمن الفائض للنشاط Eنقوم بالتالي= زمن النهايةاملتأخر–زمن النهايةاملبكر**

**الزمن الفائض للنشاط E=5-15=10**

**النشاط D يأتيه سهم من النشاط F(زمن النهايةاملتأخرللنشاطF هوزمن البدايةاملتأخرةللنشاطD)**

**زمن النهايةاملتأخرللنشاطD=15**

**لحسابزمن البدايةاملتأخرةللنشاطD =زمن النهايةاملتأخرة – زمن النشاط**

**زمن البدايةاملتأخرةللنشاطD=5-15=10**

**لحساب الزمن الفائض للنشاط D نقو م بالتالي= زمن النهايةاملتأخرة-زمن النهايةاملبكرة**

**الزمن الفائض للنشاط D= 15-15=0**

**عند النشاط C يأتيه سهم من النشاط D زمن النهايةاملتأخرللنشاط اذا C هونفسهزمن البدايةاملتأخرللنشاطD** 

**زمن النهايةاملتأخرللنشاطC=10**

**لحسابزمن البدايةاملتأخرللنشاطC = زمن النهايةاملتأخرللنشاطC-زمن النشاطc**

**زمن البدايةاملتأخرللنشاطC=6-10=4**

**لحساب الزمن الفائض للنشاط C =زمن النهايةاملتأخرللنشاطC-زمن النهايةاملبكرللنشاطC**

**الزمن الفائض للنشاط C=10-10=0**

**النشاط B يأتيه سهم من النشاط C( زمن النهايةاملتأخرللنشاط B هونفسهزمن البدايةاملتأخرللنشاطC)**

**زمن النهايةاملتأخرللنشاطB=4**

**زمن البدايةاملتأخرللنشاطB =زمن النهايةاملتأخرللنشاطB-زمن النشاط**

**زمن البدايةاملتأخرللنشاطB= 4-4=0**

**لحساب الزمن الفائض للنشاط B = زمن النهايةاملتأخر– زمن النهايةاملبكر**

**الزمن الفائض للنشاط B=4-4=0**

**آخر نشاط هو A يأتيه سهمين من )D,E )في التراجع للخلف ننظر للقيمة االقل** 

**زمن البدايةاملتأخرللنشاطهوزمن النهايةاملتأخرللنشاطالذي يسبقهوهنا A عنده سهمين ننظر لزمن البداية املتأخر االقل وهو 10**

**زمن النهايةاملتأخرللنشاطA = زمن البداية املتأخر للنشاط D ( نأخذ القيمة االقل (=10**

**زمن البدايةاملتأخرللنشاطA =زمن النهايةاملتأخرللنشاطA-زمن النشاط A**

**زمن البدايةاملتأخرللنشاطA=3-10=7**

**لحساب الزمن الفائض للنشاط A =زمن النهايةاملتأخرللنشاطA-زمن النهايةاملبكرللنشاطA**

**الزمن الفائض للنشاط A =3-10=7**

**- الزمن الكليللمشروع = مجموع ازمنةاملسارالحرج ) املسارالحرج اللييكون ناتج الفائض= 0( عندنا في هذا املثال االنشطةالليالزمن الفائضيساوي صفرهي: B,C,D,F )24=4+6+5+9= )F,D.C.B ( النشاطلـ زمن نجمع**

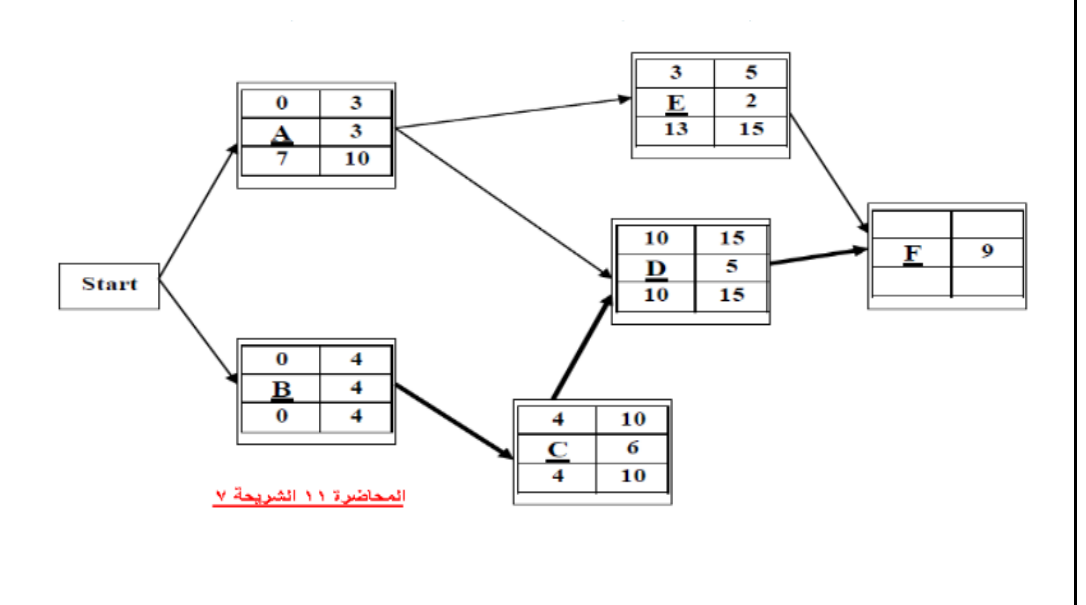

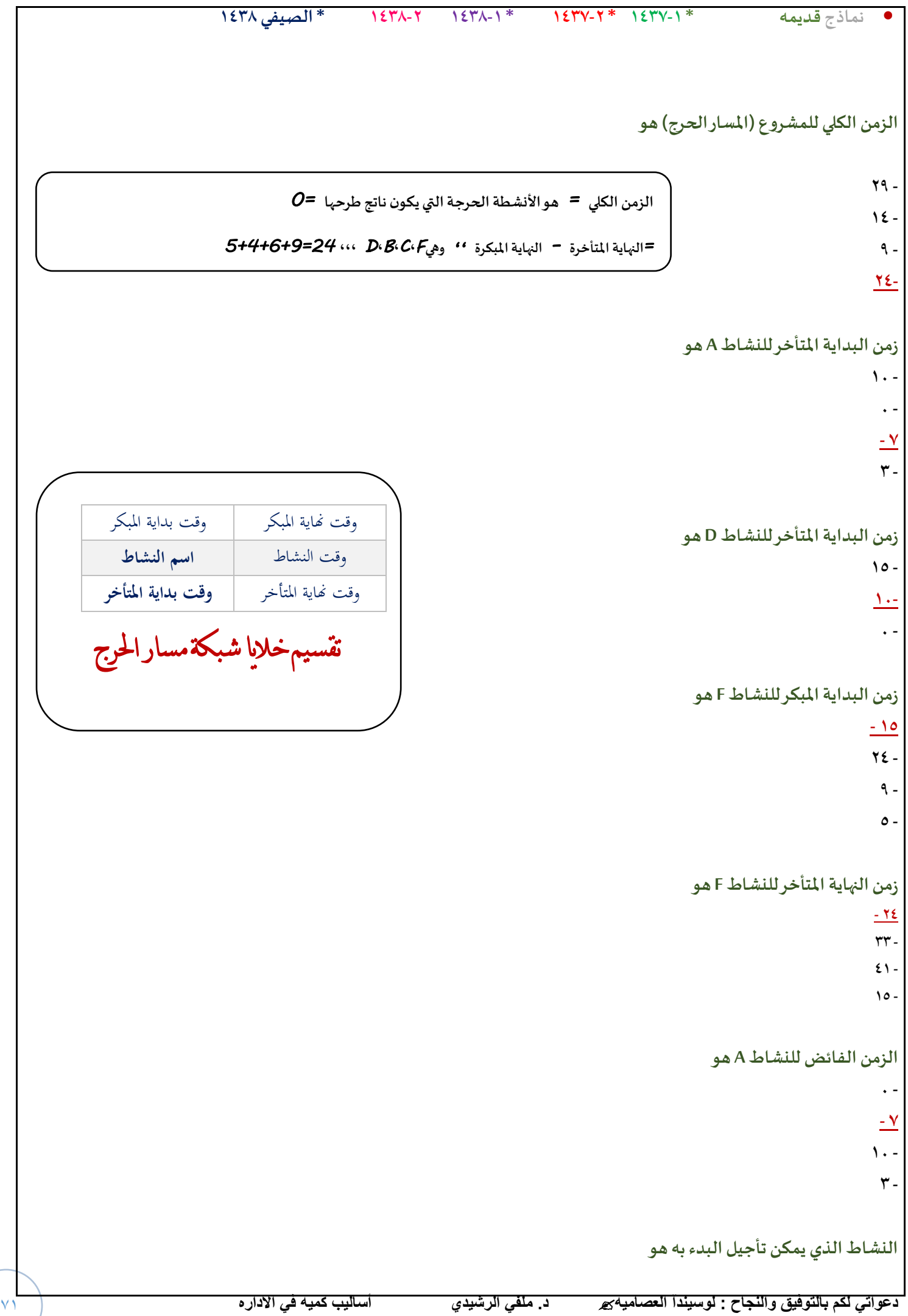

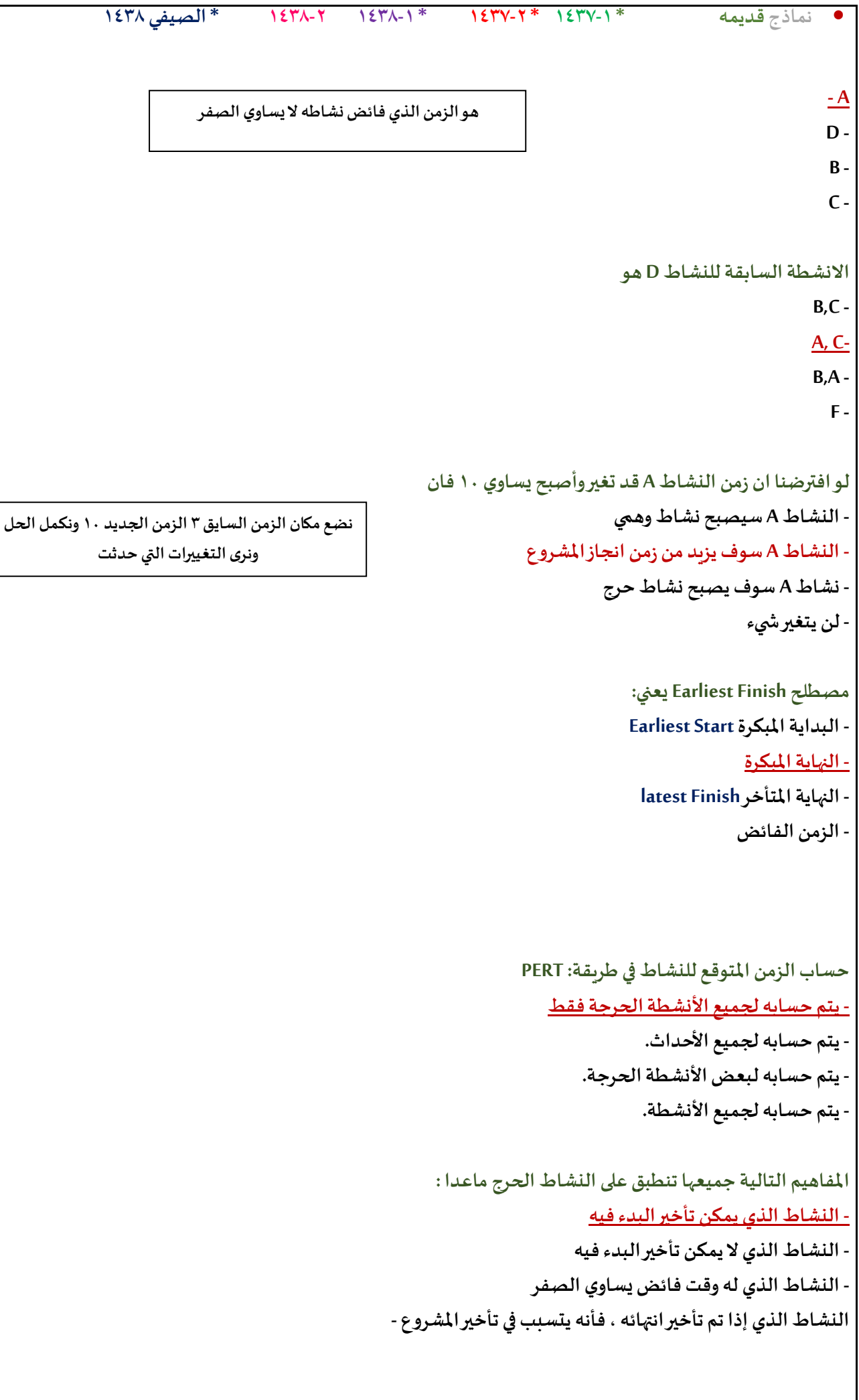
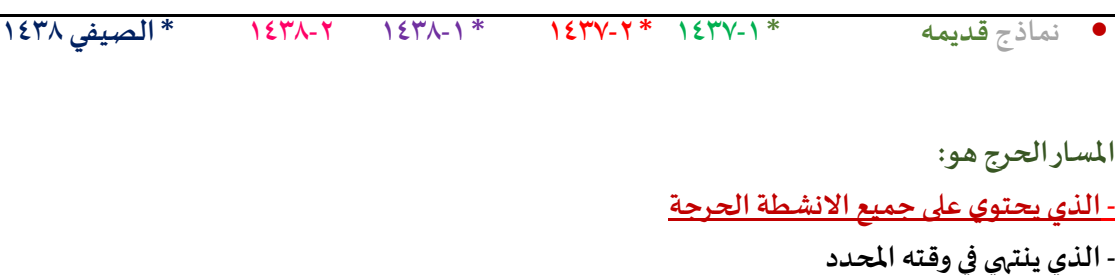

**- الذي ينتهيفيوقتهاملحدد - نفس تعريف النشاطالحرج**

**- الذي يحتوي على جميع األنشطة**

**PERT-يعنيفي شبكات األعمال**

**Production E-business & Report Technique-**

**Project Evaluation & Review Technique-**

**Critical Path Method -**

**Production Evaluation & Report Technique -**

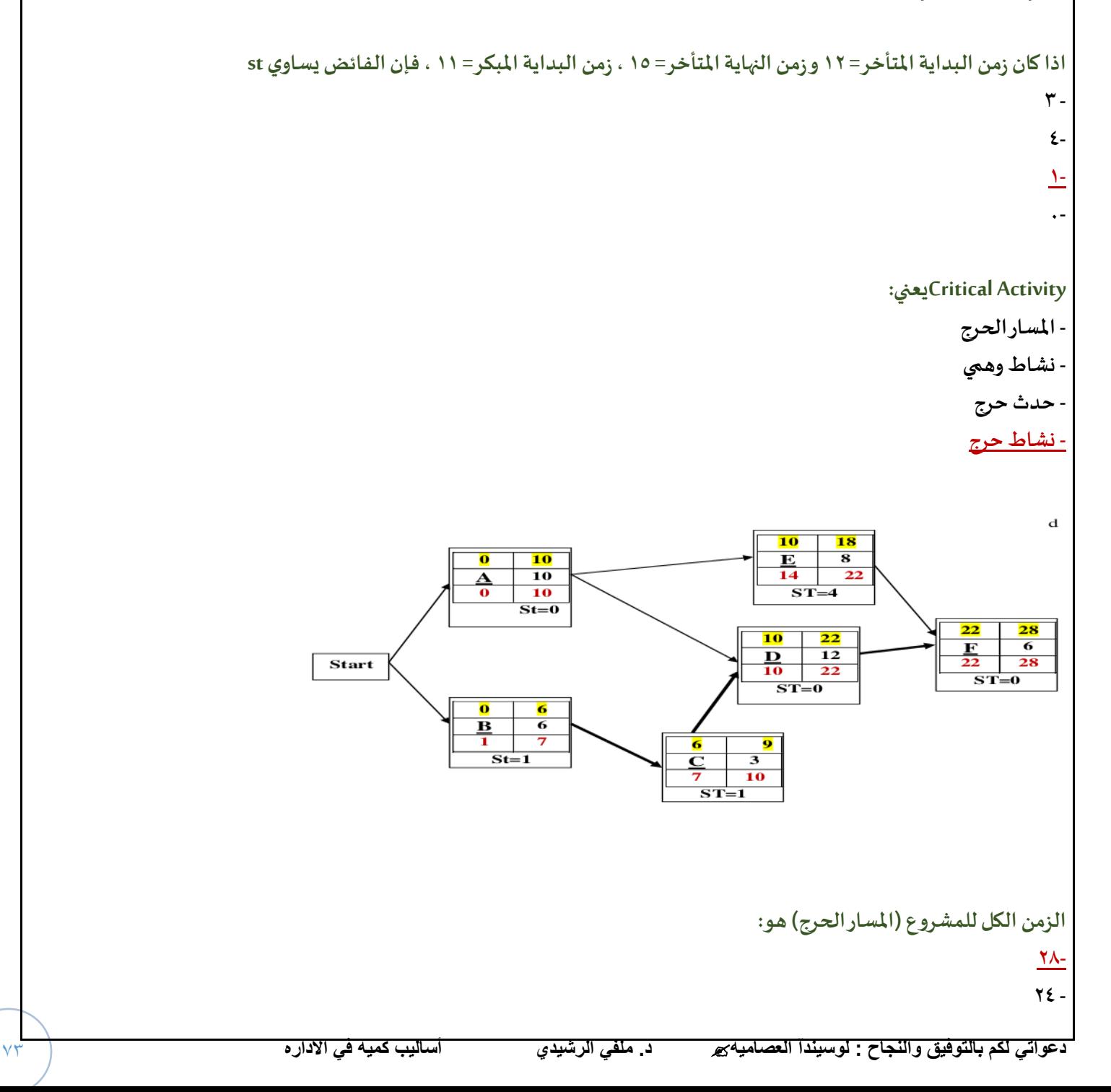

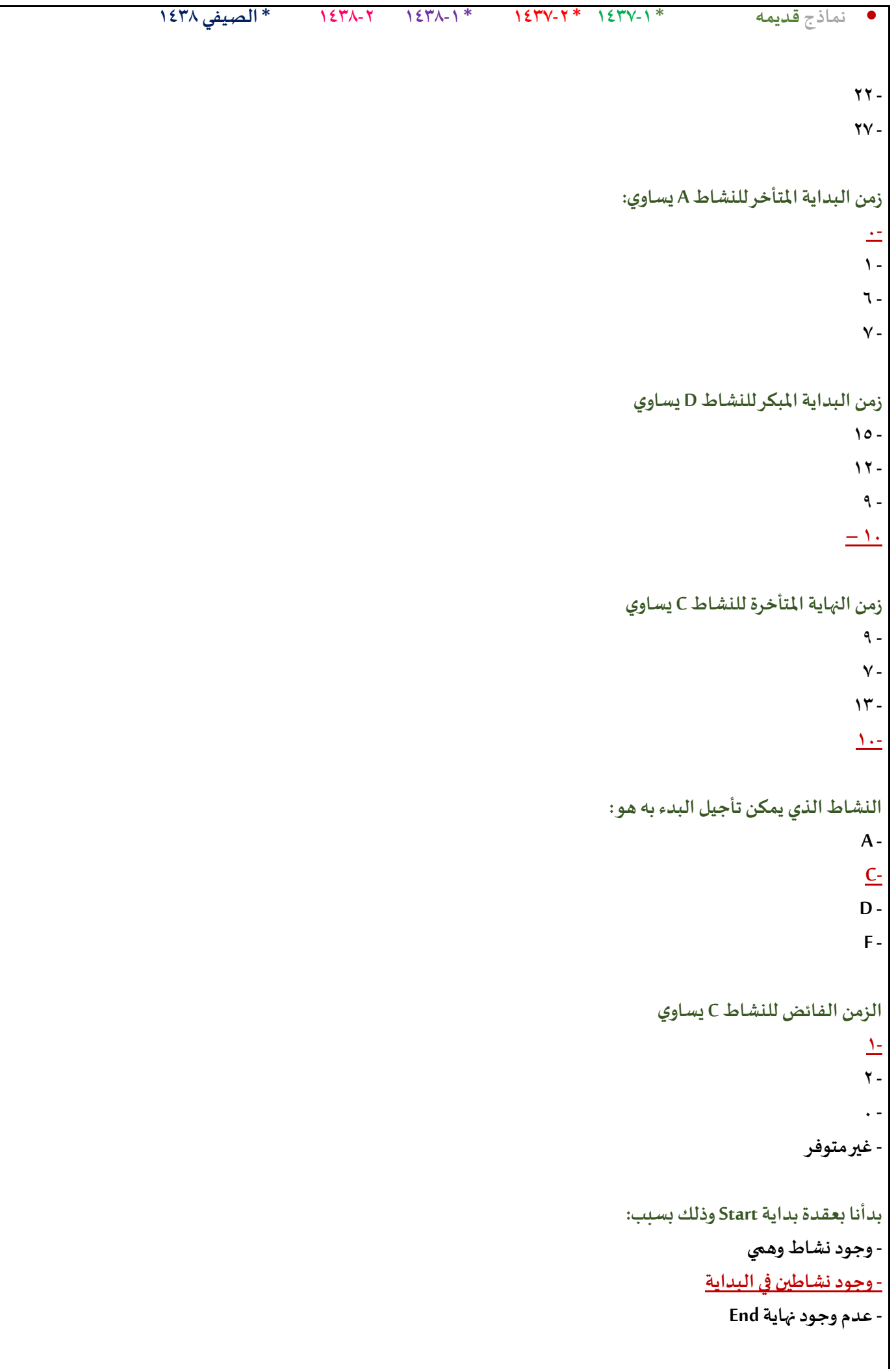

**- يمكن االستغناء عن عقدةالبدايةفي هذهالشبكة**

**حسابالتباين في طريقةpert /1يتم حسابهلجميع االنشطة /2يتم حسابةلالنشطةالحرجةفقط /3يتم حسابةلجميع االحداث /4يتم حسابهلبعضاالنشطةالحرجة**

**أزمنةاالنشطةفي طريقة PERT يتبع: أ- التوزيع الطبيعي ب- توزيع بيتا ج- توزيع العاملي د- التوزيع الصفري**

**حساب التباين للنشاطبطريقة PERT : .حساب التباين للنشاطبطريقة CPM : ( اختصار للمسار الحرج ( A. يتم حسابهلألنشطةالحرجةفقط - يتم حسابةلألنشطةالحرجةفقط B. يتم حسابةلجميع االحداث - يتم حسابةلجميع االحداث C. يتم حسابةلبعضاالنشطةالحرجة - ال وجودللتباين في هذهالطريقة D. يتم حسابةلجميع االنشطة - يتم حسابةلجميع االنشطة**

## **:تعني Critical Path . :تعني Critical Activity A. مسار حرج -مسار حرج B. نشاطوهمي -نشاطوهمي C. حدثحرج -حدثحرج D. نشاطحرج -نشاطحرج**

## **النشاطفي طريقة PERT: . النشاطفي طريقة CPM:**

- **- زمن واحد مؤكد -زمن واحد مؤكد**
- **- زمن واحد عشوائي -زمن واحد عشوائي**
	- **- ثالثأوقات )متفائل,أكثر احتمال , مت**
		- **- شائم(**
		- **- وقتين اثنين )متفائل,متشائم(**

**مصطلح CPMمختصر لـ:**

**critical programming method/1**

**cost profit method /2**

**critical path method /3**

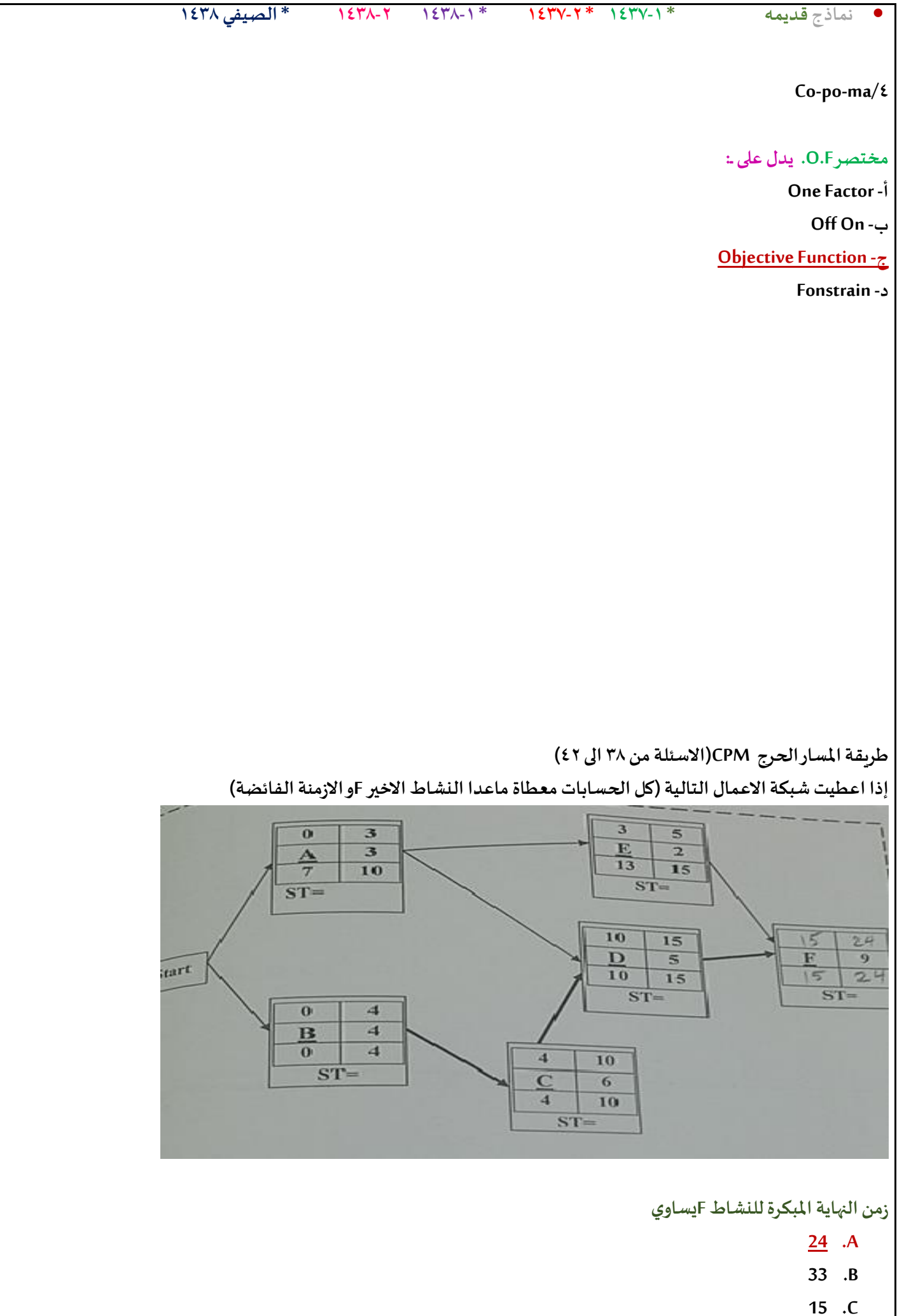

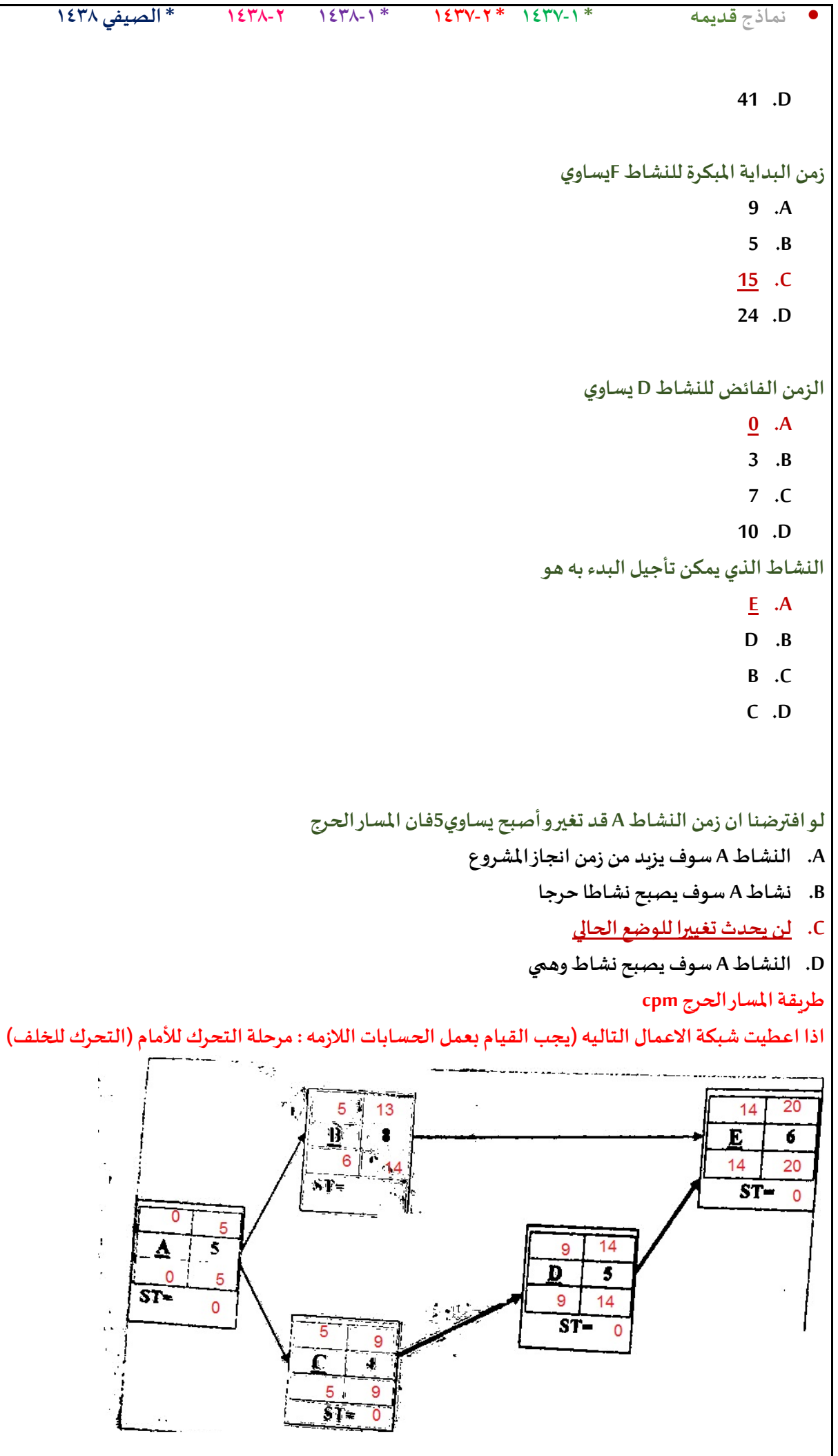

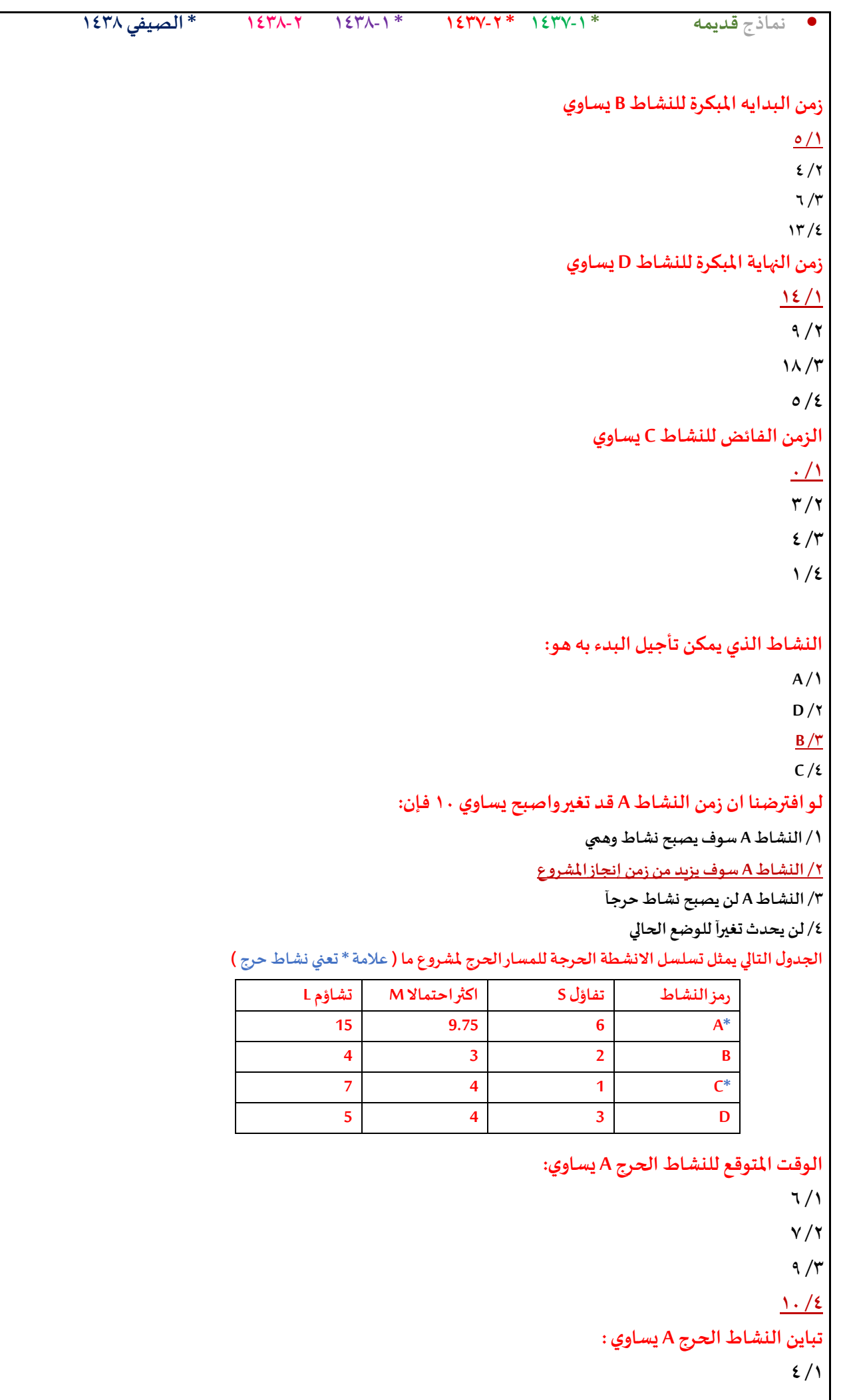

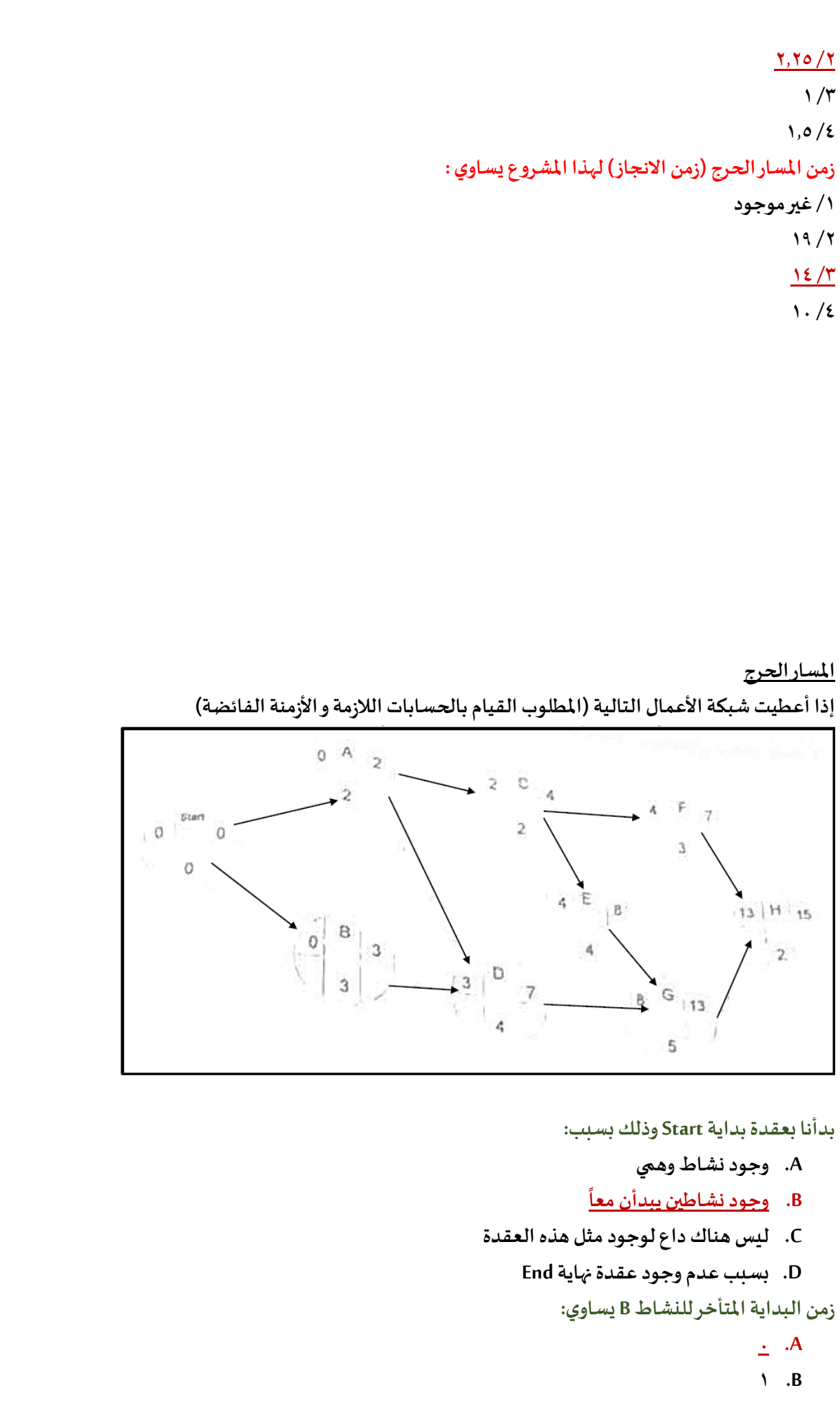

• **نماذج قديمه \* 1437-1 \* 1437-2 \* 1438-1 1438-2 \* الصيفي 1438**

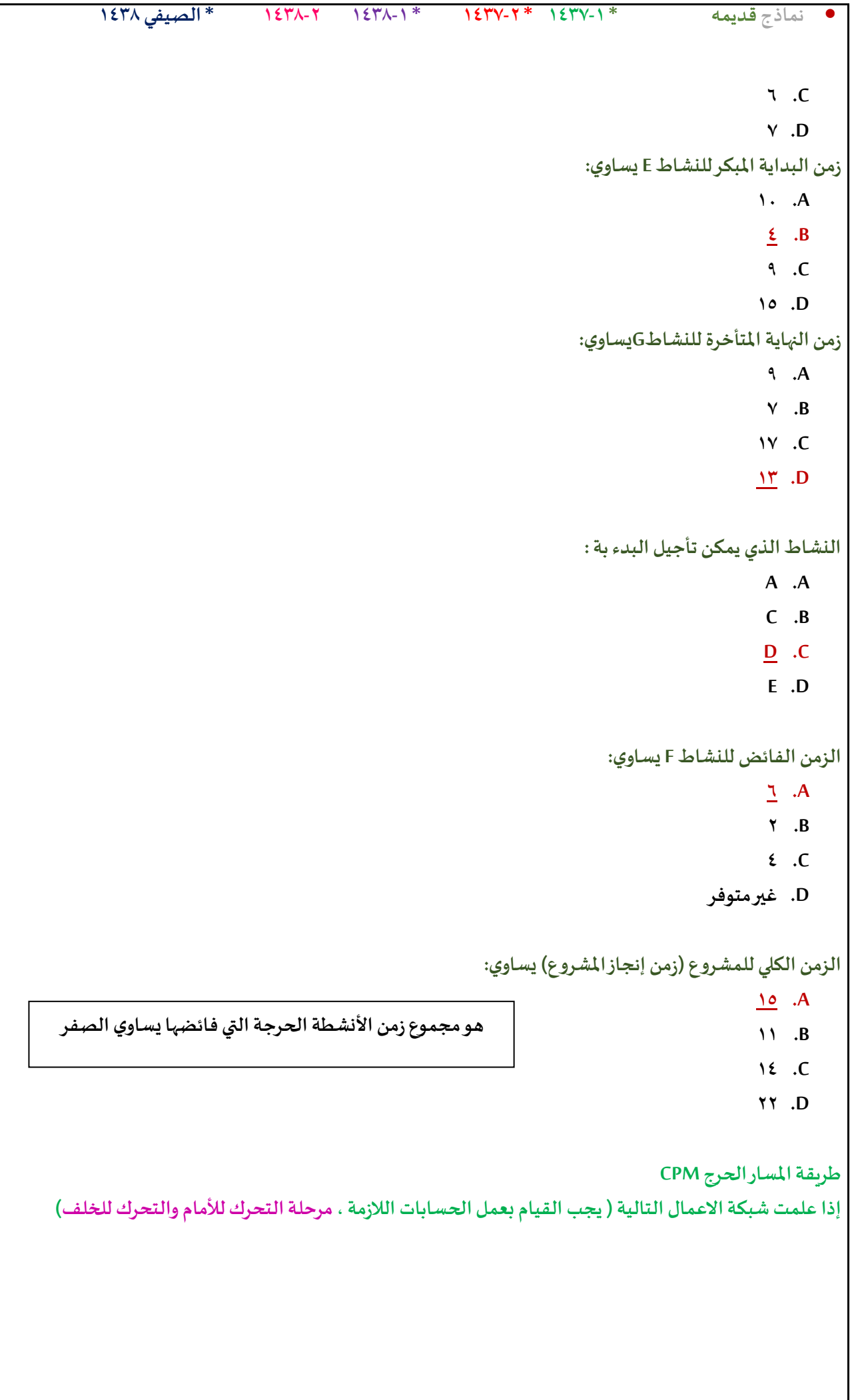

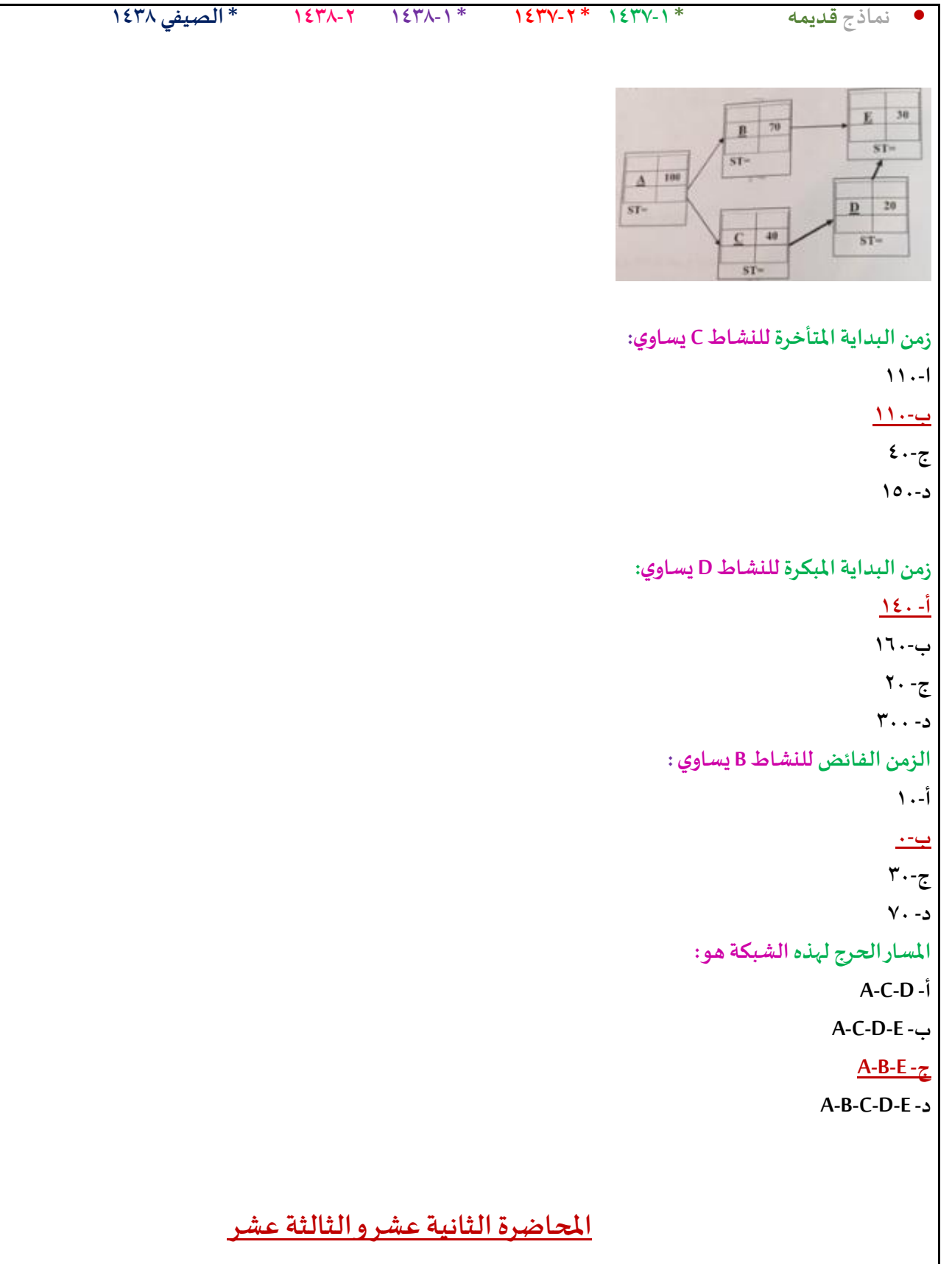

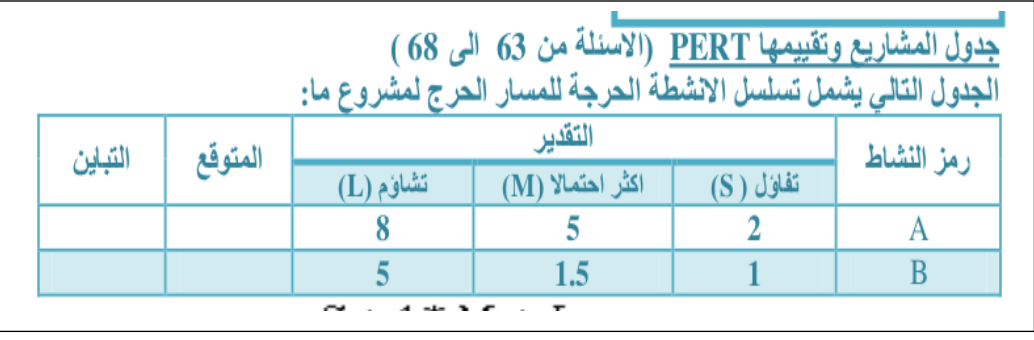

• **نماذج قديمه \* 1437-1 \* 1437-2 \* 1438-1 1438-2 \* الصيفي 1438 الوقتاملتوقع للنشاطالحرج A يساوي 2 - 8 - 4 - 5 – تباين النشاطالحرج A يساوي 5 - 1- 0.44 - 3 - الوقتاملتوقع للنشاطالحرج B يساوي 1 .A 2 .B 5 .C 1.5 .D تباين النشاطالحرج B يساوي 0 - 0.69 - 2.55 - 0.44- 5(زمن املسار الحرج لهذا املشروع يساوي: 6.5 - 7- 6 - 12 - التباين لألنشطةالحرجةيساوي: 1.44- 0.31 - 2 - 1.5 -** + ∗ + **مجرد تطبيق للقانون 2 التباين= )** − **( تطبيق لقانون التباين تباين***A =1*  **تباين***B =0,44 1,44=0,44+1* **زمن***A= 5*  **زمن***B = 2 7=2+5*

• **نماذج قديمه \* 1437-1 \* 1437-2 \* 1438-1 1438-2 \* الصيفي 1438**

الجدول النالي يمثل تسلسل الانشطة لمشــروع مــــــا (علامة \* تدل على ان النشاط حرج):

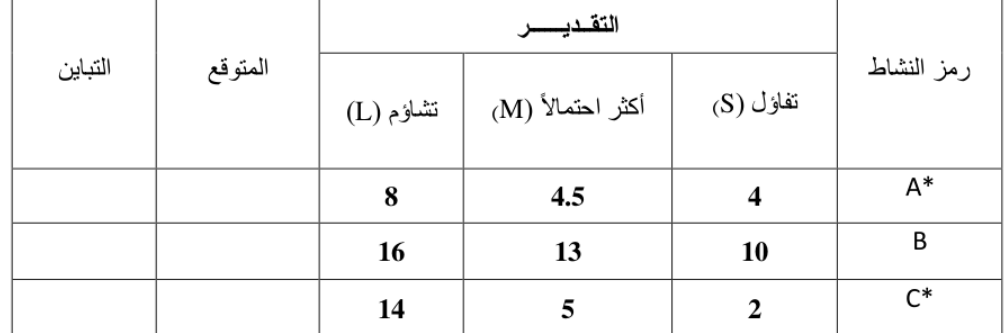

**الوقتاملتوقع للنشاطالحرج A يساوي**

**23.33 .A**

**7 .B**

**4.5 .C**

**5 .D**

**الوقتاملتوقع للنشاطC يساوي**

**13 .A**

**5.5 .B**

**6 .C**

**3.5 .D**

**تباين النشاطالحرج Cيساوي**

**2 -**

**1 -**

**24 -**

**4-**

**الزمن الذي يستغرقه هذا املشروع )زمن اإلنجاز( يساوي:**

**13 -**

**11-**

**24 -**

**19 -**

**تباين املشروع يساوي:**

**4.44-**

**5.44 -**

**1.44 -**

**2.44 -**

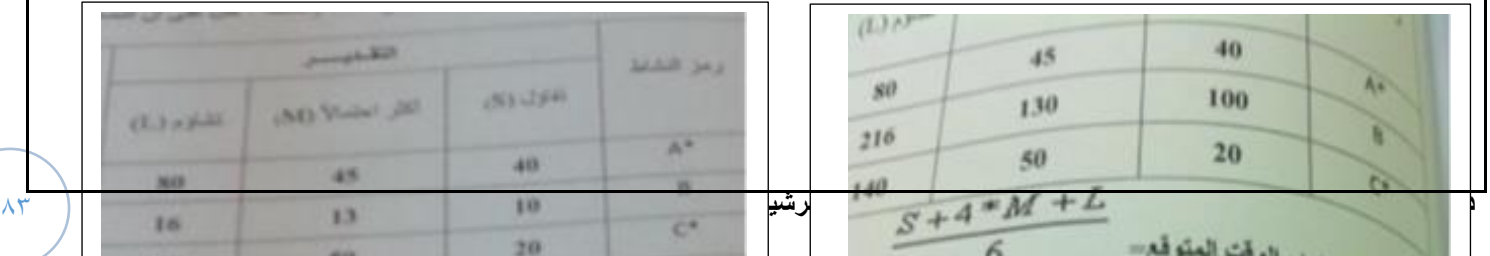

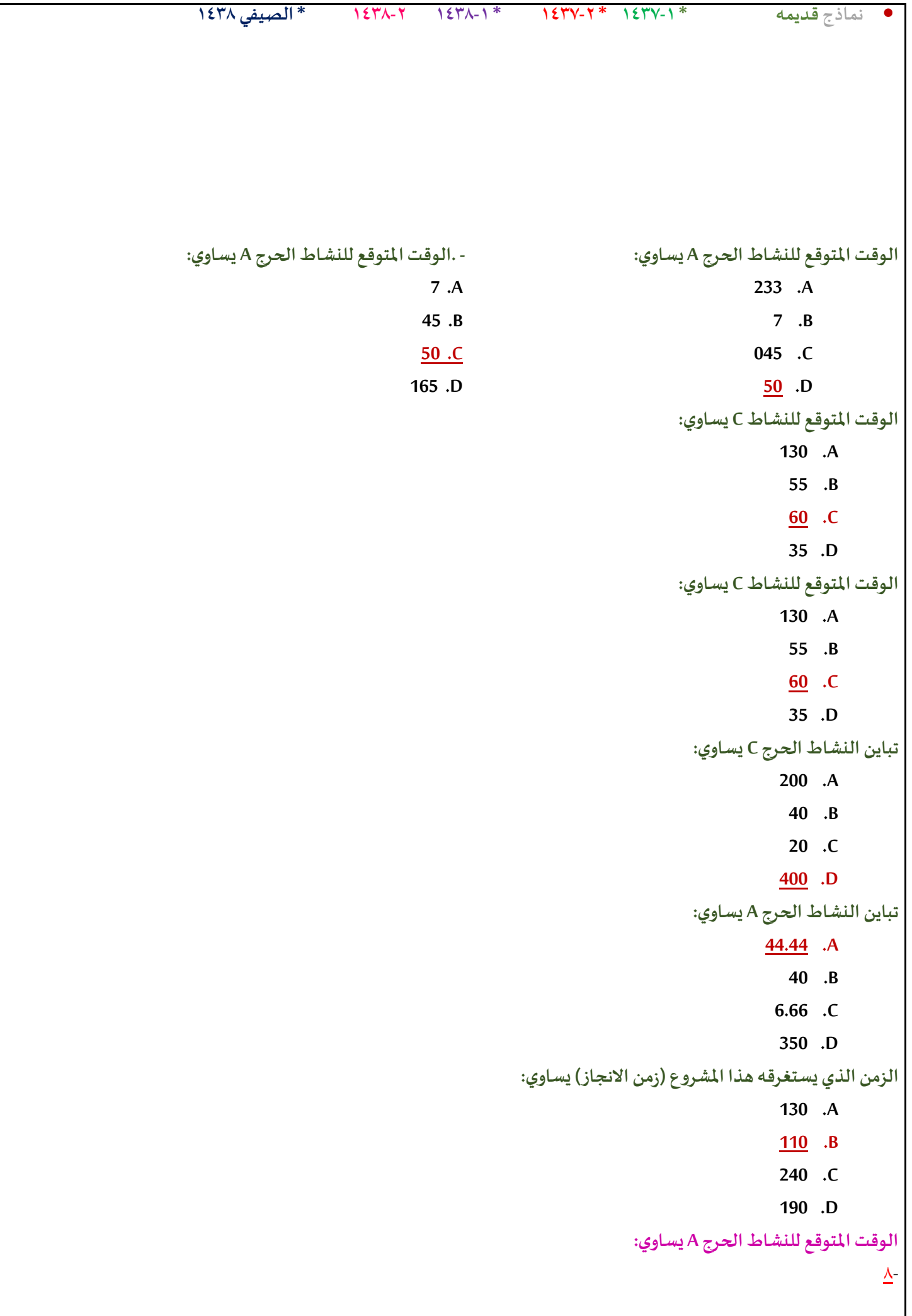

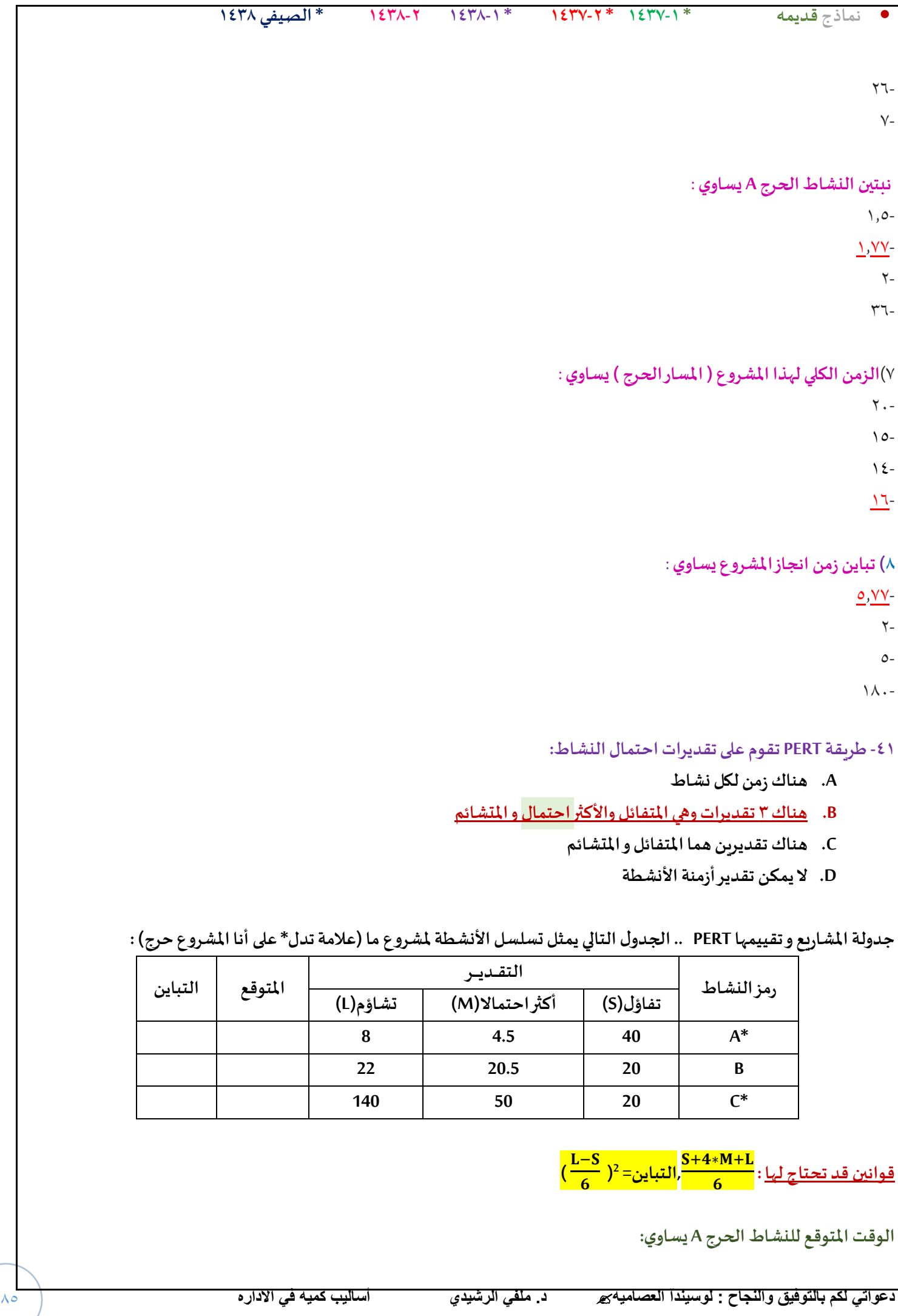

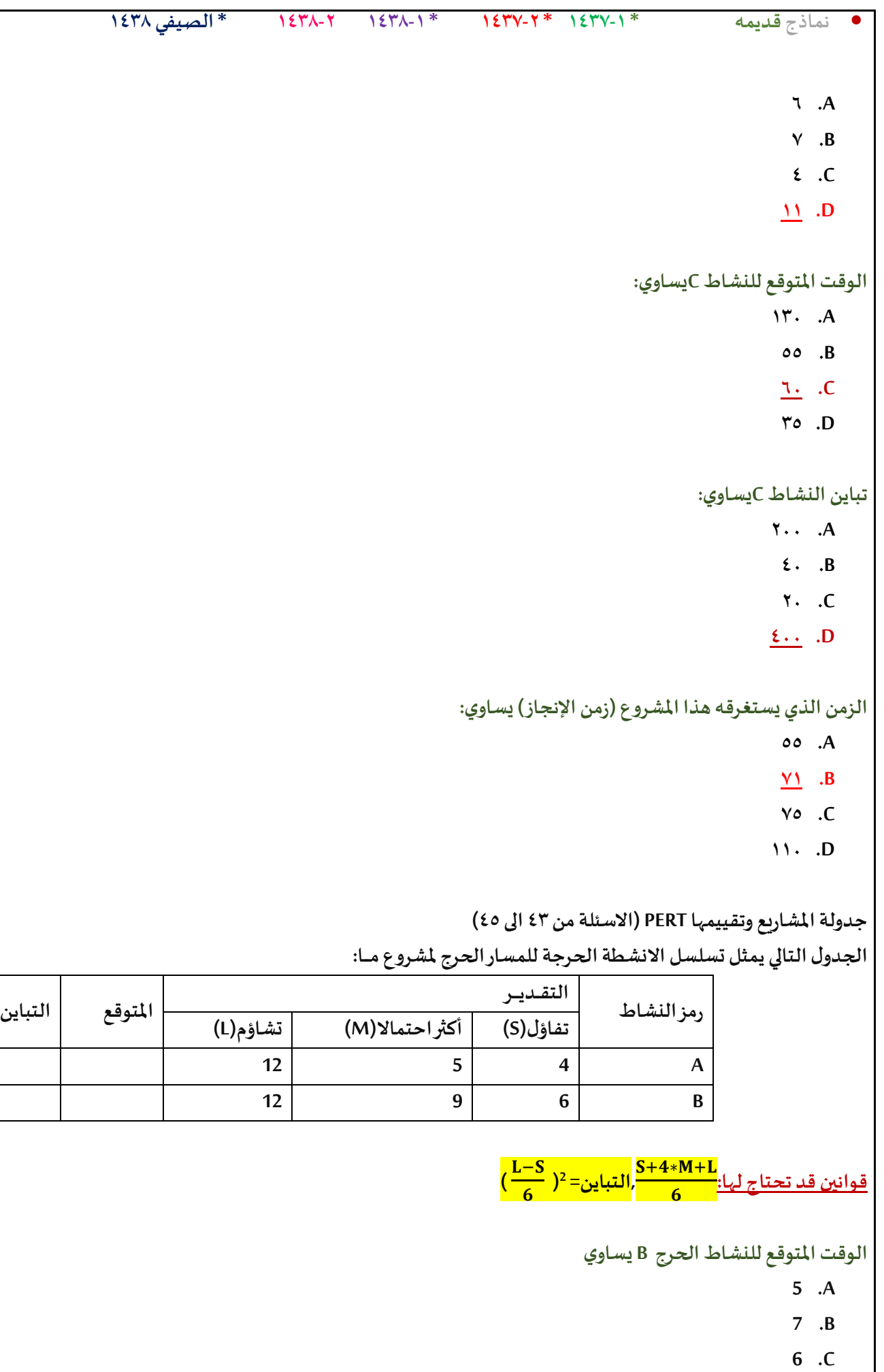

**9 .D**

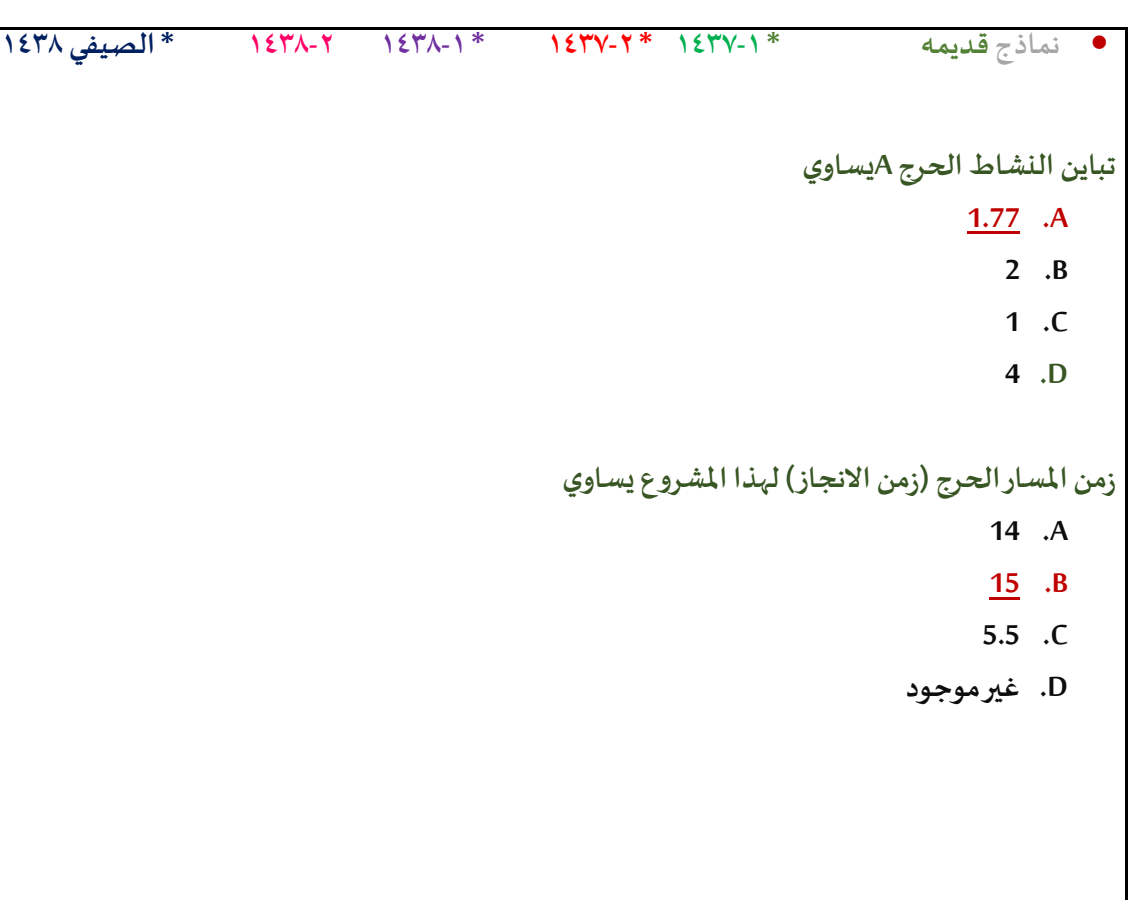

**IV. جدولةاملشاريع و تقييمها PERT**

الجدول التالي يمثل تسلسل الانشطة الحرجة للمسار الحرج لمشروع مـا: ( علامة \* تعني أن النشاط حرج )<br>ا

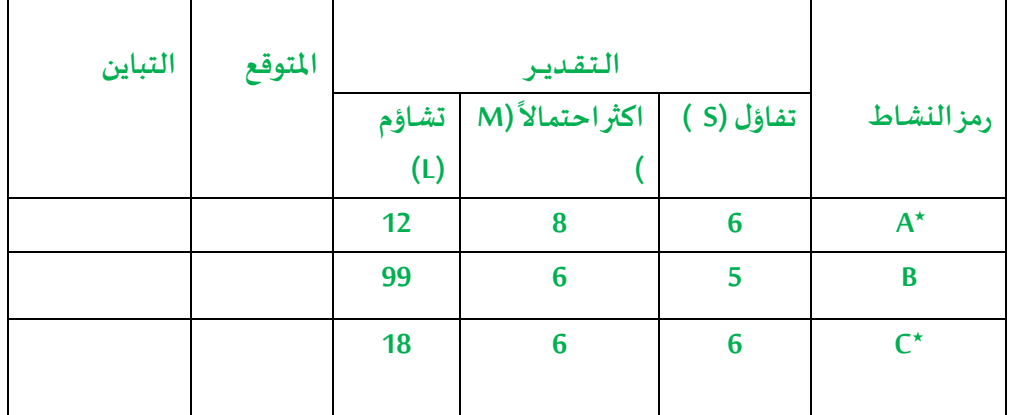

**قوانين قد تحتاج لها:**  الوقت المتوقع = <mark>−××++M</mark><br>الوقت المتوقع = <del>−</del>  $(\frac{L-S}{6})^2 = 1$  ، التباين = 2  $\frac{-5}{6}$ )<sup>2</sup> **الوقتاملتوقع للنشاطالحرج A يساوي: أ- 8 ب- 26**

**ج- 7**

**د- 6**

**تباين النشاطالحرج A يساوي:**

**املفترض8.33 =**

**لكن بالتقريب الناتج 8**

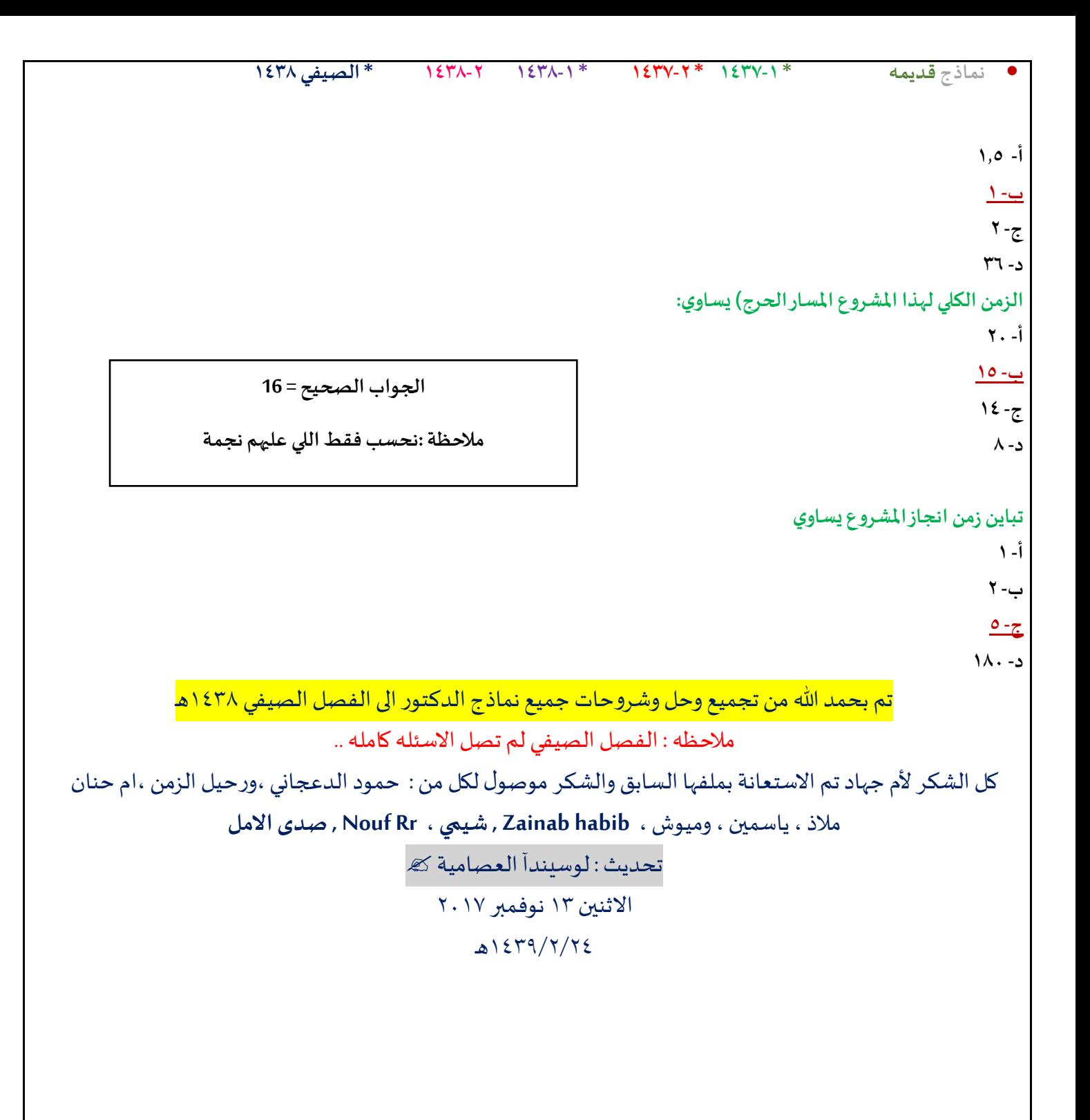